# Pitkänpuoleinen johdanto LATEX2e:n käyttöön

Eli opi BTEX2e [87](#page-100-0) minuutissa

Kirjoittaneet Tobias Oetiker Hubert Partl, Irene Hyna ja Elisabeth Schlegl Suomeksi sovittanut Timo Hellgren

Versio 3.7fi, Huhtikuu 1999

Copyright ©1998 Tobias Oetiker and all the Contributors to LShort. The Finnish edition Copyright ©1998 Timo Hellgren All rights reserved.

Tämä dokumentti on vapaassa levityksessä; sitä voidaan levittää ja/tai muuttaa Free Software Foundationin julkaiseman GNU General Public Licensen, joko lisenssin version 2 tai (tarvittaessa) sitä myöhemmän version, ehtojen mukaan.

Tätä dokumenttia levitetään toivossa, että se olisi hyödyksi, mutta ILMAN MITÄÄN TAKUITA. Katso lisätietoja GNU General Public Licensestä.

Sinun olisi pitänyt saada kopio GNU General Public Licensestä tämän ohjelman mukana; sitä voidaan myös pyytää kirjallisesti osoitteesta Free Software Foundation, Inc., 675 Mass Ave, Cambridge, MA 02139, USA.

# Kiitokset!

Tämä suomennos on käännetty englanninkielisestä alkuteoksesta The Not So Short Introduction to  $\cancel{B T_F X2_{\epsilon}}$ , jonka on kirjoittanut:

Tobias Oetiker <oetiker@ee.ethz.ch> Department of Electrical Engineering, Swiss Federal Institute of Technology

Lisäsin tekstiin suomalaisille kirjoittajille tarpeellisia asioita. Alkuperäinen versio löytyy osoitteesta CTAN:/tex-archive/info/lshort

Oetiker lainasi paljon materiaalia itävaltalaisesta johdannosta LATEX 2.09:n käyttöön, jonka ovat kirjoittaneet saksaksi:

Hubert Partl <partl@mail.boku.ac.at> Zentraler Informatikdienst der Universität für Bodenkultur Wien Irene Hyna <Irene.Hyna@bmwf.ac.at> Bundesministerium für Wissenschaft und Forschung Wien Elisabeth Schlegl <ei sähköpostia> Graz

Saksankielisestä dokumentista kiinnostuneet löytävät Jörg Knappenin päivittämän version LATEX 2ε:ia varten osoitteesta CTAN:/tex-archive/info/ lkurz

Oetikerin valmistaessa alkuperäistä dokumenttia hän pyysi kommentteja uutisryhmässä comp.text.tex. Hän saikin paljon vastauksia. Alla mainitut henkilöt auttoivat korjauksin, ehdotuksin ja tekstiä parantavalla materiaalilla. He näkivät paljon vaivaa auttaakseen Oetikeria saamaan tämän dokumentin sen nykyiseen tilaansa. Alkuperäistekstin tekijä haluaa vilpittömästi kiittää heitä kaikkia. Luonnollisesti kaikki tästä kirjasta löytyvät virheet ovat minun tekemiäni. Mikäli joskus löydätte oikein käännetyn sanan, on kyseessä silkka vahinko.

Rosemary Bailey, David Carlisle, Christopher Chin, Chris McCormack, Wim van Dam, David Dureisseix, Elliot, David Frey, Robin Fairbairns, Alexandre Guimond, Cyril Goutte, Greg Gamble, Neil Hammond, Rasmus Borup Hansen, Martien Hulsen, Werner Icking, Jakob, Eric Jacoboni, Alan Jeffrey, Byron Jones, David Jones, Johannes-Maria Kaltenbach, Andrzej Kawalec, Alain Kessi, Christian Kern, Jörg Knappen, Kjetil Kjernsmo, Maik Lehradt, Martin Maechler, Claus Malten, Hubert Partl, John Refling, Mike Ressler, Brian Ripley, Young U. Ryu, Chris Rowley, Hanspeter Schmid, Craig Schlenter, Josef Tkadlec, Didier Verna, Fabian Wernli, Fritz Zaucker, Rick Zaccone, ja Mihail Zotov

# Esipuhe

LATEX[[1](#page-90-0)] on korkealaatuisten tieteellisten ja matemaattisten dokumenttien tuottamiseen parhaiten sopiva ladontasysteemi. Sillä voidaan tuottaa myös kaikenlaisia muita dokumentteja, yksinkertaisista kirjeistä kokonaisiin kir-joihin.LAT<sub>E</sub>X käyttää T<sub>E</sub>X:iä [[2](#page-90-1)] muotoiluohjelmanaan.

Tämä johdanto kuvaa LATEX  $2\varepsilon$ :ia ja sen pitäisi olla riittävä useimpiin käyttötarkoituksiin. LATEX-systeemin täydellistä kuvausta varten katso [\[1,](#page-90-0) [3\]](#page-90-2).

LATEX on saatavilla useimpiin tietokoneisiin PC:stä ja Macistä isoihin UNIX- ja VMS-systeemeihin. LATEX on asennettu valmiiksi useisiin yliopistojen tietokoneverkkoihin, vain odottamaan käyttöä. Ohjeet paikallisen LATEXasennuksen käytöstä tulisi ilmetä Local Guide [\[4\]](#page-90-3):sta. Jos sinulla on vaikeuksia päästä alkuun, kysy neuvoa, siltä jolta sait tämän kirjasen. Tämän dokumentin tarkoituksena ei ole kertoa miten LAT<sub>E</sub>X asennetaan, vaan miten dokumentit tulee kirjoittaa, jotta niitä voitaisiin käsitellä LATEX:lla. Tämä Johdanto on jaettu viiteen lukuun:

- **Luku 1** kertoo LATEX  $2\varepsilon$ -dokumenttien perusrakenteesta. Myös LATEX:n historiaa opitaan. Tämän luvun luettuasi sinulla pitäisi olla jonkinlainen karkea kuva LATEX:sta. Tuo kuva toimii pohjana kun yhdistät muiden lukujen tiedot kokonaisuuteen.
- Luku 2 menee dokumenttien ladonnan yksityiskohtiin. Siinä selitetään keskeisimmät LATEX:n komennot ja ympäristöt. Tämän luvun luettuasi pystyt kirjoittamaan ensimmäiset dokumenttisi.
- Luku 3 kertoo miten LATEX:lla ladotaan matemaattisia kaavoja. Useat esimerkit auttavat ymmärtämään LATEX:n toimintaa parhaimmillaan. Luvun lopussa on taulukkoja, jossa listataan kaikki LAT<sub>F</sub>X:ssa käytössä olevat matemaattiset symbolit.
- Luku 4 selittää hakemiston ja kirjallisuusluettelon luomista, eps-kuvien lisäämistä ja muita hyödyllisiä lisäominaisuuksia.
- Luku 5 sisältää hieman vaarallistakin tietoa. Opit tekemään L<sup>AT</sup>FX-dokumenttien normaaliin ulkoasuun muutoksia. Asioita voidaan muuttaa niin, että LATEX:n kauniista muotoilusta voi tulla ruman näköistä.

On tärkeää lukea luvut järjestyksessä. Tämä kirja ei nyt kuitenkaan ole järin pitkä. Lue esimerkit huolellisesti, sillä suuri osa informaatiosta on piilotettu kirjasta löytyviin esimerkkeihin.

Jos haluat päästä käsiksi LATEX:iin liittyvään materiaalin, käy katsomassa TEX:iin erikoistuneista ftp-arkistoista, joita kutsutaan nimellä CTAN. USA:ssa sen osoite on ctan.tug.org, Saksassa ftp.dante.de ja Englannissa ftp. tex.ac.uk. Lähin vastaava paikka on kuitenkin Suomessa, ftp.funet.fi/ pub/tex/CTAN/.

Jos haluat käyttää LATEX:ia omassa koneessasi, katso mitä CTAN:/texarchive/systems tarjoaa.

Kerro minulle, jos sinulla on ideoita tähän dokumenttiin lisättäviksi, poistettaviksi tai muutettaviksi asioiksi. Olen erityisen kiinnostunut aloittelijoiden palautteesta: mitkä osat ovat helppoja ymmärtää ja mitkä kaipaavat parempaa käsittelyä.

Timo Hellgren <timo.hellgren@helsinki.fi> Kirjastotoimen verkkopalvelut, Helsingin yliopiston kirjasto

Tämän dokumentin viimeisin versio on saatavilla osoitteessa CTAN:/tex-archive/info/lshort/finnish

# Sisältö

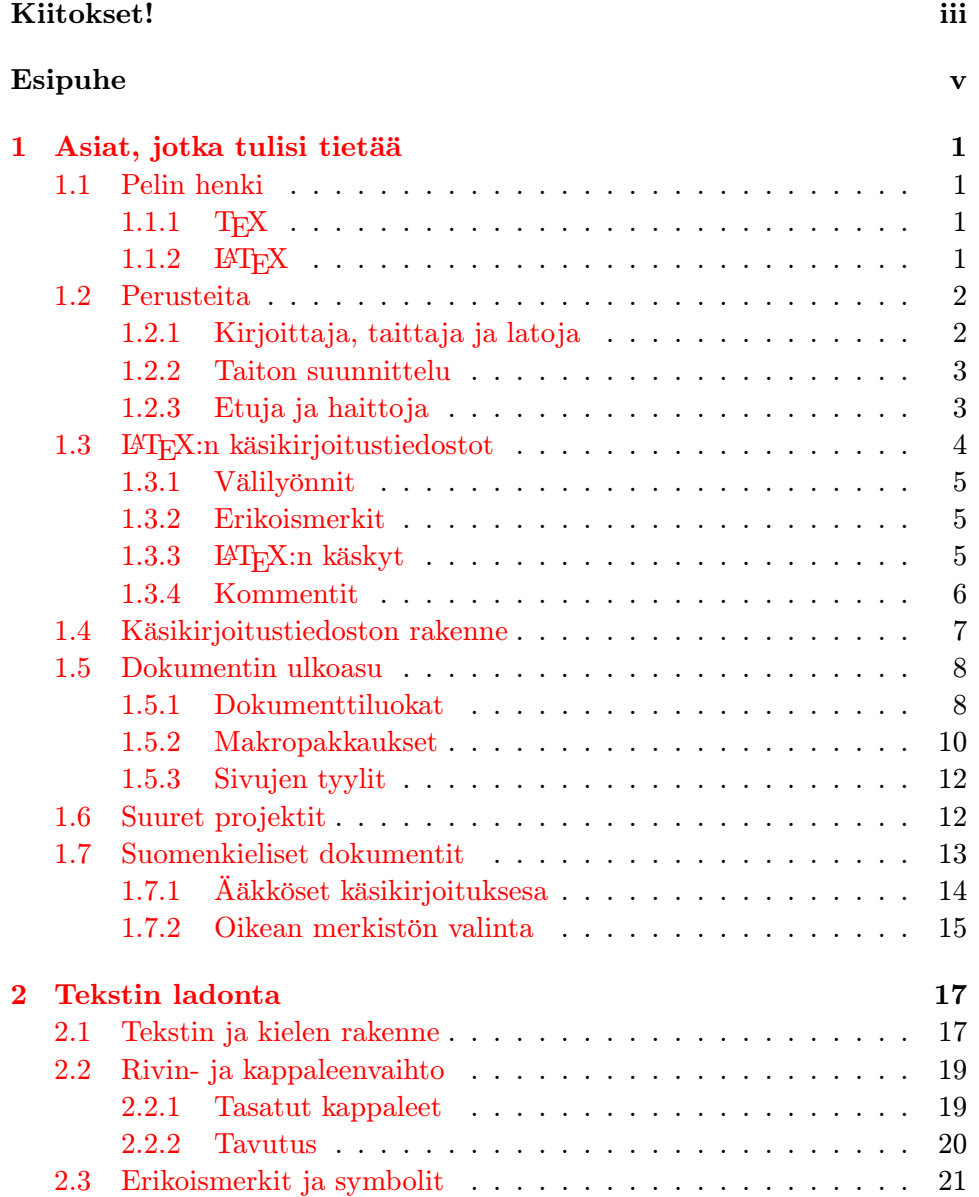

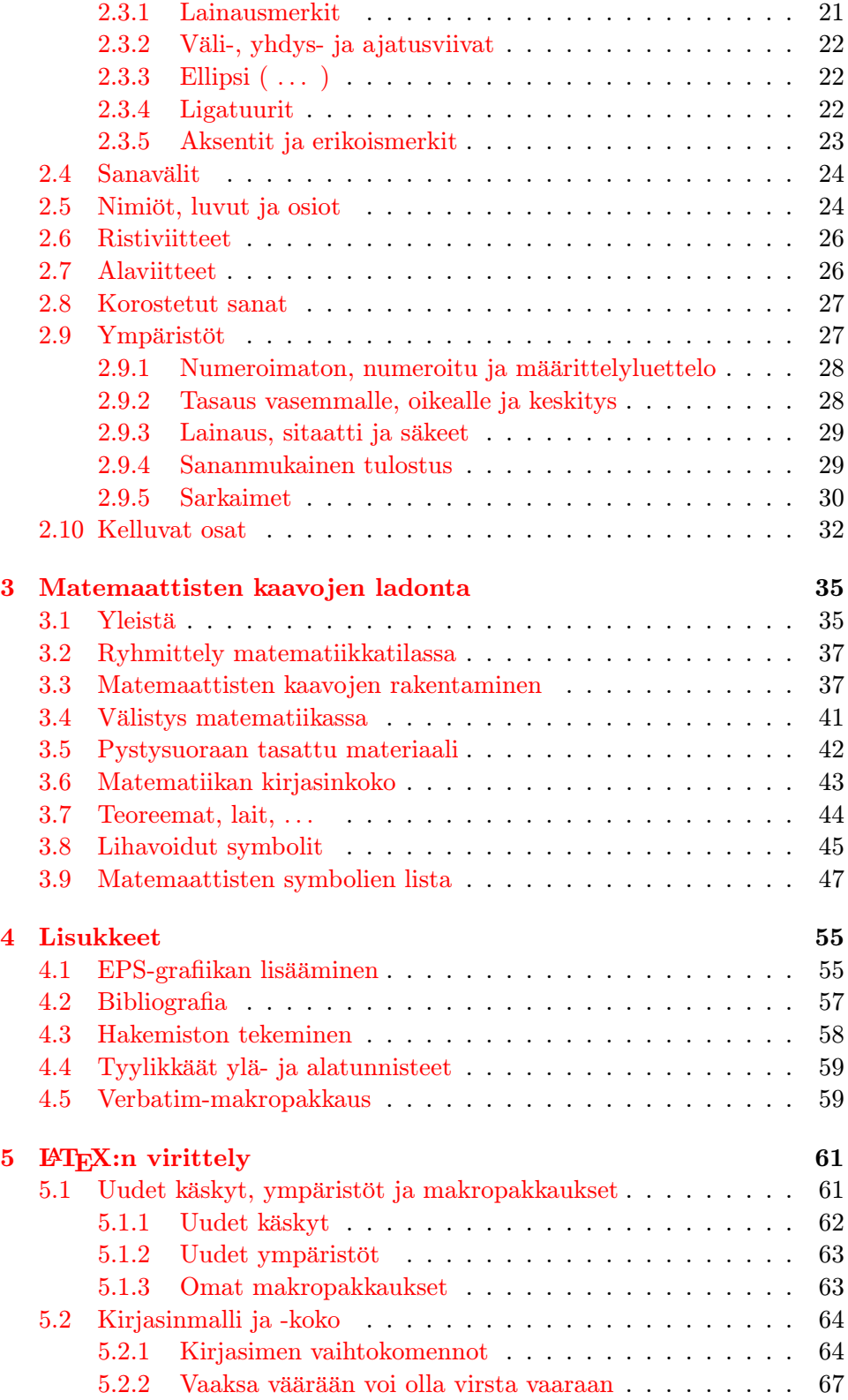

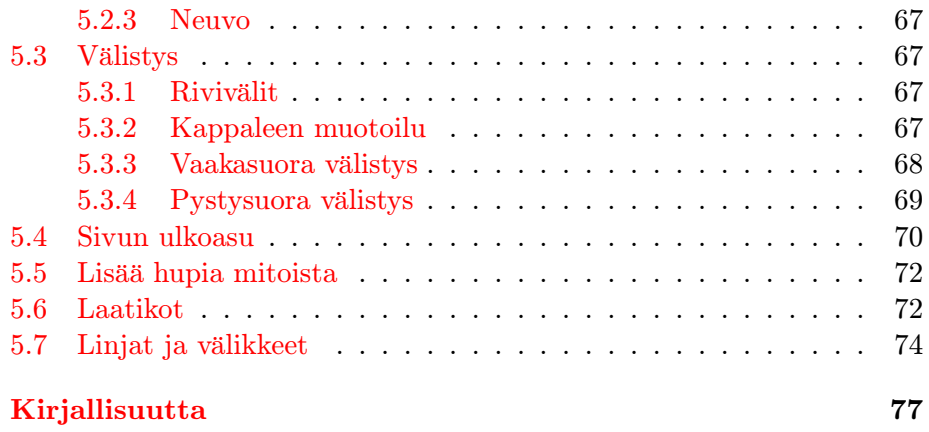

# Kuvat

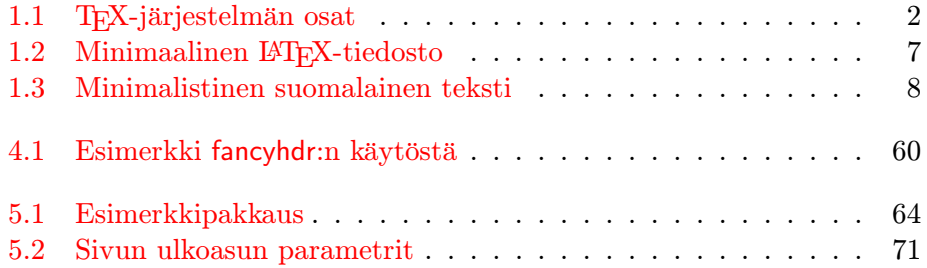

# Taulukot

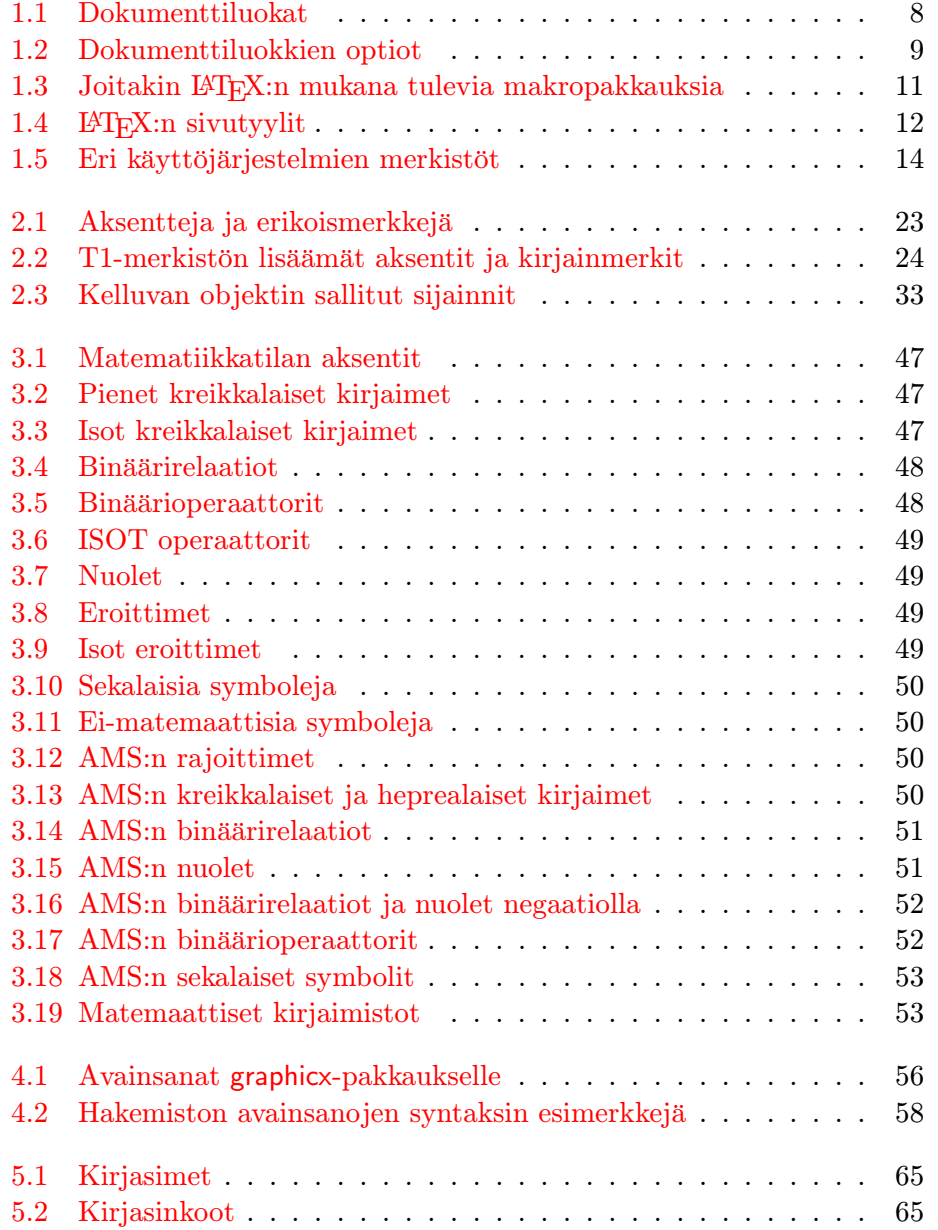

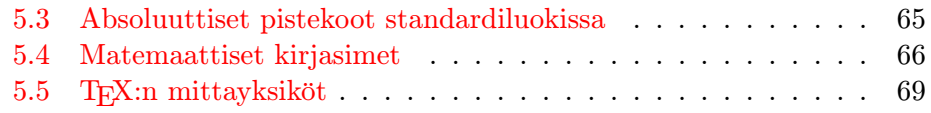

# <span id="page-14-0"></span>Luku 1

# Asiat, jotka tulisi tietää

Tämän luvun ensimmäisessä osassa tehdään lyhyt katsaus LATEX:n filosofiaan ja historiaan. Luvun toisessa osassa keskitytään LATEX-dokumentin perusrakenteeseen. Luvun jälkeen lukijalla pitäisi olla karkea yleiskuva LATEX:n toiminnasta. Jatkossa tämä auttaa yhdistämään uutta tietoa kokonaiskuvaan.

# <span id="page-14-1"></span>1.1 Pelin henki

#### <span id="page-14-2"></span>1.1.1 TFX

TEX on Donald E. Knuthin [\[2\]](#page-90-1) tekemä tietokoneohjelma. Se on tarkoitettu tekstin ja matemaattisten kaavojen ladontaan. Knuth alkoi kirjoittaa TEX:iä 1977 turhautuneena American Mathematical Societyn julkaisujen laatuun. Hän itse asiassa lopetti aineiston toimittamisen joskus 1974 paikkeilla, koska "lopputulosta oli yksinkertaisesti liian tuskallista katsella". Nykyinen TEXjulkaistiin 1982 ja sitä on hieman paranneltu vuosien varrella. Viime vuosina TEX:stä on tullut hyvin vakaa. Nykyään Knuth väittää, että ohjelmassa ei enää ole käytännöllisesti katsoen lainkaan virheitä. TFX:n versionumero lähestyy  $\pi$ :n arvoa, sen ollessa nyt 3, 14159.

TEX luetaan 'Teh', jossa 'h' äännetään kuten 'ch' saksan sanassa "Ach" tai skotin sanassa "Loch". ASCII-ympäristössä TEX kirjoitetaan TeX.

#### <span id="page-14-3"></span>1.1.2 LAT<sub>E</sub>X

LATEX on makropakkaus, jonka avulla kirjoittajat voivat latoa ja tulostaa typografialtaan korkealaatuisia töitä. Pakkaus käyttää etukäteen määritel-tyä, ammattimaista taittomallia. L<sup>A</sup>T<sub>E</sub>X:n teki alunperin Leslie Lamport [\[1\]](#page-90-0). LATEX käyttää ladonnassa TEX-ohjelmaa.

Muutama vuosi sitten Frank Mittelbachin johtama LATEX3 ryhmä teki uuden version LATEX-makroista. Mukaan otettiin pitkään kaivattuja parannuksia ja kaikki korjaukset, jotka olivat kasaantuneet sitten LATEX 2.09:n <span id="page-15-3"></span>julkaisemisen. Jotta uusi versio erottuisi vanhasta, sitä kutsutaan nimellä LATEX 2ε. Tämä ohje käsittelee LATEX 2ε-makropakkausta.

LATEX luetaan 'lateh'. ASCII-ympäristössä LATEX kirjoitetaan muodossa LaTeX. LATEX  $2\varepsilon$  luetaan 'lateh kaksi epsilon' tai 'lateh kaks e' ja kirjoitetaan LaTeX2e.

Kaavio [1.1](#page-15-2) sivulla [2](#page-15-3) näyttää miten T<sub>E</sub>X ja L<sup>AT</sup>EX 2<sub> $\varepsilon$ </sub> toimivat yhdessä. Alkuperäinen kaavio on Kees van der Laanin tiedostosta wots.tex.

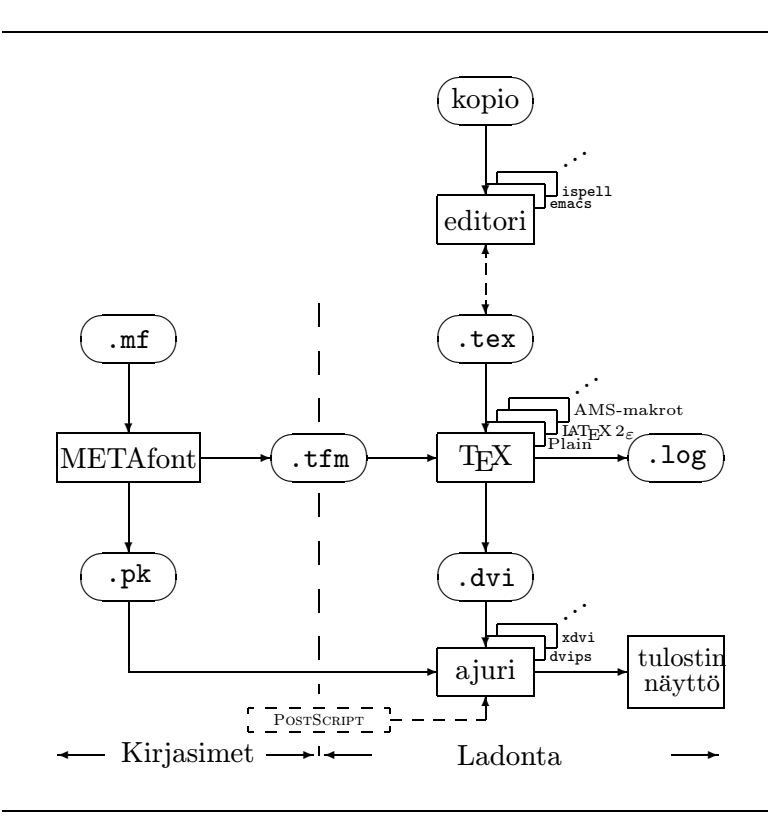

<span id="page-15-2"></span>Kuva 1.1: TEX-järjestelmän osat

# <span id="page-15-0"></span>1.2 Perusteita

### <span id="page-15-1"></span>1.2.1 Kirjoittaja, taittaja ja latoja

Ennen vanhaan kirjoittajat lähettivät kirjoituskoneella kirjoitetut käsikirjoituksensa kustantamolle. Kustantajan taittaja suunnitteli sitten teoksen ulkoasun eli leiskan (palstan leveys, kirjasimet, välit ennen otsikoita ja niiden jälkeen, . . . ). Taittaja kirjoitti ohjeensa käsikirjoitukseen ja antoi sen sitten latojalle, joka latoi kirjan näiden ohjeiden perusteella.

Kun ihminen toimii taittajana hän yrittää selvittää mitä kirjoittajalla

oli mielessään käsikirjoitusta tehdessään. Hän päättää lukujen otsikoista, lainauksista, esimerkeistä, kaavoista jne. ammatillisen kokemuksensa ja käsikirjoituksen sisällön pohjalta.

LATEX-systeemissä LATEX:lla on taittajan rooli ja TEX on latojana. Mutta koska LATEX on "vain" ohjelma, se tarvitsee enemmän työohjeita. Kirjoittajan täytyy lisätä ylimääräistä tietoja, joka kuvaa työn loogista rakennetta. Nämä tiedot kirjoitetaan tekstiin "LATEX:n käskyinä."

Tällainen lähestymistapa eroaa huomattavasti useimpien nykyisten MS Wordin tai Corelin WordPerfectin kaltaisten tekstinkäsittelyohjelmien ns. WYSIWYG[1](#page-16-2) ideologiasta. Näissä ohjelmissa kirjoittaja määrittelee kirjoittaessaan dokumentin ulkoasun interaktiivisesti. Samalla kirjoittaja näkee näytöllä, miltä lopullinen työ näyttää tulostettuna.

Normaalisti LATEX:ssa ei ole mahdollista nähdä lopullista tulosta tekstiä kirjoitettaessa. Kun tiedosto on käsitelty LATEX:lla, on kuitenkin mahdollista nähdä esikatselun avulla lopullinen tulos näytöllä. Näin korjaukset voidaan tehdä ennen dokumentin tulostamista.

### <span id="page-16-0"></span>1.2.2 Taiton suunnittelu

Typografinen suunnittelu vaatii käsityötaitoa. Kokemattomat kirjoittajat tekevät usein pahoja muotoiluvirheitä olettaessaan, että kirjan suunnittelussa on kyse lähinnä estetiikasta: "jos dokumentti näyttää taiteellisessa mielessä hyvältä, on se hyvin suunniteltu". Mutta painettua tekstiä luetaan eikä ripusteta taidegallerian seinille. Luettavuus ja ymmärrettävyys on paljon tärkeämpää kuin kaunis ulkonäkö. Esimerkkejä:

- Otsikoiden kirjasimen koon ja numeroinnin tarkoituksena on selventää lukijalle tekstin rakennetta.
- Rivin pituuden tulisi olla kyllin lyhyt, jotta se ei rasittaisi lukijan silmiä, ja samalla kyllin pitkä, jotta se täyttäisi sivun kauniisti.

WYSIWYG-systeemeissä kirjoittajat saavat usein aikaan esteettisesti miellyttäviä dokumentteja, joilla on kuitenkin epäjohdonmukainen rakenne tai ei lainkaan rakennetta. LATEX estää tämäntapaiset muotoiluvirheet pakottamalla kirjoittajan määrittelemään työn loogisen rakenteen. LATEX puolestaan valitsee sopivimman ulkoasun.

#### <span id="page-16-1"></span>1.2.3 Etuja ja haittoja

Kun WYSIWYG- ja LATEX-kirjoittajat kohtaavat, käydään usein keskusteluita LATEX:n eduista tavallisiin tekstinkäsittelyohjelmiin verrattuna ja päinvastoin. Sellaisen keskustelun alkaessa on parasta pitää matalaa profiilia,

<span id="page-16-2"></span><sup>1</sup> 'What you see is what you get' eli suomeksi suunnilleen 'Näet mitä teet'

sillä homma yleensä karkaa käsistä. Joskus on kuitenkin vastattava mielipiteistään . . .

Niinpä tässä on hieman ruutia keskusteluun. LATEX:n edut tavallisiin tekstinkäsittelyohjelmiin verrattuna ovat seuraavat:

- Saatavilla on ammattilaisten tekemiä taittopohjia, jotka saavat dokumentin näyttämään todella "painetulta".
- Matemaattisten kaavojen ladonta onnistuu vaivattomasti.
- Käyttäjän ei tarvitse oppia kuin muutama dokumentin loogisen rakenteen määrittelevä komento. Itse ulkoasuun tarvitsee tuskin koskaan puuttua.
- Jopa monimutkaiset rakenteet, kuten alaviitteet, ristiviitteet, sisällysluettelot ja kirjallisuusluettelot voidaan generoida helposti.
- Monille typografisille ongelmille, joita perus-LAT<sub>EX</sub>ei tue, löytyy ilmaisia lisämakroja. On olemassa esimerkiksi makropakkauksia PostScriptkuvien lisäämistä tai tiettyjen tarkkojen standardien mukaisten kirjallisuusluetteloiden latomista varten. Monia näistä lisäpakkauksista ku-vataan kirjassa The ETEX Companion [\[3\]](#page-90-2).
- <sup>L</sup>ATEX kannustaa kirjoittamaan rakenteellisesti hyviä tekstejä, sillä tämä on LATEX:n tapa toimia.
- LAT<sub>E</sub>X 2<sub> $\varepsilon$ </sub>:n ladontaohjelma, T<sub>E</sub>X, on ilmainen ja saatavilla melkein kaikkin mahdollisiin käyttöjärjestelmiin.

LATEX:lla on myös puutteensa, mutta minun taitaa olla hieman vaikea löytää yhtään vakavasti otettavaa. Muut varmaankin pystyvät kertomaan niitä sadoittain ;-)

- <sup>L</sup>ATEX:sta ei ole apua niille, jotka ovat myyneet sielunsa . . .
- Vaikka valmiin taittopohjan joitakin määrityksiä voidaan muuttaa, on kokonaan uuden taittomallin suunnittelu vaikeaa ja aikaa vievää.<sup>[2](#page-17-1)</sup>
- Epäloogisten ja sekavien dokumenttien kirjoittaminen on hyvin vaikeaa.

# <span id="page-17-0"></span>1.3 ETFX:n käsikirjoitustiedostot

Käsikirjoitus syötetään LATEX:lle tavallisina ASCII-tekstitiedostoina. Sellaisen voi tehdä millä tahansa tekstieditorilla. Tiedosto sisältää dokumentin tekstin ja komennot, jotka kertovat miten LATEX:n tulee latoa teksti.

<span id="page-17-1"></span> $^{2}$ Huhu kertoo, että tämä on yksi pääongelmista, joita yritetään ratkoa tulevassa L<sup>A</sup>T<sub>E</sub>X3 -järjestelmässä

#### <span id="page-18-0"></span>1.3.1 Välilyönnit

Välilyöntiä ja tabulaattoria eli "tyhjän tilan" merkkejä käsitellän LATEX:ssa yhtäläisesti välilyöntinä. Useat peräkkäiset välilyönnit käsitetään yhtenä välilyöntinä. Rivin alussa olevia välilyöntejä ei yleensä huomioida ja yksittäinen rivinvaihto käsitetään myös "välilyönniksi".

Tyhjä rivi tekstissä määrittelee kappaleenvaihdon paikan. Usea tyhjä rivi vastaa yhtä tyhjää riviä. Alapuolella oleva teksti käyköön esimerkistä. Oikealla puolella on käsikirjoituksen teksti ja vasemmalla on muotoiltu lopputulos.

```
Sillä ei ole merkitystä lisäätkö
sanan jälkeen yhden vai
monta välilyöntiä.
Tyhjä rivi aloittaa
uuden kappaleen.
```
Sillä ei ole merkitystä lisäätkö sanan jälkeen yhden vai monta välilyöntiä.

Tyhjä rivi aloittaa uuden kappaleen.

### <span id="page-18-1"></span>1.3.2 Erikoismerkit

Seuraavat symbolit ovat varattuja merkkejä, joilla on joko erityinen merkitys LATEX:ssa tai sitten niitä ei ole saatavilla kaikissa kirjasimissa. Ne eivät tulostu, vaikka ne lisäisikin tekstiin sellaisenaan, Ne panevat LAT<sub>E</sub>X:n tekemään asioita, joita et alunperin tarkoittanut.

 $$ 8 \% # _ {\{ } } {\{ }$   $\sim$   $\sim$   $\setminus$ 

Näitä merkkejä voidaan kuitenkin käyttää tekstissä lisäämällä niiden eteen kenoviiva:

```
\$\&\%\#\_\{\}<br>$ & % # \_ \{\}
```
Lisää symboleja voidaan tulostaa erityisillä komennoilla matemaattisisa kaavoissa tai tekstissä ja uusia voidaan kehitellä aksenttien avulla. Kenoviivamerkkiä  $\langle \rangle$  *ei* voi tulostaa lisäämällä sen eteen toinen kenoviiva  $\langle \rangle$  sillä kyseinen merkkiyhdistelmä tarkoittaa rivinvaihtoa.[3](#page-18-3)

#### <span id="page-18-2"></span>1.3.3 LAT<sub>E</sub>X:n käskyt

LATEX:n käskyt erottavat pienet ja isot kirjaimet toisistaan. Niitä on kahdenlaisia:

<span id="page-18-3"></span> ${}^{3}$ Käytä ennemmin komentoa  $\backslash$ backslash\$. se tuottaa '\'-merkin.

- Käsky voi alkaa kenoviivalla \, jonka perässä on pelkästään kirjaimista koostuva komennon nimi. Välilyönti tai jokin muu merkki kuin kirjain päättää komennon nimen.
- Käsky voi koostua kenoviivasta ja tasan yhdestä erikoismerkistä.

LATEX ei noteeraa komentojen perässä olevaa välilyöntiä. Jos komennon jälkeen pitäisi tulostua välilyönti, on komennon perään lisättävä joko {} ja välilyönti tai erityinen välilyöntikomento. {} estää LATEX:ia syömästä komennon jälkeisiä välilyöntejä.

Knuth kuulemma jakaa \TeX:llä työskentelevät \TeX{}nikoihin ja \TeX pertteihin.\\ Tänään on \today.

Knuth kuulemma jakaa TEX:llä työskentelevät TEXnikoihin ja TEXpertteihin. Tänään on 22. huhtikuuta 1999.

Jotkut komennot tarvitsevat lisämääreitä, jotka kirjoitetaan aaltosulkeiden { } sisään komennon nimen perään. Jotkut komennot tukevat vaihtoehtoisia määreitä, jotka lisätään komennon nimen perään hakasulkeisiin [ ]. Seuraavassa esimerkissä on joitain LATEX-komentoja. Älä välitä niistä, niiden merkitys selitetään myöhemmin.

\textsl{Nojaa} mun olkaan! | Nojaa mun olkaan!

Aloita uusi rivi tästä näin!\newline Kiitos!

Aloita uusi rivi tästä näin! Kiitos!

#### <span id="page-19-0"></span>1.3.4 Kommentit

Kun käsikirjoitustiedostossa on %-merkki, LATEX jättää käsittelemättä sen merkin jälkeen tulevan rivin osan. Tätä voi hyödyntää lisäämällä käsikirjoitukseen muistiinpanoja, jotka eivät näy tulostetussa versiossa.

```
Tämä on % tyhmä
% Ennemminkin hyödyllinen <---
esimerkki: Perään%
antamatto%
muudellansakaan
```
Tämä on esimerkki: Peräänantamattomuudellansakaan

%-merkkiä voidaan käyttää myös jakamaan pitkä, yhtenäiseksi tarkoitettu, rivi.

# <span id="page-20-0"></span>1.4 Käsikirjoitustiedoston rakenne

LATEX 2ε olettaa käsikirjoitustiedoston noudattavan tiettyä rakennetta. Niinpä jokaisen käsikirjoituksen tulee alkaa komennolla

\documentclass{...}

Komento määrittää dokumentin tyypin. Sen jälkeen voidaan lisätä komentoja, jotka vaikuttavat koko dokumentin ulkoasuun tai sitten voidaan ottaa käyttöön makropakkauksia, jotka lisäävät uusia ominaisuuksia LATEXsysteemiin. Pakkaus otetaan käyttöön komennolla

```
\usepackage{...}
```
Kun asetukset on tehty<sup>[4](#page-20-2)</sup>, tekstiosa aloitetaan komennolla

\begin{document}

Nyt voidaan kirjoittaa LATEX:n käskyillä höystettyä tekstiä. Dokumentin loppuun lisätään käsky

#### \end{document}

joka pyytää LATEX:ia lopettamaan. LATEX ei noteeraa mitään tämän käskyn perässä tulevaa.

Kuva [1.2](#page-20-1) esittää minimaalisen englanninkielisen LATEX  $2\varepsilon$ -tiedoston sisällön. Kuvan [1.3](#page-21-2) suomenkielinen käsikirjoitustiedosto onkin sitten jo hieman mutkikkaamman näköinen. Siihen liittyviä käskyjä selitetään jäljempänä.

\documentclass{article} \begin{document} Small is beautiful. \end{document}

<span id="page-20-1"></span>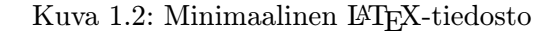

<span id="page-20-2"></span> $^4$ \documentclass:n ja \begin{document}:n välissä olevaa aluetta nimitetään *esittely*osaksi.

```
\documentclass[a4paper]{article}
\usepackage[ansinew]{inputenc}
\usepackage[T1]{fontenc}
\usepackage[finnish]{babel}
\begin{document}
Vähän mitään sanottavaa, pöh..
\end{document}
```
<span id="page-21-2"></span>Kuva 1.3: Minimalistinen suomalainen teksti

## <span id="page-21-0"></span>1.5 Dokumentin ulkoasu

#### <span id="page-21-1"></span>1.5.1 Dokumenttiluokat

Kun LATEX alkaa käsitellä käsikirjoitustiedostoa, se tarvitsee ensin tiedon dokumentin tyypistä. Tämä määritellään \documentclass-komennolla.

```
\documentclass[optiot]{luokka}
```
Tässä luokka määrittää dokumentin tyypin. Taulukko [1.1](#page-21-3) listaa tässä johdannossa selitetyt luokat. LAT<sub>E</sub>X 2<sub>ε-j</sub>ärjestelmä sisältää myös muita dokumenttiluokkia. Näitä ovat kirjeet ja kalvot. optiot toimivat lisämääreinä dokumenttiluokalle. Optiot erotetaan toisistaan pilkulla. Taulukossa [1.2](#page-22-0) listataan standardiluokkien yleisimmät optiot.

Esimerkki: käsikirjoitustiedosto voisi alkaa rivillä:

```
\documentclass[11pt,twoside,a4paper]{article}
```
<span id="page-21-3"></span>Taulukko 1.1: Dokumenttiluokat

article sopii tiedelehtien artikkeleille, esitelmille, lyhyille raporteille, ohjelmien käyttöohjeisiin, kutsuihin, . . .

report sopii pitemmille raporteille, jotka sisältävät useita lukuja, pienille kirjoille, opinnäytteille, . . .

book sopii oikeille kirjoille

slides sopii piirtoheitinkalvoille. Luokka käyttää isoja groteskikirjaimi[a](#page-21-4). Tämän luokan tilalla voidaan käyttää FoilT $\rm EX: i\ddot a^a.$ 

<span id="page-21-4"></span>a CTAN:/tex-archive/macros/latex/packages/supported/foiltex

<span id="page-22-0"></span>Taulukko 1.2: Dokumenttiluokkien optiot

- 10pt, 11pt, 12pt Nämä optiot asettavat dokumentin peruskirjasimen koon. Mikäli kokoa ei määritellä, käyttöön tulee 10pt.
- a4paper, letterpaper, . . . Nämä optiot määrittelevät paperin koon. Oletuksena on amerikkalainen letterpaper. Näiden lisäksi optiona voidaan antaa a5paper, b5paper, executivepaper ja legalpaper.
- fleqn Optio latoo matemaattiset kaavat vasempaan reunaan tasattuina eikä keskitettyinä.
- leqno Asettaa kaavojen numeroinnnin vasempaan reunaan oikean sijasta.
- titlepage, notitlepage Optiolla voidaan muuttaa oletuskäytäntöä siitä, tuleeko dokumentin nimiö omalle sivulleen vai ei. article-luokassa nimiö ei tule omalle sivulleen oletusarvoisesti, kuten report- ja book-luokissa.
- twocolumn Panee LATEX:n latomaan tekstin kahdelle palstalle.
- twoside, oneside Määrittelee käyttöön joko kaksi- tai yksipuolisen tulostuksen. Luokissa article ja report tulostus on oletusarvoisesti yksipuolista ja book-luokassa tulostus on kaksipuolista.
- openright, openany Luvut alkavat joko vain oikeanpuoleiselta sivulta tai miltä tahansa seuraavalta sivulta. Tämä ei toimi article-luokassa, sillä siinä ei lukuja ole käytössä lainkaan. report-luokka aloittaa luvut oletusarvoisesti heti seuraavalla sivulla ja book-luokka aloittaa luvut oikeanpuoleisilta sivuilta.

joka pyytää LATEX:ia latomaan dokumentin artikkelina, jonka peruskirjasimen koko on 11 pistettä sekä määrittelemään taiton kaksipuoleiselle tulostukselle A4-kokoiselle paperille.

#### <span id="page-23-0"></span>1.5.2 Makropakkaukset

Dokumenttia kirjoitettaessa huomataan mahdollisesti, että LATEX ei pysty tekemään kaikkea. Jos mukaan pitää saada grafiikkaa, värillistä tekstiä tai jonkin tiedoston lähdekoodia, täytyy LATFX:n ominaisuuksia lisätä. Tällaisia lisäyksiä kutsutaan makropakkauksiksi. Pakkaukset otetaan käyttöön

\usepackage[optiot]{pakkaus}

komennolla, jossa pakkaus on makropakkauksen nimi ja optiot ovat lisämääreitä, jotka käynnistävät pakkauksen tietyt toiminnot. Osa pakkauksista tu-lee perus-LAT<sub>E</sub>X 2<sub>ε</sub>:n mukana (Katso taulukkoa [1.3](#page-24-0)). Loput voi hankkia erikseen. Paikallisessa systeemissä käytössä olevista makropakkauksista löytyy lisätietoa mahdollisesti Local Guide [\[4\]](#page-90-3):ssa. LATEX-pakkausten pääasiallinen tiedonlähde on The  $\cancel{B}T_{F}X$  Companion [\[3\]](#page-90-2). Se sisältää kuvaukset sadoista makropakkauksista sekä tietoa siitä, miten voidaan tehdä omia lisäyksiä LATEX 2ε:iin.

<span id="page-24-0"></span>Taulukko 1.3: Joitakin LATEX:n mukana tulevia makropakkauksia

- doc LATEX-ohjelmien dokumentointiin. Kuv[a](#page-24-1)taan tiedostossa doc.dtx<sup>a</sup> ja *The L<sup>AT</sup>EX Compa*nion  $[3]$ :ssa.
- exscale Tarjoaa matemaattisista laajennetuista kirjasimista skaalatut versiot. Kuvataan tiedostossa ltexscale.dtx.
- fontenc Määrää LATEX:n käyttämän kirjasimen merkkivalikoiman. Kuvataan tiedostossa ltoutenc.dtx.
- ifthen Lisää käyttöön komennot  $'ijos \ldots$  niin sitten  $\ldots$  muuten  $\ldots$ . Kuvataan ifthen.dtx-tiedostossa ja The ETEX Companion  $[3]$ :ssa.
- latexsym Mahdollistaa erityisten LATEX-symbolien käytön. Kuvataan tiedostossa latexsym.dtx ja The ETEX Companion  $[3]$ :ssa.
- makeidx Ottaa käyttöön käskyt hakemistojen tekemiseksi. Kuva-taan kohdassa [4.3](#page-71-0) ja The  $\cancel{B}$ TEX Companion [[3](#page-90-2)]:ssa.
- syntonly Tarkistaa dokumentin rakenteen sitä latomatta. Kuvataan tiedostossa syntonly.dtx ja The  $\cancel{B T_F X}$  Companion [\[3\]](#page-90-2):ssa. Hyödyllinen ominaisuus pikaiseen virheiden tarkistamiseen.
- inputenc Käyttäjä voi määritellä mitä merkistöä käsikirjoitus käyttää. Hyödyllinen mm. suomenkielissä dokumenteissa. Kuvataan tiedostossa inputenc.dtx ja suomen osalta kohdassa [1.7.](#page-26-0)

<span id="page-24-1"></span><sup>a</sup>Tämä tiedosto pitäisi olla asennettuna paikallisessa järjestelmässä ja siitä pitäisi pystyä saamaan dvi-tiedosto antamalla komento latex doc.dtx missä tahansa hakemistossa, johon sinulla on kirjoitusoikeus. Sama pätee myös muihin tässä taulukossa mainittuihin tiedostoihin.

#### <span id="page-25-0"></span>1.5.3 Sivujen tyylit

LATEX:ssa on kolme etukäteen määriteltyä ylätunniste/alatunniste-yhdistelmää eli ns. sivutyyliä. Käskyn

\pagestyle{tyyli}

tyyli-parametri määrittelee mitä tyyliä käytetään. Taulukko [1.4](#page-25-2) listaa etukäteen määritellyt sivutyylit.

<span id="page-25-2"></span>Taulukko 1.4: LATEX:n sivutyylit

- plain tulostaa sivunumerot sivun alaosaan, keskelle. Tämä sivutyyli on oletuksena.
- headings tulostaa luvun nimen ja sivunumeron sivun yläosaan. Sivun alaosa jää tyhjäksi. (Tämä tyyli on käytössä tässä dokumentissa.)

empty ei tulosta sivunumerointia.

Kirjoitettavana olevan sivun tyyli voidaan muuttaa käskyllä

 $\theta$ thispagestyle{tyyli}

The  $\Delta T$ <sub>F</sub>X Companion [[3](#page-90-2)]:ssa kerrotaan, miten voidaan määritellä omia ylä- ja alatunnisteita.

## <span id="page-25-1"></span>1.6 Suuret projektit

Isoja dokumentteja tehtäessä voidaan käsikirjoitus jakaa useampaan tiedostoon. LATEX:ssa on kaksi komentoa tämän tekemiseen.

\include{tiedosto}

Tätä käskyä voidaan käyttää itse tekstiosassa lisäämään toisen tiedoston sisältö. Huomaa, että LATEX aloittaa uuden sivun ennen kuin se alkaa käsitellä tiedoston sisältöä.

Toista käskyä voidaan käyttää esittelyosassa. Se antaa mahdollisuuden ohjata LATEX lukemaan ainoastaan tietyt tiedostot.

```
\includeonly{tiedosto1,tiedosto2, ... }
```
Kun tämä käsky on annettu esittelyosassa, suoritetaan vain \includeon-

ly-komennon listassa mainittujen tiedostojen \include-komennot. Huomaa, että tiedoston nimen ja pilkun välissä ei saa olla välilyöntiä.

\include-käsky aloittaa tiedoston sisällön latomisen uudelta sivulta. Tästä on hyötyä \includeonly-käskyä käytettäessä, sillä sivun vaihdot eivät muuta paikkaa, vaikka kaikkia tiedostoja ei luettaisi. Joskus tämä ei ole toivottavaa. Silloin voidaan käyttää käskyä

#### \input{tiedosto}

Se yksinkertaisesti ottaa mukaan tiedoston sisällön siihen paikkaan, ilman mitään kommervenkkejä.

# <span id="page-26-0"></span>1.7 Suomenkieliset dokumentit

Kun dokumenttia ei kirjoiteta englanniksi, vaan esimerkiksi suomeksi, LATEX:n asetuksia täytyy muuttaa hieman:

- 1. Kaikki automaattisesti generoitavat tekstit<sup>[5](#page-26-1)</sup> täytyy muuttaa suomenkielisiksi. Käyttämällä Johannes Braamsin babel-makropakettia nämä muuttuvat automaattisesti halutun kieliseksi.
- 2. LATEX:n täytyy saada tietoonsa jostain suomen kielen tavutussäännöt. Tavutussääntöjen lisääminen on hieman hankalampi juttu. Jotta eri tavutussäännöt tulisivat käyttöön täytyy ne lisätä formaattitiedostoon. Local Guide [\[4\]](#page-90-3):n pitäisi antaa tarvittava informaatio.

Jos järjestelmääsi on jo lisätty suomalaiset tavutussäännöt, voit käynnistää suomalaiset babel-makrot lisäämällä \documentclass-käskyn jälkeen:

#### \usepackage[ $finnish$ ]{babel}

Suomen tilalla voidaan käyttää myös muita kieliä. Local Guide [\[4](#page-90-3)]:n pitäisi kertoa mitä kieliä järjestelmäsi tukee. Babel ottaa samalla käyttöön suomalaiset tavutussäännöt. Jos järjestelmäsi LATEX-formaatti ei tue suomen tavutusta, babel toimii kyllä, mutta se ottaa tavutuksen pois päältä. Tämä vaikuttaa heikentävästi dokumentin ulkoasuun.

Babel lisää käyttöön myös muita käskyjä, jotka liittyvät merkkien syöttöön, tavutukseen jne. Niistä kerrotaan tarkemmin edempänä tässä dokumentissa.

<span id="page-26-1"></span> $5$ Sisällysluettelo, Kuvaluettelo, ...

#### <span id="page-27-0"></span>1.7.1 Ääkköset käsikirjoituksesa

LATEX:ssa on useita tapoja kirjoittaa suomessa käytettävät kirjaimet 'ä' ja 'ö'. Helpointa on luonnollisesti käyttää suomalaisen näppäimistön vastaavia kirjaimia suoraan. Tämä onnistuu kyllä LATEX:ssa, vaikka se onkin amerikkalaista alkuperää ja olettaa, että käytössä on vain englanninkielen aakkoset.

Ongelmana on kuitenkin se, että eri tietokonesysteemeissä käytetään ainakin vielä toistaiseksi erilaisia merkistöjä, joissa 'ä' ja 'ö' sijaitsevat eri paikoissa. Niinpä LATEX:lle täytyy kertoa mitä merkistöä käytetään. Se tehdään käskyllä:

#### \usepackage[merkistö]{inputenc}

joka kannattaa lisätä heti \documentclass-komennon jälkeen.

Hakasulkeiden sisään tulee käytetyn merkistön nimi. Vaikka kirjoittaja ei tietäisi mitään tietokoneiden merkistöistä, voi hän valita helposti oikean merkistön, kunhan käyttöjärjestelmän nimi on tiedossa. Taulukossa [1.5](#page-27-1) on lueteltu eri käyttöjärjestelmissä käytetyt merkistöt suomen kieltä varten.

Suomessa TEX-järjestelmä on joskus asennettu niin, että yllämainittua makropakettia ei tarvitse kirjoittaa dokumentin esittelyosaan. Lisätietoja pitäisi saada Local Guide [\[4\]](#page-90-3):sta tai kokeilemalla toimivatko ääkköset ilman mitään erityisiä käskyjä.

Lisäksi tulee huomioida, että kaikki järjestelmät eivät ehkä pysty lukemaan sellaisia käsikirjoitustiedostoja, joissa ääkköset ovat mukana. Jo pelkästään MS-DOSissa ja Windowsissa ääkköset on koodattu eri paikkoihin.

<span id="page-27-1"></span>Taulukko 1.5: Eri käyttöjärjestelmien merkistöt

ansinew on Windowsin käyttäjille.

cp1252 on vaihtoehtoinen tapa ilmaista, että käytetään Windowsin merkistöä. Tämä vaihtoehto tuli käyttöön L<sup>AT</sup>EX 2<sub>6</sub>:ssa vuoden 1997 joulukuun päivityksessä.

latin1 on UNIXin ja Amigan käyttäjille.

cp850 on suomalaisille MS-DOSin käyttäjille.

applemac on Macintoshin käyttäjille.

next on Next-työasemien käyttäjille.

decmulti on DEC-systeemien käyttäjille.

Ääkkösistä voi myös olla harmia, jos käsikirjoitus lähetetään amerikkalaiselle kustantajalle, joka haluaa pelkkiä ASCII-tiedostoja ilman mitään eurooppalaisia kirjaimia. Näiden kirjainten esittämiseen on LATEX:ssa kuitenkin muitakin tapoja, joista kerrotaan edempänä.

#### <span id="page-28-0"></span>1.7.2 Oikean merkistön valinta

LaTeX2e käyttää oletusarvoisesti Donald Knuthin tekemiä Computer Modern -kirjasimia, joilla voidaan kyllä esittää 'ä' ja 'ö' -kirjaimet, mutta suomalainen tavutus ei suostu toimimaan näillä kirjasimilla. Syynä on se, että Knuthin kirjasimissa 'ä' ja 'ö' tulostetaan yhdistämällä 'a' tai 'o' ja ne kaksi pistettä, joita saksalaiset kutsuvat nimellä 'umlaut'. Lopputulos on tulostettuna suht oikean näköinen, mutta tavutusmekanismi ei ymmärrä tällaisia yhdistelmäkirjaimia.

Knuthin merkistöä käytettäessä ei tavutus toimi missään muussakaan kielessä, jossa käytetään aksentteja. Englannin lisäksi ainoastaan latinassa voidaan tulla toimeen ilman mitään aksentteja. Niinpä  $\mathbb{F} \mathbb{F} X 2 \varepsilon$ :ta varten tehtiin uusi merkistö, jolle annettiin nimeksi T1 (Text Encoding 1) ja uudet kirjasimet, joiden nimeksi tuli European Computer Modern. Tässä merkistössä on kirjaimia, joissa aksentit ovat valmiina mukana, niinpä tavutus suostuu jälleen toimimaan. T1-merkistö otetaan käyttöön käskyllä:

\usepackage[T1]{fontenc}

Muitakin merkistöjä on olemassa kuin T1, esim. Knuthin merkistön tunnus on 'OT1' (Old Text Encoding 1) ja kyrillisen merkistön tunnuksia ovat 'T2A', 'T2B' ja 'T2C'.

# <span id="page-30-0"></span>Luku 2

# Tekstin ladonta

Edellisen kappaleen luettuasi tiedät mistä perusaineksista LATEX 2 $\varepsilon$ -dokumentti koostuu. Tässä luvussa saat tietää loputkin oikeissa dokumenteissa tarvittavista asioista.

# <span id="page-30-1"></span>2.1 Tekstin ja kielen rakenne

Kirjoitetun tekstin pääasiana (lukuunottamatta jotain postmodernia kirjallisuutta, jossa image on tärkein $^{1})$  $^{1})$  $^{1})$  on välittää ideoita, aatteita tai tietoa lukijalle. Lukija ymmärtää tekstin paremmin, jos ideat on rakenteellisesti muotoiltu hyvin ja hän näkee sekä tuntee tämän rakenteen, jos typografinen muotoilu heijastaa sisällön loogista ja semanttista rakennetta.

LATEX eroaa muista ladontajärjestelmistä siinä, että pelkkä tekstin loogisen ja semanttisen rakenteen kertominen riittää. Se johtaa sitten tekstin typografisen muodon dokumentin luokkatiedoston ja erilaisten tyylitiedostojen sääntöjen pohjalta.

LATEX:n (ja typografian) tarkein tekstiyksikkö on kappale. Kutsukaamme sitä "tekstiyksiköksi", sillä kappale on typografinen muoto, jonka pitäisi heijastaa yhtä selvää ajatusta. Seuraavissa osioissa opitaan, miten rivinvaihto voidaan määritellä tiettyyn kohtaan kirjoittamalla esim. \\ ja kappaleen vaihto jättämällä esim. tyhjä rivi käsikirjoitukseen. Niinpä, kun uusi ajatus alkaa, myös uusi kappale alkaa. Päinvastaisessa tapauksessa käytetään vain rivinvaihtoa. Jos et ole varma kappalevaihdosta, kuvittele tekstiäsi aatteiden ja ajatusten välittäjänä. Mikäli sama ajatus jatkuu seuraavassa kappaleessa, tulisi kappaleet yhdistää. Jos kesken kappaletta esiin tulee uusi ajatus, pitäisi kappale jakaa.

Useimmat ihmiset aliarvioivat hyvin asemoitujen kappeleenvaihtojen merkityksen. Monet eivät edes tiedä kappaleenvaihdon merkitystä ja käyttävät niitä, erityisesti LATEX:ssa, merkitystä tuntematta. Katso seuraavia esimerkkejä ja yritä selvittää miksi joskus kaavojen eteen ja jälkeen jätetään tyhjät

<span id="page-30-2"></span><sup>1</sup>En nyt tarkoita samannimistä lehteä.

rivit (kappaleenvaihdot) ja miksi taas joskus ei. (Jos et vielä tunne komentoja kyllin hyvin ymmärtääksesi esimerkkejä, lue tämä ja seuraava luku ennenkuin luet tämän osion uudelleen.)

```
% Example 1
\ldots kun Einstein esitti kaavansa
\begin{equation}
  e = m \cdot c \cdot c^2 \; ;\end{equation}
joka on samalla tunnetuin ja vähiten ymmärretty fysiikan
kaava.
% Example 2
\ldots josta seuraa Kirchhoffin laki:
\begin{equation}
  \sum_{k=1}^{n} I_k = 0 \; \; .\end{equation}
Kirchhoffin jännitteen laki voidaan johtaa \ldots
% Example 3
\ldots josta on useita etuja.
\begin{equation}
  I_D = I_F - I_R\end{equation}
on hyvin erilaisen transistorimallin ydin. \ldots
```
Seuraava pienempi tekstiyksikkö on lause. Englanninkielisissä teksteissä lauseen päättävän pisteen perässä on pitempi väli kuin silloin, kun piste on lyhenteen perässä. Suomessa ja useissa muissa kielissä ei tätä tapaa kuitenkaan noudateta. Niinpä Babelin suomalaismakrot kytkevät tämän ominaisuuden pois päältä. Englanninkielisessä tekstissä LAT<sub>E</sub>X yrittää arvata minkalaisesta pisteestä on kysymys. Jos LATEX erehtyy, täytyy kirjoittajan kertoa, mitä hän haluaa. Tämä selitetään myöhemmin tässä luvussa.

Tekstin rakenteisiin kuuluu myös lauseen osia. Monissa kielissä on hyvin monimutkaiset välimerkkisäännöt. Suomessa pilkkua käytetään pelkästään kieliopillisten sääntöjen mukaan. Koulussa opittiin minkä sanojen jälkeen tulee aina pilkku ja milloin taas ei. Monissa muissa kielissä (kuten saksassa ja englannissa) pilkku esittää tekstissä lyhyttä taukoa. Näissä kielissä kannattaa epävarmoissa tapauksissa lukea lause ääneen ja vetää henkeä. Jos jossain kohtaa tauko tuntuu omituiselta, pilkun voi poistaa, jos taas jossain kohtaa pitäisi vetää henkeä (tai pitää lyhyt tauko), siihen lisätään pilkku.

Lisäksi teksti jaetaan kappaleita ylemmällä tasolla loogisesti lukuihin,

osioihin, alaosioihin jne. Näiden ylemmän tason rakenteiden käyttö on lähes itsestään selvää, sillä kirjoittamalla esim. \section{Tekstin ja kielen rakenne} on sen typografinen vaikutelma kyllin selvä.

## <span id="page-32-0"></span>2.2 Rivin- ja kappaleenvaihto

#### <span id="page-32-1"></span>2.2.1 Tasatut kappaleet

Kirjat ladotaan usein niin, että jokainen rivi on yhtä pitkä. L<sup>A</sup>T<sub>E</sub>X lisää tarpeelliset rivinvaihdot ja välilyönnit sanojen väliin optimoidessaan koko kappaleen sisältöä. Tarpeen vaatiessa se myös tavuttaa sanat, jotka eivät mahdu kokonaan riville. Kappaleiden ladonta riippuu dokumenttiluokasta. Normaalisti kappaleen ensimmäinen rivi on sisennetty eikä kappaleiden välissä ole tyhjää riviä. Katso osasta [5.3.2](#page-80-4) lisätietoja.

Erikoistapauksissa voi olla tarpeen pakottaa LATEX katkaisemaan rivi:

\\ tai \newline

aloittaa uuden rivin, mutta ei uutta kappaletta.

 $\setminus$ 

estää lisäksi sivun vaihdon rivin katkaisun jälkeen.

\newpage

aloittaa uuden sivun.

 $\langle [n], \nabla F \rangle$  \inebreak[n], \pagebreak[n] ja \nopagebreak[n]

tekevät vastaavasti seuraavaa: rivinvaihto, rivinvaihdon esto, sivun vaihto, sivunvaihdon esto. Nämä käskyt antavat kirjoittajalle mahdollisuuden vaikuttaa niiden toimintaan vaihtoehtoisella argumentilla n. Sille voidaan antaa arvo nollan ja neljän väliltä. Alle neljän olevalla arvolla LATEX saa luvan jättää käsky huomioimatta, jos lopputulos olisi liian ruman näköinen. Näitä "katkaisu"-käskyjä ei tule sekoittaa "uusi"-käskyihin. Vaikka "katkaisu" käskyä käytettäisiinkin, LATEX yrittää silti tasata sivun oikean reunan ja sivun kokonaispituuden seuraavassa osioissa kuvatulla tavalla. Jos todella halutaan aloittaa "uusi rivi", on käytettävä vastaavaa komentoa. Arvaa minkä nimistä![2](#page-32-2)

LATEX yrittää katkaista rivin aina parhaasta mahdollisesta paikasta. Jos se ei löydä tapaa katkaista rivi sen korkeatasoisten vaatimusten mukaisesti, se antaa rivin sojottaa ulos kappaleen oikeasta reunasta. LAT<sub>EX</sub> antaa lisäksi

<span id="page-32-2"></span> $2$ Kääntäjän vihje: "uusi rivi" on englanniksi new line.

valituksen ("overfull hbox") käsikirjoitusta työstäessään. Tällainen tilanne tulee yleensä silloin kun LAT<sub>E</sub>X ei löydä sopivaa tavutuskohtaa sanasta.<sup>[3](#page-33-1)</sup> La-TeX:ia voi pyytää alentamaan tasoaan käskyllä \sloppy. Se estää ylipitkien rivien syntymisen lisäämällä sanojen välejä, vaikka lopputulos ei olisi paras mahdollinen eikä yleensä kovin hyvän näköinen. Siltä varalta, että haluat LATEX:n valittavan vähän joka asiasta, on olemassa komento \fussy, joka on siis edellisen komennon vastakohta.

#### <span id="page-33-0"></span>2.2.2 Tavutus

LATEX tavuttaa sanat tarpeen vaatiessa. Jos tavutusalgoritmi ei löydä sopivaa tavutuskohtaa, voidaan tilannetta helpottaa kertomalla TEX:lle seuraavilla komennoilla, että kyseessä on poikkeus.

Komento

#### \hyphenation{sanalista}

aiheuttaa sen, että sanalistassa luetellut sanat tavutetaan ainostaan kohdista, jotka on merkitty "-". Tätä komentoa tulee käyttää käsikirjoituksen esittelyosassa ja siinä pitäisi käyttää ainoastaan normaalikirjaimista koostuvia sanoja. Kirjainkokoa ei huomioida. Alapuolella oleva esimerkki kertoo, että "tavutus" samoin kuin "Tavutus" tavutetaan, mutta "FORTRAN" ei. Mitään erityismerkkejä tai symboleja ei argumenttiosassa sallita.

Example:

#### \hyphenation{FORTRAN Ta-vu-tus}

Komennolla \- lisätään sanaan tavutusohje. Englanninkielisissä dokumenteissa tästä tulee samalla ainoa kohta, jossa tavutus sallitaan. Babelin finnish-optio, kuitenkin muuttaa komennon merkitystä niin, että tavutus sallitaan edelleen tarvittaessa muuallakin. Tästä komennosta on hyötyä erityisesti ulkomaisten sanojen kohdalla. Niissä voi olla erikoismerkkejä (esim. aksenttimerkkejä), joita suomen kielen tavutus ei tunne. Ääkköset kuitenkin tavuttuvat oikein jos käytetään Babelin suomen kielen tukea ja T1-koodausta käyttäviä kirjasimia.[4](#page-33-2)

Tavutus toimii jär\-jes\-tel\-% mäl\-li\-syy\-del\-lään\-kin Tavutus toimii järjestelmällisyydelläänkin

Koska suomen pitkät sanat vaativat jatkuvasti tavuttamista, on suomalaisessa typografiassa hieman joustavammat säännöt tavutuksen kohdal-

<span id="page-33-1"></span> $3$ Vaikka LATEX antaa näissä tapauksissa varoituksen (Overfull hbox), ei tällaisia rivejä ole aina helppo löytää. Jos \documentclass-komennon yhteydessä käytetään optiota draft, LATEXmerkitsee nämä rivit mustalla palkilla oikeassa marginaalissa.

<span id="page-33-2"></span><sup>4</sup>Sekä lisäksi suomen kielen tavutussäännöt on asennettu järjestelmään.

la kuin englannissa. Babelin suomen kielen tuki lisää muutaman ylimääräisen ominaisuuden, jotka ovat tarpeen suomalaisissa dokumenteissa. Huomaa kuitenkin, että ne toimivat vain Babelin finnish-option kanssa.

Normaalisti kun sanassa on tavuviiva (esim. noita-akka) LATEXtavuttaa sanan vain tämän tavuviivan kohdalta. Tarkoituksena välttää samassa sanassa kahta tavuviivaa. Suomen pitkien sanojen kohdalla on kuitenkin parempi luistaa tästä periaatteesta. Kirjoittamalla esim. noita"-akka sallitaan tavutus myös muualla sanassa.

Toinen ongelmatapaus on esim. "pakastekaapit ja -arkut", jossa tavuviiva tulee sanan eteen. Normaalisti LATEX olettaa, että tavuviiva jää rivin loppuun ja sana "arkut" tulisi seuraavalle riville. Koska suomessa näin ei aina ole, on esimerkki kirjoitettava seuraavasti: pakastekaapit ja "=arkut.

Joskus sana pitää katkaista ilman tavutusviivaa. Silloin voi käyttää Babelin merkintää "", esim. "entrada/salida".

Peräkkäiset sanat saa pysymään samalla rivillä komennolla:

#### \mbox{tekstiä}

Se saa argumenttina olevan tekstin pysymään samalla rivillä kaikissa tilanteissa.

Puhelinnumeroni vaihtuu piakkoin. Siitä tulee \mbox{0116 291 2319}.

Parametrin \mbox{\emph{tiedostonnimi}} pitäisi sisältää tiedoston nimi.

Puhelinnumeroni vaihtuu piakkoin. Siitä tulee 0116 291 2319.

Parametrin tiedostonnimi pitäisi sisältää tiedoston nimi.

# <span id="page-34-0"></span>2.3 Erikoismerkit ja symbolit

#### <span id="page-34-1"></span>2.3.1 Lainausmerkit

Kirjoituskoneen "-symbolia ei pitäisi käyttää lainausmerkkinä. Painetussa tekstissä Suomessa ja Ruotsissa käytetty lainausmerkki saadaan IATEX:ssa kirjoittamalla kaksi peräkkäistä '-merkkiä. Anglo-amerikkalaisessa typografiassa lainauksen aloitus- ja lopetusmerkki ovat erilaiset. Siellä lainauksen aloittaa kaksi peräkkäistä '-merkkiä. Suomessa käytetään joissain kirjoissa myös  $\rightarrow$ toisenlaisia $\rightarrow$ lainausmerkkejä. Nämä saadaan kirjoittamalla kaksi peräkkäistä >-merkkiä. Muissa kielissä on vielä toisenlaisia käytäntöjä.

''Paina 'x'-näppäintä.'' ''Please press the 'x' key.'' "Paina 'x'-näppäintä." "Please press the 'x' key."

### <span id="page-35-0"></span>2.3.2 Väli-, yhdys- ja ajatusviivat

LATEX tuntee neljä erilaista viivaa. Kolme niistä saadaan eri määrällä peräkkäisiä tavuviivoja. Neljäs viiva on matemaattinen miinusmerkki:

```
kuu-ukko, X-kirjain\\
sivut 13--67\\
Will Hunting --- syntynyt nerok-
si \ \lor$0$, $1$ ja $-1$
```
kuu-ukko, X-kirjain sivut 13–67 Will Hunting — syntynyt neroksi 0, 1 ja −1

Nimet näille viivoille ovat: '-' tavu- tai yhdysviiva, '–' väliviiva, '—' ajatusviiva ja '−' miinusmerkki.

Muista lisäksi mitä tavutuksen kohdalla todettiin yhdysviivasta. Lisäksi on todettava, että suomalaisissa painotuotteissa näkee joskus käytettävän väliviivaa ajatusviivana. Esa Saarimaan Kielenoppaan kuudes painos vuodelta 1964 taas käskee käyttäämään ajatusviivaa myös väliviivana! En nyt ota sen kummemmin tässä kantaa ajatusviivan oikeaan pituuteen suomen kielessä.[5](#page-35-3) Varmaa ainakin on, että ajatusviivan kummallekin puolelle tulee suomessa välilyönti. Englannissa taas ajatusviiva kirjoitetaan ilman välilyöntejä.

## <span id="page-35-1"></span>2.3.3 Ellipsi ( ... )

Kirjoituskoneessa pilkku tai piste vie yhtä paljon tilaa kuin mikä tahansa muu kirjain. Painetuissa kirjoissa nämä merkit vievät vain vähän tilaa ja ne sijaitsevat hyvin lähellä edeltävää kirjainta. Niinpä "ellipsiä" ei voi lisätä kirjoittamalla yksinkertaisesti kolme pistettä, sillä välistys olisi väärin. Sitäpaitsi näille pisteille on oma komento. Sen nimi on

\ldots

```
Ei näin ... vaan näin:\\
New York, Tokio, Budapest, \ldots
```
Ei näin ... vaan näin: New York, Tokio, Budapest, . . .

#### <span id="page-35-2"></span>2.3.4 Ligatuurit

Anglo-amerikkalaisessa typografiassa joitakin kirjainyhdistelmiä ei ladota panemalla kirjain toisensa perään, vaan käyttämällä erityisiä kirjainmerkkejä.

<span id="page-35-3"></span><sup>5</sup>Venäläiset kinastelivat Internetissä kuukauden verran ajatusviivan oikeasta pituudesta venäjässä pääsemättä asiassa yhteisymmärrykseen.
ff fi fl ffi... instead of ff fi fl ffi...

Nämä niin sanotut ligatuurit voidaan estää lisäämällä \mbox{} kyseessä olevien kirjainten väliin. Tämä voi olla tarpeen joissain englannin yhdyssanoissa.

Not shelfful\\ but shelf\mbox{}ful Not shelfful but shelfful

#### 2.3.5 Aksentit ja erikoismerkit

LATEX:ssa on mahdollista latoa sellaisia eri kielissä käytettyjä aksentteja ja erikoismerkkejä, joita ei löydy suomalaiselta näppäimistöltä. Taulukossa [2.1](#page-36-0) listataan erilaisia aksentteja o-kirjaimen kanssa käytettynä. LAT<sub>EX</sub>:ssa aksentin voi liittää mihin tahansa muuhun kirjaimeen.

Kun i:n ja j:n päälle pannaan aksentti, täytyy niissä oleva piste poistaa. Tämä tehdään kirjoittamalla \i ja \j.

```
H\^otel, na\"\i ve, \'el\'eve,\\
sm\o rrebr\o d, !'Se\rnorita!,\wedgeSch\"onbrunner Schlo\ss{}
Stra\ss e
```
Hôtel, naïve, élève, smørrebrød, !'Señorita!, Schönbrunner Schloß Straße

| ò \'o ó \'o ô \^o<br>$\bar{0}$ $\searrow$ $\sigma$ $\searrow$ $\sigma$ $\searrow$ $\sigma$ $\searrow$ $\sigma$ |           |            | $\tilde{0}$ $\sqrt{8}$<br>$C \setminus C$ c |
|----------------------------------------------------------------------------------------------------|-----------|------------|---------------------------------------------|
| ŏ \uo<br>$\dot{\Omega}$ $\dot{\Omega}$ $\dot{\Omega}$ $\dot{\Omega}$ $\dot{\Omega}$ $\dot{\Omega}$             | ŏ\vo ő\Ho |            | $Q \setminus C$ 0                           |
| $\alpha$ \oe                                                                                                   | E \OE     | $x \leq 2$ | E \AE                                       |
| $\aa$ \aa $\AA$ \AA $\AA$ \ss                                                                                  |           |            |                                             |

<span id="page-36-0"></span>Taulukko 2.1: Aksentteja ja erikoismerkkejä

Edellä oli puhetta suomen kielen tuen yhteydessä T1-merkistöstä. Se lisää käyttöön muutaman uuden aksentin ja kirjainmerkin. Katso taulukosta [2.2](#page-37-0).

Taulukko 2.2: T1-merkistön lisäämät aksentit ja kirjainmerkit

<span id="page-37-0"></span>

| ů \ru <i>q</i> \ko                                                                                   |  |  |  |
|----------------------------------------------------------------------------------------------------|--|--|--|
| $\begin{array}{ccc}\nD \setminus DH & D \setminus DJ & D \setminus NG & P \setminus TH\n\end{array}$ |  |  |  |
|                                                                                                    |  |  |  |

### 2.4 Sanavälit

Jotta LATEX saisi oikean reunan tasattua, se lisää sanojen väliin eripituisiä välejä. Englantia ladottaessa se lisää lauseiden perään hieman suuremman välin, luettavuuden helpottamiseksi. LATEX olettaa, että lause päättyy pisteeseen, kysysmerkkiin tai huutomerkkiin. Mikäli pistettä edeltää iso kirjain, ei piste päätä lausetta, sillä piste seuraa isoja kirjaimia vain lyhenteissä.

Kirjoittaja voi määritellä kuitenkin poikkeuksia. Kenoviiva välilyönnin edessä latoo tavallisen sanavälin. ~-merkki latoo sanavälin joka estää rivinvaihdon. \@-komento pisteen edessä kertoo, että piste lopettaa lauseen, vaikka se seuraisi isoa kirjainta.

Mr.~Smith oli iloinen\\ ks.~Kuva 5\\ I like BASIC\@. What about you? Mr. Smith oli iloinen ks. Kuva 5 I like BASIC. What about you?

Pisteen jälkeisen ylimääräisen välin voi estää komennolla

\frenchspacing

joka kertoo LATEX:lle, että pisteen jälkeen ei tarvita pitempää väliä. Tämä on yleinen käytäntö muissa kielissä kuin englannissa, paitsi kirjallisuusluetteloissa. Kun \frenchspacing-käskyä käytetään ei \@-käsky ole tarpeen. Babelin finnish-optio lisää automaattisesti \frenchspacing-käskyn käyttöön.

### 2.5 Nimiöt, luvut ja osiot

Helpottaakseen lukijaa suunnistamaan tekstin läpi, kirjoittaja jakaa sen lukuihin, osioihin ja alaosioihin. LATEX:ssa on tätä varten erityiset käskyt, joiden argumenteiksi annetaan otsikon teksti. Kirjoittajan tehtävä on käyttää niitä oikeassa järjestyksessä.

article-luokassa on käytössä seuraavat otsikointikäskyt:

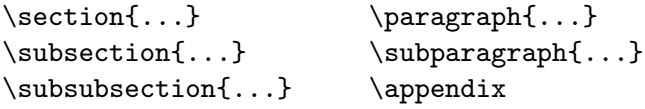

report- ja book-luokissa voidaan käyttää paria muuta otsikointikäskyä:

 $\partial \{\text{\ldots}\}\$ 

Koska article-luokka ei käytä lukuja, voidaan artikkeleita lisätä helposti kirjaan lukuina. LATEXhoitaa automaattisesti otsikoiden asemoinnin, numeroinnin ja kirjasimen koon valinnan.

Otsikointikäskyistä pari on hieman erikoisia:

- \part-komento ei vaikuta lukujen numerointiin.
- \appendix-komennolle ei anneta argumentteja. Sen tehtävänä on ainoastaan vaihtaa lukujen numerointi kirjaimiksi.[6](#page-38-0)

LATEX tekee sisällysluettelon otsikoiden teksteistä ja sivunnumeroista dokumentin edellisen prosessoinnin perusteella. Komento

#### \tableofcontents

luo sisällysluettelon siihen paikkaan, jossa se annetaan. Uusi dokumentti täytyy ajan LATEX:n läpi kahdesti, jotta sisällysluettelo saadaan tulostumaan oikein. Joskus dokumentti täytyy kääntää kolmasti. LATEX kertoo kyllä, milloin tämä on tarpeen.

Kaikista yllä mainituista otsikkokäskyistä on olemassa myös "tähti"-versiot. Komennon "tähti"-versio saadaan lisäämällä \* komennon nimen perään. Se luo otsikon, joka ei näy sisällysluettelossa ja jota ei numeroida. Komennosta \section{Apuva} tulisi \section\*{Apuva}.

Normaalisti otsikot tulostuvat sisällysluetteloon samalla tavoin kuin ne on kirjoitettu tekstiin. Joskus tämä ei ole mahdollista, kun otsikko on liian pitkä mahtuakseen sisällysluetteloon. Sisällysluetteloon menevä teksti voidaan antaa ylimääräisenä argumenttina varsinaisen otsikon edellä.

#### \chapter[Lue! Tärkeää!]{Tämä on hyvin pitkä ja tylsä otsikko}

Koko dokumentin nimiö tulostetaan käskyllä

\maketitle

Nimiön sisältö täytyy ensin määritellä komennoilla

\title{...}, \author{...} ja mahdollisesti \date{...}

\author:n argumenteiksi voidaan antaa useita nimiä jotka on eroteltu ko-

<span id="page-38-0"></span><sup>6</sup>Artikkeleissa se vaihtaaa osioiden numeroinnin.

<span id="page-39-1"></span>mennolla \and.

Esimerkki yllämainituista käskyistä löytyy kuvasta [1.3](#page-21-0) sivulla [8](#page-21-1).

Näiden otsikkokäskyjen lisäksi LATEX lisää book-luokassa käyttöön kolme lisäkäskyä.

\frontmatter, \mainmatter and \backmatter

Niistä on hyötyä julkaisun jakamisessa osiin. Nämä komennot muuttavat lukujen otsikointia ja sivunnumerointia niin kuin kirjoissa on tapana.

#### 2.6 Ristiviitteet

Kirjoissa, raporteissa ja artikkeleissa on usein ristiviittauksia kuviin, taulukoihin ja tiettyihin tekstin osiin. LATEXtarjoaa ristiviittaamiseen seuraavat komennot

```
\label{tunniste}, \ref{tunniste} ja \pageref{tunniste}
```
joissa tunniste on käyttäjän valitsema nimi viitattavalle kohteelle. L<sup>AT</sup>FX korvaa \ref:n sen otsikon, alaotsikon, kuvan, taulukon tai teoreeman numerolla, jonka perässä on vastaavanniminen \label-komento. \pageref tulostaa sen sivun numeron, jossa vastaava \label-komento on.[7](#page-39-0) Ristiviittausten saamiseksi ajan tasalle on dokumentti ajettava LATEX:in läpi ainakin kahdesti.

```
Viittaus tähän alaotsikkoon
\label{sec:this} näyttää tältä:
''katso osiota~\ref{sec:this}
sivulla~\pageref{sec:this}.''
```
Viittaus tähän alaotsikkoon näyttää tältä: "katso osiota [14](#page-39-0) sivulla [26.](#page-39-1)"

#### 2.7 Alaviitteet

Komennolla

\footnote{alaviitteen teksti}

alaviite tulostuu saman sivun alareunaan. Alaviitteet pitäisi aina panna<sup>[8](#page-39-2)</sup> sen sanan tai lauseen perään, johon ne viittaavat.<sup>[9](#page-39-3)</sup>

 ${\rm ^7}$ Huomaa, että nämä komennot eivät tiedä viittaamistaan kohteista mitään. **\label** yksinkertaisesti tallentaa viimeksi automaattisesti generoidun numeron.

<span id="page-39-2"></span><span id="page-39-0"></span><sup>8</sup> "panna" on yleinen suomalainen kaksimielinen sana.

<span id="page-39-3"></span><sup>9</sup>Selvyyden vuoksi lauseeseen tai osaan viittavat alaviitteet tulisi panna pilkun tai pisteen jälkeen.

```
Alaviitteitä\footnote{Tämä on
  alaviite} käyttävät usein
\LaTeX:n käyttäjät.
```
Alaviitteitä[a](#page-40-0) käyttävät usein LATEX:n käyttäjät.

<span id="page-40-0"></span><sup>a</sup>Tämä on alaviite

#### 2.8 Korostetut sanat

Kun teksti kirjoitetaan kirjoituskoneella, alleviivausta käytetään korostamaan tärkeitä sanoja. Painetuissa kirjoissa sanoja korostetaan kuitenkin latomalla ne kursiivilla. LAT<sub>E</sub>X:ssa voi käyttää komentoa

```
\emptyset
```
tekstin korostamiseen. Komennon varsinainen tulos riippuun siitä, missä yhteydessä sitä on käytetty:

```
\emph{Jos käytät
 korostusta korostetun
 tekstin sisällä,
  \LaTeX{} käyttää
 \emph{normaalia} kirjasinta
 korostamiseen.}
```
Jos käytät korostusta korostetun tekstin sisällä, IAT<sub>E</sub>X käyttää normaalia kirjasinta korostamiseen.

On eri asia käskeä LATEX:ia korostamaan jotain ja käskeä sitä käyttämään erilaista kirjasinta:

```
\textit{Voit myös
  \emph{korostaa} tekstiä,
  joka on ladottu kursiivilla,}
\textsf{\emph{groteskilla},}
\texttt{tai \emph{kirjoituskone}
  tyylillä.}
```
Voit myös korostaa tekstiä, joka on ladottu kursiivilla, groteskilla, tai kirjoituskone tyylillä.

### 2.9 Ympäristöt

Erityisten tekstien latomiseksi LATEX:ssa voidaan määritellä eri tavalla muotoiltuja ympäristöjä:

\begin{nimi} tekstiä \end{nimi}

joissa nimi on ympäristön nimi. Ympäristöjä voidaan kutsua toistensa sisällä kunhan kutsujärjestys säilytetään.

```
\begin{aaa}...\begin{bbb}...\end{bbb}...\end{aaa}
```
Seuraavissa osioissa selitetään kaikki tärkeät ympäristöt.

#### 2.9.1 Numeroimaton, numeroitu ja määrittelyluettelo

itemize-ympäristö sopii yksinkertaisiin luetteloihin, enumerate-ympäristö numeroituihin luetteloihin ja description-ympäristö määrittelyjen luetteloon.

```
\flushleft
\begin{enumerate}
\item Voit sekoittaa makusi
mukaan luetteloympäristöjä:
\begin{itemize}
\item Mutta se voi näyttää
typerältä.
\item[--] Ranskalainen viiva.
\end{itemize}
\item Muista siis:
\begin{description}
\item[Typeryys] ei muutu
viisaudeksi luettelossa.
\item[Viisaus] voidaan silti
esittää kauniisti luettelossa.
\end{description}
\end{enumerate}
```
- 1. Voit sekoittaa makusi mukaan luetteloympäristöjä:
	- Mutta se voi näyttää typerältä.
	- Ranskalainen viiva.
- 2. Muista siis:

Typeryys ei muutu viisaudeksi luettelossa.

Viisaus voidaan silti esittää kauniisti luettelossa.

#### 2.9.2 Tasaus vasemmalle, oikealle ja keskitys

Ympäristöt flushleft ja flushright luovat joko vasemmalle tai oikealle tasattuja kappaleita. center-ympäristö luo keskitettyä tekstiä. Mikäli \bskäskyä ei käytetä rivinvaihdon merkitsemiseen, LATEX vaihtaa riviä automaattisesti.

```
\begin{flushleft}
Tämä teksti on\\ vasemmal-
le tasattu.
\LaTeX{} ei yritä tehdä kaikista
riveistä saman pituisia.
\end{flushleft}
```
Tämä teksti on vasemmalle tasattu. LATEX ei yritä tehdä kaikista riveistä saman pituisia.

```
\begin{flushright}
Tämä teksti on oikealle\\ tasattu.
\LaTeX{} ei yritä tehdä kaikista
riveistä saman pituisia.
\end{flushright}
```
Tämä teksti on oikealle tasattu. LATEX ei yritä tehdä kaikista riveistä saman pituisia.

\begin{center} Maapallon\\ keskustassa. \end{center}

Maapallon keskustassa.

#### 2.9.3 Lainaus, sitaatti ja säkeet

quote-ympäristö on käyttökelpoinen lainausten, sitaattien ja esimerkkien esittämiseen.

```
Typografinen nyrkkisääntö
rivin pituudesta on:
\begin{quote}
Rivissä ei tulisi olla enemmän
kuin 66~merkkiä.
Tästä syystä \LaTeX:n sivuissa
on oletuksena niin isot marginaalit
\end{quote}
Tästä syystä sanomalehdissä
käytetään usein useampaa palstaa.
                                           Typografinen nyrkkisääntö rivin pituudesta
                                           on:
                                                 Rivissä ei tulisi olla enemmän
                                                kuin 66 merkkiä.
                                                 Tästä syystä LATEX:n sivuissa on
                                                oletuksena niin isot marginaalit
                                           Tästä syystä sanomalehdissä käytetään usein
                                           useampaa palstaa.
```
Samanlaisia ympäristöjä ovat quotation ja verse. quotation-ympäristö on hyödyllinen pitemmissä lainauksissa, jotka jatkuvat usean kappaleen verran, sillä se sisentää kappaleet. verse-ympäristö on hyödyllinen runoissa, joissa rivin vaihto on tärkeää. Säkeet erotetaan \\:llä rivin lopussa ja säkeistöt tyhjällä rivillä.

```
Tiedän ulkoa vain yhden
englantilaisen runon. Se kertoo
Humpty Dumptysta.
\begin{flushleft}
\begin{verse}
Humpty Dumpty sat on a wall:\\
Humpty Dumpty had a great fall.\\
All the King's horses and all
the King's men\\
Couldn't put Humpty together again.
\end{verse}
\end{flushleft}
```
Tiedän ulkoa vain yhden englantilaisen runon. Se kertoo Humpty Dumptysta.

> Humpty Dumpty sat on a wall: Humpty Dumpty had a great fall. All the King's horses and all the King's men Couldn't put Humpty together again.

#### 2.9.4 Sananmukainen tulostus

\begin{verbatim}:n ja \end{verbatim}:n väliin jäävä teksti tulostuu niin kuin se on kirjoitettu käsikirjoitukseen ja niinkuin se olisi kirjoitettu kirjoituskoneella. Kaikki välilyönnit tulostuvat välilyönteinä. LATEX:n komentoja ei suoriteta.

Kappaleen sisällä sama vaikutus saadaan komennolla

\verb+tekstiä+

+ on vain esimerkki rajana käytettävästä merkistä. Mitä tahansa muuta merkkiä voidaan käyttää paitsi kirjainta, \* tai välilyöntiä. Useat tämän kirjasen LATEX-esimerkeistä on ladottu tällä komennolla.

```
\verb|\ldots|-komento \ldots
```

```
\begin{verbatim}
10 PRINT "HELLO WORLD ";
20 GOTO 10
\end{verbatim}
```

```
\begin{verbatim*}
verbatim-ympäristön
tähtiversio korostaa
välilyöntejä tekstissä
\end{verbatim*}
```

```
\ldots-komento . . .
```

```
10 PRINT "HELLO WORLD ";
20 GOTO 10
```

```
verbatim-ympäristön
tähtiversio korostaa
välilyöntejä uutekstissä
```
\verb-komentoa voidaan käyttää samalla tavoin tähden kanssa:

\verb\*|näin ikkään :-) | näin ikkään :-)

verbatim-ympäristöä ja \verb-komentoa ei voida käyttää muiden komentojen parametreina.

#### 2.9.5 Sarkaimet

tabular-ympäristöllä voidaan latoa kauniita taulukoita, joissa on mahdollisesti vaaka- tai pystyviivoja. LATEX laskee sarakkeiden leveyden automaattisesti.

Komennon

#### \begin{tabular}{table spec}

table spec-argumentti määrittelee taulukon muodon. 1 käytetään sarakkeisiin, joissa teksti on tasattu vasemalle, r oikealle tasattuun tekstiin ja c keskitettyyn tekstiin; p{leveys} on sarakkeeseen, jossa on molemmilta puolilta tasattua tekstiä ja rivinvaihtoja ja | on pystysuoralle viivalle.

tabular-ympäristössä & siirtää seuraavaan sarakkeeseen, \\ aloittaa uuden rivin ja \hline lisää vaakasuoran viivan.

```
\begin{tabular}{|r|l|}
\hline
7C0 & heksadesimaali \\
3700 & oktaali \\
11111000000 & binääri \\
\hline \hline
1984 & desimaali \setminus\hline
\end{tabular}
```
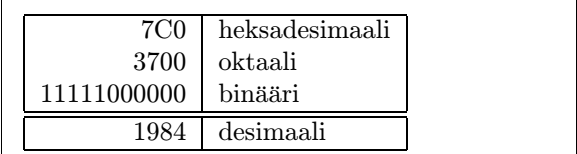

\begin{tabular}{|p{4.7cm}|} \hline Tervetuloa Kaken kappaleeseen. Toivomme että kaikki nauttivat esityksestä.\\ \hline \end{tabular}

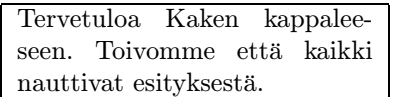

Sarakkeiden erotin voidaan määritellä @{...} rakenteella. Tämä komento korvaa sarakkeiden välisen tyhjän tilan aaltosulkeiden välissä olevalla materiaalilla. Komennon tyypillinen käyttöesimerkki on annettu alla desimaalisarkainta esiteltäessä. Toinen tyypillinen käyttötapa on poistaa edeltävät välilyönnit komennolla @{}.

```
\begin{tabular}{@{} l @{}}
\hline
ei edeltäviä välilyöntejä\\
\hline
\end{tabular}
```
ei edeltäviä välilyöntejä

\begin{tabular}{l} \hline välit vasemalla ja oikealla\\ \hline \end{tabular}

välit vasemalla ja oikealla

Koska LaTeX:ssa ei ole mitään sisäänrakennettua tapaa tasata numerosarakkeita desimaalipilkun kohdalta,[10](#page-44-0) täytyy turvautua "huijaamiseen" ja tehdä se kahta saraketta käyttämällä: tasaamalla kokonaisosa oikealle ja murto-osat vasemmalle. @{,}-komento \begin{tabular}-ympäristössä korvaa normaalin sarakkeiden välisen välin pilkulla, jolloin saadaan vaikutelma yhdestä, desimaalipilkkuun tasatusta sarakkeesta. Ei pidä unohtaa

<span id="page-44-0"></span> $10$ Jos 'tools'-makrokokoelma on asennettu systeemiin, kannattaa tutustua dcolumnmakropakettiin.

desimaalipilkun korvaamista numeroissa sarake-erottimella (&)! Sarakkeen nimi voidaan asettaa numeerisen "sarakkeen" yläpuolelle \multicolumnkomennolla.

```
\begin{tabular}{c r @{,} l}
Piin merkintätapa &
\multicolumn{2}{c}{Arvo} \\
\hline
\frac{1}{2} & 3&1416 \\
\pi^{\pi}$ \& 36&46 \\
$(\pi^{\pi})^{\pi}$ & 80662&7 \\
\end{tabular}
```
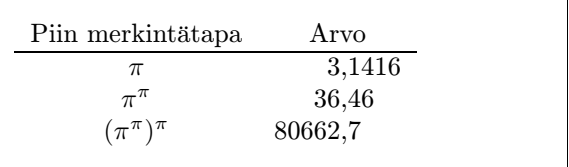

#### 2.10 Kelluvat osat

Nykyään useimmissa julkaisuissa on paljon kuvia ja taulukoita. Nämä elementit kaipaavat erikoiskohtelua, sillä niitä ei voi jakaa eri sivuille. Eräs tapa olisi aloittaa uusi sivu aina kun kuva tai taulukko on liian iso mahtuakseen sivulle. Tämä tapa kuitenkin jättäisi sivut osittain tyhjäksi, mikä näyttää pahalta.

Ratkaisu on siirtää mikä tahansa sivulle sopimaton kaavio tai taulukko, johonkin myöhemmälle sivulle ja samalla täyttää tyhjäksi jäävä tila tekstillä. LATEX:ssa on kaksi ympäristöä kelluville objekteille. Yksi taulukoille ja yksi kaavioille. Näiden ympäristöjen hyödyntämiseksi on ymmärrettävä suunnilleen kuinka LATEX käsittelee kelluvia osia. Muutoin niistä voi tulla turhautumisen kohde, sillä LATEX ei koskaan pane niitä siihen, mihin haluat.

Katsotaanpa ensiksi mitä komentoja LATEX tarjoaa kelluvalle materiaalille:

Mikä tahansa aineisto, joka on figure- tai table-ympäristön sisällä, käsitellään kelluvana materiaalina. Kumpikin ympäristö tarjoaa vaihtoehtoisen parametrin

```
\begin{figure}[sijoituksen määrittely] tai \begin{table}[sijoituksen määrittely]
```
jota kutsutaan sijoituksen määrittelyksi. Tämä parametri kertoo LATEX:lle minne kelluvan objektin sallitaan siirtyvän. sijoituksen määrittely rakentuu kelluvan objektin sallittujen sijaintien merkkijonosta. Katso taulukko [2.3.](#page-46-0)

Taulukko voisi alkaa esim. seuraavalla rivillä:

#### \begin{table}[!hbp]

Sijoituksen määrittely [!hbp] sallii L<sup>AT</sup>FX:n sijoittaa taulukko juuri tähän (h) tai jonkin sivun alaosaan (b) tai erityiselle sivulle (p) ja vieläpä niin, että lopputuloksen ei tarvitse näyttää erityisen hyvältä (!). Jos mitään määrityksiä paikan suhteen ei anneta, standardiluokat olettavat määrityksiksi [tbp].

LATEX sijoittaa kaikki kelluvat objektit kirjoittajan antamien paikkamääritysten mukaisesti. Jos objektia ei voi sijoittaa samalle sivulle se pannaan joko kuvien tai taulukoiden jonoon $11$ . Kun uusi sivu alkaa LATEX tarkistaa ensin, onko mahdollista täyttää kelluvilla objekteilla oma sivu. Jos tämä ei ole mahdollista joka jonon ensimmäistä objektia käsitellään aivan kuin se olisi juuri esiintynyt tekstissä: LATEX yrittää jälleen asemoida sitä paikanmäritysten mukaisesti (paitsi 'h':n, joka ei ole enää mahdollinen). Kaikki uudet tekstissä esiintyvät objektit siirtyvät vastaavaan jonoon. LATEX säilyttää kunkin objektityypin alkuperäisen järjestyksen. Tästä syystä, jos jotain kuvaa ei voida sijoittaa, se siirtää kaikkia muita kuvia dokumentin loppua kohden. Niinpä:

Jos LATEX ei sijoita objekteja odotetulla tavalla, on syynä usein yksi kelluva objekti joka tukkii jommankumman jonoista.

Vaikean osan jäädessä taakse on jäljellä vielä muutama mainittava asia table- ja figure-ympäristöistä.

Komennolla

#### \caption{kuvateksti}

voidaan kelluvalle objektille määritellä kuvateksti. LaTeX lisää juoksevan numeron ja tekstin "Kuva" tai "Taulukko".[12](#page-46-2)

#### <span id="page-46-0"></span>Taulukko 2.3: Kelluvan objektin sallitut sijainnit

| Määrite | Sallittu sijainti                                                   |
|---------|---------------------------------------------------------------------|
| h       | juuri tässä paikassa tekstiä. Tämä sopii pääasiassa pieniin         |
|         | kelluviin objekteihin.                                              |
| t       | sivun yläosassa                                                     |
| b       | sivun <i>alaosassa</i>                                              |
| p       | erityisellä <i>sivulla</i> , jossa on ainoastaan kelluvia objekteja |
|         | kyseisen kelluvan objektin asettelun estävistä sisäisistä pa-       |
|         | rametreista <sup><math>a</math></sup> riippumatta.                  |
|         |                                                                     |

<span id="page-46-3"></span><sup>a</sup>Kuten yhdellä sivulla sallittujen kelluvien objektien maksimimäärä

 $11$ Nämä ovat "ensimmäisenä sisään, ensimmäisenä ulos" jonoja!

<span id="page-46-2"></span><span id="page-46-1"></span><sup>12</sup>Englannin kielisissä dokumenteissa vastaavasti "Figure" ja "Table".

Komennot

\listoffigures ja \listoftables

toimivat samoin kuin \tableofcontents-komento tulostaen vastaavasti luettelon kuvista ja taulukoista. Jos käytät pitkiä kuvatekstejä, on luetteloon saatava lyhyempi versio. Tämä on mahdollista lisäämällä lyhyt versio hakasulkeisiin \caption-komennon perään.

```
\caption[Lyhyt]{Piiiiiiiitkääääääää}
```
Komennoilla \label ja \ref voidaan luoda viittaus kelluvaan objektiin. Seuraava esimerkki piirtää neliön ja lisää sen dokumenttiin. Tätä voidaan käyttää varaamaan tilaa kuville, jotka liimataan lopulliseen dokumenttiin.

```
Kuva~\ref{white} on esimerkki pop-taiteesta.
\begin{figure}[!hbp]
\makebox[\textwidth]{\framebox[5cm]{\rule{0pt}{5cm}}}
\caption{Viisi kertaa viisi cm} \label{white}
\end{figure}
```
Yllä olevassa esimerkissä LAT<sub>EX</sub> yrittää todella kovasti (!) asettaa kuvan juuri tähän (h).<sup>[13](#page-47-0)</sup> Mikäli tämä ei ole mahdollista, se yrittää asemoida kuvan sivun alaosaan (b). Jos kuva ei sovi sivulle, LATEX tarkistaa, olisiko mahdollista tehdä erillinen sivu kuvaa ja jonossa olevia taulukoita varten. LATEX aloittaa uuden sivun ja käsittelee kuvaa jälleen ikäänkuin se esiintyisi ensimmäistä kertaa.

Jossain tilanteissa on tarpeen käyttää

\clearpage- tai jopa \cleardoublepage

-komentoa. Se pakottaa LATEX:n asemoimaan kaiken jonoissa olevan kelluvan materiaalin välittömästi ja aloittamaan sitten uuden sivun. Vasemanpuoleiselle sivulle saman tekee \cleardoublepage.

Myöhemmin tässä johdannossa opetetaan lisäämään Postscript-kuvia LATEX-dokumentteihin.

<span id="page-47-0"></span><sup>13</sup>Olettaen, että kuvien jono on tyhjä.

## Luku 3

# Matemaattisten kaavojen ladonta

Nyt se alkaa! Tässä luvussa käydään kiinni TEX:n päävahvuuteen: matematiikan ladontaan. Varoituksena kuitenkin, että tämä luku raapaisee vasta pintaa. Tässä selitetyt asiat riittävät useimmille, eikä pidä hätääntyä vaikka täältä ei löytyisikään ratkaisuja omaan työhösi liittyvän matematiikan ladontaan. Ongelmaan on ratkaisu todennäköisesti AMS-LTEX:ssa<sup>[1](#page-48-0)</sup> tai jossain muussa makropakkauksessa.

## 3.1 Yleistä

LATEX:ssa on erityinen toimintotila matematiikan ladonnalle. Matemaattinen teksti lisätään \(:n ja \):n väliin, \$:n ja \$:n väliin tai \begin{math}:n ja \end{math}:n väliin.

```
Laskemalla yhteen $a$:n neliö ja
$b$:n neliö saadaan $c$:n neliö.
Tai matemaattisemmin sanottuna:
c^{2}=a^{2}+b^{2}+b^{3}
```
\TeX{} lausutaan \$\tau\epsilon\chi\$.\\[6pt] 100~m\$^{3}\$ vettä\\[6pt] Tämä tulee \$\heartsuit\$:stä. Laskemalla yhteen a:n neliö ja b:n neliö saadaan c:n neliö. Tai matemaattisemmin sanottuna:  $c^2 = a^2 + b^2$ 

TEX lausutaan  $\tau \epsilon \chi$ .

 $100 \text{ m}^3$  vettä

Tämä tulee ♡:stä.

On suositeltavampaa esittää matemaattiset yhtälöt ja kaavat omalla rivillään, eikä muun tekstin seassa. Tämä tarkoittaa, että ne pitäisi kirjoittaa

<span id="page-48-0"></span> $\mathrm{^{1}CTAN:}/\texttt{tex}$  -archive/macros/latex/packages/amslatex

\[:n ja \]:n väliin tai \begin{displaymath}:n ja \end{displaymath}:n väliin. Nämä saavat aikaan kaavoja, joita ei ole numeroitu. Jos ne halutaan numeroituina, voidaan käyttää equation-ympäristöä.

```
Laskemalla yhteen $a$:n ja $b$:n
neliöt saadaan $c$:n neliö. Tai
matemaattisemmin sanottuna:
\begin{displaymath}
c^{2}=a^{2}+b^{2}
\end{displaymath}
Ja vielä yksi rivi.
```

```
Laskemalla yhteen a:n ja b:n neliöt saadaan
c:n neliö. Tai matemaattisemmin sanottuna:
```
<span id="page-49-0"></span>
$$
c^2 = a^2 + b^2
$$

Ja vielä yksi rivi.

Yhtälöön voidaan viitata \label:lla ja \ref:llä.

```
\begin{equation} \label{eq:eps}
\epsilon > 0
\end{equation}
Yhtälöstä (\ref{eq:eps}) saadaan
\ldots
```

```
\epsilon > 0 (3.1)
 3.1) saadaan ...
```
On huomattava, että ilmaisut ladotaan eri tavalla silloin kun ne tulevat omalle rivilleen:

```
$\lim_{n \to \infty}
\sum_{k=1}^n \frac{1}{k^2}= \frac{\pi^2}{6}
```

$$
\lim_{n \to \infty} \sum_{k=1}^{n} \frac{1}{k^2} = \frac{\pi^2}{6}
$$

\begin{displaymath} \lim\_{n \to \infty} \sum\_{k=1}^n \frac{1}{k^2} = \frac{\pi^2}{6} \end{displaymath}

$$
\lim_{n \to \infty} \sum_{k=1}^{n} \frac{1}{k^2} = \frac{\pi^2}{6}
$$

Matematiikkatilan ja tekstitilan välillä on eroa. Esimerkiksi matematiikkatilassa:

- 1. Useimmat välilyönnit ja rivinvaihdot menettävät merkityksensä, sillä kaikki välilyönnit johdetaan loogisesti matemaattisista ilmaisuista tai ne pitää määritellä erityisesti komennoilla \,, \quad tai \qquad.
- 2. Tyhjiä rivejä ei sallita. Kaavan pitää mahtua samaan kappaleeseen.
- 3. Jokaista kirjainta käsitellään muuttujan nimenä ja ne ladotaan sen mukaisesti. Jos halutaan latoa normaalia tekstiä kaavan sisään (normaalia pystyä tekstiä normaalin välistyksin) on teksti lisättävä \textrm{...} komennnon sisään.

\begin{equation}  $\forall x \in \mathbb{R}$ :  $\qquad x^{2} \geq 0$ \end{equation}

 $\forall x \in \mathbf{R}$  :  $x^2 > 0$  (3.2)

\begin{equation}  $x^{\frown}$ {2} \geq 0\qquad \textrm{kaikille }x\in\mathbf{R} \end{equation}

 $x^2\geq 0$ kaikille  $x \in \mathbf{R}$  (3.3)

Matemaatikot voivat olla hyvin pikkutarkkoja käytetyistä symboleista: perinteisesti tässä käytettäisiin 'liitutaululihavointia', joka saadaan käyttöön \mathbb-komennolla amsfonts- tai amssymb-pakkauksesta. Viimeisestä esimerkistä tulee

```
\begin{displaymath}
x^{\frown}{2} \geq 0\qquad
\textrm{for all }x\in\mathbb{R}
\end{displaymath}
```

```
x^2 > 0for all x \in \mathbb{R}
```
#### 3.2 Ryhmittely matematiikkatilassa

Useimmat matemaattiset komennnot vaikuttavat vain seuraavaan merkkiin. Jos vaikutus halutaan ulottaa useampaan merkkiin, on ne ryhmiteltävä yhteen käyttämällä aaltosulkeita: {...}.

\begin{equation}  $a^x+y$  \neq  $a^{\{x+y\}}$  $\end{equation}$ 

 $x^x + y \neq a^{x+y}$ (3.4)

### 3.3 Matemaattisten kaavojen rakentaminen

Tässä osiossa kerrotaan matemaattisen ladonnan tärkeimmät komennot. Osiossa [3.9](#page-60-0), sivulla [47](#page-60-1) on yksityiskohtainen luettelo komennoista, joilla ladotaan matemaattisia symboleja.

Pienet kreikkalaiset kirjaimet kirjoitetaan muodossa \alpha, \beta, \gamma, ..., isot kirjaimet kirjoitetaan muodossa \Gamma, \Delta, ...  $^2$  $^2$ 

<span id="page-50-0"></span><sup>&</sup>lt;sup>2</sup>LAT<sub>E</sub>X 2<sub>6</sub> ei määrittele isoa Alfaa, sillä se näyttää samalta kuin normaali antiikva A. Kunhan uusi matemaattinen merkistökoodaus on valmis, asiat muuttuvat tältä osin.

 $\lambda, \xi, \phi, \lambda, \Phi, \Phi, \Omega$ 

Eksponentit ja alaindeksit voidaan määritellä käyttämällä ^- ja \_ merkkiä

\$e^{-\alpha t}\$ \qquad  $a^{2}(3)_{i}$  (ij}\$\\  $e^{x^2} \neq \{e^x\}^2$ 

\$a\_{1}\$ \qquad \$x^{2}\$ \qquad

Neliöjuuri kirjoitetaan  $\sqrt{\sqrt{n}}$ :s juuri saadaan kirjoittamalla  $\sqrt{\sqrt{n}}$ . Juuren koon LATEX määrittelee automaattisesti. Jos pelkkä juuren merkki tarvitaan, käytä komentoa \surd.

```
\sqrt{\sqrt{x}} \qquad
\sqrt{x^{2}+\sqrt{y}} }$
\qquad $\sqrt[3]{2}$\\[3pt]
\{\sqrt{x^2 + y^2}\}\
```
 $\overline{\text{w}}$  \overline{m+n}\$

Komennot \overline ja \underline piirtävät vastaavasti ilmaisun ylätai alapuolelle vaakaviivan.

Komennot \overbrace ja \underbrace piirtävät ilmaisun ylä- tai alapuolelle pitkän vaakasulkeen

\$\underbrace{ a+b+\cdots+z }\_{26}\$

Matemaattisten aksenttien, kuten pienten nuolien tai ~-merkkien, lisäämiseksi muuttujiin voidaan käyttää taulukossa [3.1,](#page-60-2) sivulla [47](#page-60-1), olevia komentoja. Laajat hatut ja ~:t, jotka ulottuvat usean merkin yli, saadaan aikaan komennoilla \widetilde ja \widehat. '-symboli tekee'n.

\begin{displaymath} y=x^{2}\qquad y'=2x\qquad y''=2  $\end{displaystyle}$ 

> Vektorit määritellään usein lisäämällä pieni nuoli muuttujan päälle. Tämä tehdään \vec-komennolla. \overrightarrow ja \overleftarrow ovat avuksi määriteltäessä A:sta B:hen ulottuvaa vektoria.

<sup>2</sup>  $y' = 2x$   $y'' = 2$ 

$$
\begin{array}{c} 1 \\ 1 \end{array}
$$

 $a + b + \cdots + z$  $\frac{26}{26}$ 

 $a_1 \qquad x^2$  $\frac{3}{ij}$  $e^{x^2} \neq e^{x^2}$ 

 $e^{-\alpha t}$  a

$$
\mathbf{E}_{\mathbf{k}\mathbf{e}\mathbf{p}}
$$

 $\overline{x}$  $\sqrt{ }$ x  $^{2}+$  $\sqrt{y}$ √ 2

$$
\sqrt{x} \qquad \sqrt{x^2 + \sqrt{y}} \qquad \sqrt[3]{2}
$$
  

$$
\sqrt{x^2 + y^2}
$$

$$
\overline{m+n}
$$

\begin{displaymath} \vec a\quad\overrightarrow{AB}<br>\end{displaymath}  $\vec{a}$   $\vec{AB}$ 

Logaritmien ja muiden vastaavien functioiden nimet ladotaan usein pystyllä kirjasimella eikä kursiivilla kuten muuttujat. Tästä syystä LATEX tarjoaa seuraavat komennot tärkeimpien funktioiden nimien latomiseksi:

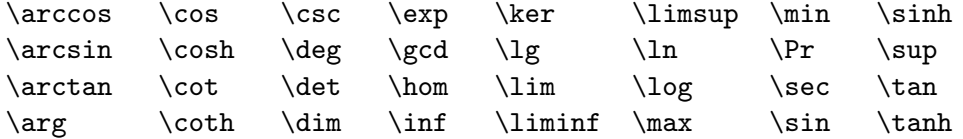

\[\lim\_{x \rightarrow 0}  $\frac{\sin x}{x}=1\}$ 

 $\sin x$  $\frac{1}{x} = 1$ 

Mod-funktiolle on kaksi komentoa: \bmod binäärioperaattorille "a mod b" ja \pmod ilmaisuille " $x \equiv a \pmod{b}$ ".

Murtoluvut ladotaan komennolla \frac{...}{...}. Usein kauttaviivaa käyttävä muoto 1/2 on parempi, koska se näyttää paremmalta pienemmässä tilassa.

\$1\frac{1}{2}\$~hours \begin{displaymath}  $\frac{x^{2}}}{k+1}$  \qquad  $x^{\{ \frac{2}{k+1} \} \qquad}$  $x^{\text{-}}$ { 1/2 } \end{displaymath}

 $1\frac{1}{2}$  hours  $\boldsymbol{x}$ 2  $k+1$  $x^{\frac{2}{k+1}}$  x  $r^{1/2}$ 

Binomikertoimien tai vastaavien rakenteiden latomiseksi voidaan käyttää joko komentoa {... \choose ...} tai {... \atop ...}. Jälkimmäinen komento tuottaa saman tulostuksen kuin edellinenkin, mutta ilman sulkeita.

```
\begin{displaymath}
{n \choose k}\qquad {x \atop y+2}
\end{displaymath}
```
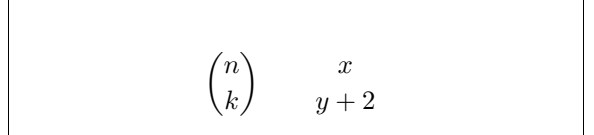

Integraali-operaattori saadaan käskyllä \int, summa-operaattori

käskyllä \sum. Ylä- ja alarajat määritellään komennoilla ^ ja \_ kuten yläja alaindeksit.

```
\begin{displaymath}
\sum_{i=1}^{n} \qquad\int_{0}^{\frac{\pi}{2}} \qquad\end{displaymath}
```

$$
\sum_{i=1}^{n} \qquad \int_{0}^{\frac{\pi}{2}}
$$

Sulkeille ja muille eroittimille on TeX:ssä kaikenlaisia symboleja (esim.  $\lceil (\parallel \uparrow)$ . Tavalliset ja hakasulkeet lisätään vastaavilla näppäimillä, kaarisulkeet komennolla \{. Kaikki muut eroittimet tehdään erityisillä komennoilla (esim. \updownarrow). Katso taulukosta [3.8](#page-62-0), sivulta [49](#page-62-1) luetteloa saatavilla olevista eroittimista.

\begin{displaymath}  $\{a,b,c\}\neq\{a,b,c\}$  $\texttt{d}, \texttt{b}, \texttt{c}$ <br>  $\texttt{d} \texttt{d} \texttt{d} \texttt{d} \texttt{e}$ <br>  $a, b, c \neq \{a, b, c\}$ 

Jos aloittavan eroittimen eteen pannaan komento \left tai päättävän eroittimen eteen \right, TEX määrittelee automaattisesti eroittimen oikean koon. On huomattava, että jokaiselle \left-komennolle pitää löytyä vastaava \right ja että koko määritellään oikein vain, jos kummatkin käskyt on kirjoitettu samalle riville. Mikäli oikealle puolelle ei haluta mitään, voidaan ottaa käyttöön näkymätön '\right'!

```
\begin{displaymath}
1 + \left( \frac{1}{ 1 - x^{2} } \right)\right) ^3
\end{displaymath}
```

```
1 + \left( \frac{1}{1} \right)1-x^2\bigwedge^3
```
Joissain tapauksissa on tarpeen määrittää matemaattisen eroittimen oikea koko käsin. Se tehdään panemalla useimpien eroitinkomentojen eteen \big, \Big, \bigg tai \Bigg. [3](#page-53-0)

```
$\Big( (x+1) (x-1) \Big) ^{2}$\\
$\big(\Big(\bigg(\Bigg($\quad
$\big\}\Big\}\bigg\}\Bigg\}$\quad
$\big\|\Big\|\bigg\|\Bigg\|$
```

```
((x+1)(x-1))^{2}\left(\left(\left( \begin{array}{cc} 0 & 0 \\ 0 & 0 \end{array} \right)\right)\right)\frac{1}{2}
```
Kaavaan voidaan lisätä kolme pistettä useammalla käskyllä. \ldots latoo pisteet perusviivalle, \cdots asettaa ne keskitetysti. Tämän lisäksi

<span id="page-53-0"></span> $3$ Nämä komennot eivät toimi odotetusti, mikäli tekstin kokoa on muutettu erityisillä käskyillä tai joko 11pt- tai 12pt-optiota on käytetty. Tämän ongelman ratkaisemiseksi voidaan käyttää makropaketteja exscale tai amsmath.

käytössä ovat komennot \vdots pystysuorille ja \ddots vinoille pisteille. Lisää esimerkkejä löytyy osiosta [3.5.](#page-55-0)

```
\begin{displaymath}
x_{1}, \ldots, x_{n} \qquadx_{1}+\cdots+x_{n}\end{displaymath}
```
 $x_1, \ldots, x_n$   $x_1 + \cdots + x_n$ 

## 3.4 Välistys matematiikassa

Mikäli T<sub>E</sub>X:n määrittelemät välit kaavoissa eivät tyydytä, niitä voidaan muuttaa lisäämällä erityisiä välistyskomentoja. Pienille väleille on muutamia komentoja: \,  $\frac{3}{18}$ quad:n välille (l), \:  $\frac{4}{18}$ quad:n välille (l) ja \;  $\frac{5}{18}$ quad:n välille ( $\cup$ ). Komennolla lisätty välilyönti  $\iota$  lisää keskikokoisen välin ja  $\quad$ (□) ja \qquad (□) lisäävät ison välin. \quad:n koko riippuu käytössä olevan kirjasimen 'M'-kirjaimen leveydestä. \!-komento tuottaa $-\frac{3}{18} \, \mathrm{quad}$  (ii) negatiivisen välin.

```
\newcommand{\ud}{\mathrm{d}}
\begin{displaymath}
\int_{D} g(x,y) \ud x \ud y\end{displaymath}
sijaan tulee
\begin{displaymath}
\int\!\!\!\int_{D} g(x,y)
  \setminus, \ud x\setminus, \ud y\end{displaymath}
```

```
\intD
                     g(x, y)dx dysijaan tulee
               \intD
                    g(x, y) dx dy
```
Huomaa, että differentiaalin 'd' on ladottu tavallisesti antiikvalla.

AMS-LATEX:ssa on toinen tapa välien säätämiseksi integraali-merkkien välillä, nimittäin komennot \iint, \iiint, \iiiint ja \idotsint. Kun amsmath-makrot ovat käytössä, yllä oleva esimerkki voidaan latoa näin:

```
\newcommand{\ud}{mathmath\begin{displaymath}
\int_{D} \, \, \, \, \, \, x \, \, \, \, \, \, y\end{displaymath}
```
 $\int$ D  $dx dy$ 

Katso lisätietoja tiedostosta testmath.tex (levitetään  $A_{\mathcal{M}}\mathcal{S}\text{-}L\mathcal{F}F_{\mathcal{K}}$ :n mukana) tai luvusta 8 kirjassa "The LaTeX Companion"[4](#page-54-0) .

<span id="page-54-0"></span><sup>4</sup> saatavilla osoitteessa CTAN:/tex-archive/info/ch8.\*

#### <span id="page-55-0"></span>3.5 Pystysuoraan tasattu materiaali

Matriisien latomiseksi käytetään array-ympäristöä. Se toimii samalla tavoin kuin tabular-ympäristö. Komentoa \\ käytetään rivinvaihdon merkkinä.

```
\begin{displaymath}
\mathbf{X} =\left( \begin{array}{ccc}
x_{11} & x_{12} & \ldots \\
x_{21} & x_{22} & \ldots \\
\vdots & \vdots & \ddots
\end{array} \right)
\end{displaymath}
```

$$
\mathbf{X} = \left( \begin{array}{cccc} x_{11} & x_{12} & \dots \\ x_{21} & x_{22} & \dots \\ \vdots & \vdots & \ddots \end{array} \right)
$$

array-ympäristöä voidaan käyttää myös latomaan ilmaisuja, joissa on yksi iso rajoitin. Näkymättömästä \right-eroittimesta käy . (piste):

```
\begin{displaymath}
y = \left\{\{\}\begin{bmatrix} \begin{bmatrix} \frac{1}{2} \end{bmatrix} \end{bmatrix} \right\}a & \textrm{if $d>c$}\\
 b+x & \textrm{aamulla}\\
 l & \textrm{pitkin päivää}
  \end{array} \right.
\end{displaymath}
```

$$
y = \begin{cases} a & \text{if } d > c \\ b + x & \text{aamulla} \\ l & \text{pitch pair} \end{cases}
$$

Useamman rivin mittaisille kaavoille ja yhtälöille voidaan equation:n sijasta käyttää ympäristöjä eqnarray ja eqnarray\*. eqnarray:ssa joka rivi saa yhtälön numeron. eqnarray\* ei numeroi mitään.

eqnarray ja eqnarray\* toimivat samoin kuin kolmisarakkeinen taulukko, joka on muotoa {rcl}, jossa keskimmäistä saraketta voidaan käyttää yhtäsuuruusmerkkiin tai erisuuruusmerkkiin. Tai muuhun sopivaan merkkiin. \\-komento katkaisee rivin.

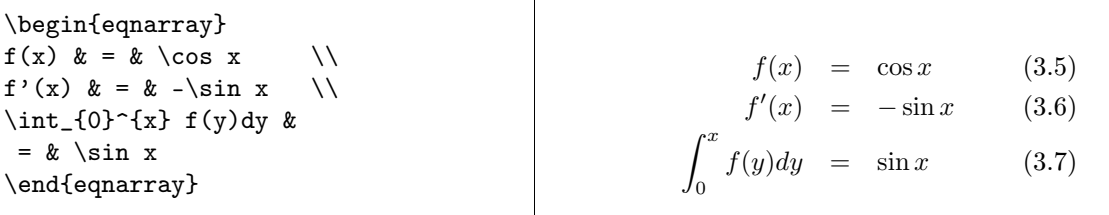

Huomaa, että yhtäsuuruusmerkin ympärillä olevat välit ovat melko suuret. Sitä voidaan vähentää asettamalla \setlength\arraycolsep{2pt}, kuten seuraavassa esimerkissä.

Pitkiä yhtälöitä ei jaeta automaattisesti sopiviin osiin. Kirjoittajan täytyy määritellä missä ne katkaistaan ja miten paljon pitää sisentää. Kaksi yleisintä tapaa tehdä tämä esitellään seuraavaksi.

```
{\setlength\arraycolsep{2pt}
\begin{eqnarray}
\sin x & = & x -\frac{x^{3}}{3!}+\frac{x^{5}}{5!}-{}
                    \nonumber\\
 & & {}-\frac{x^{7}}{7!}+{}\cdots
\end{eqnarray}}
```

$$
\sin x = x - \frac{x^3}{3!} + \frac{x^5}{5!} - \frac{x^7}{7!} + \cdots
$$
 (3.8)

\begin{eqnarray} \lefteqn{ \cos x = 1 -\frac{x^{2}}{2!} +{} } \nonumber\\ & & {}+\frac{x^{4}}{4!} -\frac{x^{6}}{6!}+{}\cdots \end{eqnarray} cos x = 1 − x 2 2! <sup>+</sup> + x 4 4! <sup>−</sup> x 6 6! <sup>+</sup> · · · (3.9)

\nonumber-komento estää LATEX:ia numeroimasta tätä yhtälöä.

Voi olla vaikeaa saada pystyyn tasattuja yhtälöitä näkymään oikein näillä keinoin; amsmath-makropaketti tarjoaa tehokkaampia tapoja.

## 3.6 Matematiikan kirjasinkoko

Matematiikkatilassa TEX valitsee kirjasimen koon kontekstin mukaan. Jos osa yhtälöstä halutaan latoa antiikvalla, ei pidä käyttää \textrm-komentoa, sillä kirjasimen koon vaihtava mekanismi ei toimi, koska \textrm siirtyy väliaikaisesti takaisin tekstitilaan. Koonvaihtomekanismin toiminnan kannalta pitäisi käyttää \mathrm-käskyä. On kuitenkin huomattava, että \mathrm toimii ainoastaan lyhyillä kohteilla. Välilyönnit ja kirjainten aksentit eivät edelleenkään toimi.<sup>[5](#page-56-0)</sup>

```
\begin{equation}
2^{\textrm{nd}} \quad
2^{\mathrm{nd}}\end{equation}
```
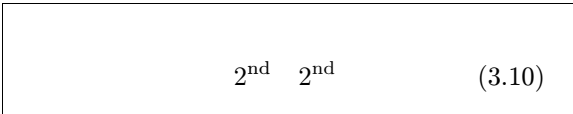

Toisinaan LATEX:lle täytyy kuitenkin kertoa kirjasimen oikea koko. Matematiikkatilassa kirjasinkoko asetetaan neljällä komennolla:

```
\displaystyle (123), \textstyle (123), \scriptstyle (123) ja
\scriptscriptstyle (123).
```
Tyylin vaihtaminen vaikuttaa myös rajoittimien esittämiseen.

<span id="page-56-0"></span> ${}^5\mathcal{A}\mathcal{M}$ S-LAT<sub>E</sub>X:ssa \textrm-komento toimii koon vaihdon kanssa.

```
\begin{displaymath}
\mathbf{\mathrm{corr}}(X,Y)=\frac{\displaystyle
   \sum_{i=1}^n(x_i-\overline{x})(y_i-\overline{\overline{y}}){\displaystyle\biggl[
 \sum_{i=1}^n(x_i-\overline{\text{ine}} x)^2\sum_{i=1}^n(y_i-\overline{\text{ine y}})^2\biggr]^{1/2}}
\end{displaymath}
```

$$
corr(X, Y) = \frac{\sum_{i=1}^{n} (x_i - \overline{x})(y_i - \overline{y})}{\left[\sum_{i=1}^{n} (x_i - \overline{x})^2 \sum_{i=1}^{n} (y_i - \overline{y})^2\right]^{1/2}}
$$

Tämä on eräs niistä esimerkeistä, joissa tarvitaan suurempia sulkeita kuin \left[ \right]:n tarjoamat.

## 3.7 Teoreemat, lait, . . .

Matemaattisia dokumentteja kirjoitettaessa tarvitaan todennäköisesti keino latoa lemmoja, määritelmiä, aksioomeja ja vastaavia rakenteita. L<sup>AT</sup>FX:ssa tätä tukee komento

```
\mathcal{N} (newtheorem\{nimi\}[laskuri]{teksti}[osio]
```
Argumentti nimi on lyhyt tunniste teoreemalle. teksti-argumentilla, määritellään teoreeman varsinainen nimi, joka tulostuu lopulliseen dokumenttiin.

Hakasulkeissa olevat argumentit ovat vaihtoehtoisia. Niitä kumpaakin käytetään määrittelemään teoreemassa käytettyä numerointia. laskuri-argumentilla määritellään aikaisemmin määritellyn teoreeman nimi. Uusi teoreema numeroidaan sitten saman sarjan mukaan. osio-argumentilla voidaan määritellä osiointiyksikkö, minkä mukaan teoreema numeroidaan.

Kun dokumentin esittelyosassa on suoritettu \newtheorem-komento, voidaan dokumentissa käyttää seuraavaa käskyä.

\begin{nimi}[teksti] Tämä on mielenkiintoinen teoreemani  $\end{min}$ 

Tämä teoriapuolesta. Seuraavat esimerkit toivottavasti poistavat viimeisetkin epäilyt ja tekevät selväksi, että \newtheorem-ympäristö on ymmärtämisen kannalta liian mutkikas.

```
% määritelmiä dokumentin
% esittelyosaan
\newtheorem{laki}{Laki}
\newtheorem{jury}[laki]{Jury}
%in the document
\begin{laki} \label{laki:box}
Alä piiloudu todistajanaitioon
\end{laki}
\begin{jury}[Kaksitoista]
Se voisit olla sinä! Siispä varo
ja katso lakia \ref{laki:box}
\end{jury}
\begin{laki}Ei, ei, ei, ei\end{laki}
```
<span id="page-58-0"></span>Laki 1 Alä piiloudu todistajanaitioon

Jury 2 (Kaksitoista) Se voisit olla sinä! Siispä varo ja katso lakia [1](#page-58-0)

```
Laki 3 Ei, ei, ei, ei
```
Jury-teoreema käyttää samaa laskuria kuin Laki-teoreema. Niinpä se saa numeroinnin samasta sarjasta kuin muut "Lait". Hakasulkeissa olevaa argumenttia käytetään määrittelemään teoreeman otsikkoa tai vastaavaa.

```
\flushleft
\newtheorem{mur}{Murphy}[section]
\begin{mur}
Jos on kaksi tai useampi
tapaa tehdä jotain, ja yksi
näistä tavoista voi johtaa
katastrofiin, niin joku
käyttää sitä tapaa.\end{mur}
```
Murphy 3.7.1 Jos on kaksi tai useampi tapaa tehdä jotain, ja yksi näistä tavoista voi johtaa katastrofiin, niin joku käyttää sitä tapaa.

Murphy teoreema saa numeron joka on yhteydessä osion numeroon. Tässä voidaan käyttää myös muita yksiköitä, esimerkiksi lukua tai alaosiota.

### 3.8 Lihavoidut symbolit

LATEX:ssa on hyvin vaikeaa saada symboleja lihavoitua; tämä on tehty ilmeisesti tarkoituksella, sillä amatöörilatojilla on tapana käyttää niitä liikaa. Kirjasimenvaihtokäsky \mathbf antaa lihavoituja kirjaimia, mutta nämä ovat pystyjä antiikvakirjaimia, kun taas matemaattiset symbolit ladotaan normaalisti kursiivilla. On olemassa myös \boldmath-komento, mutta tätä voidaan käyttää vain matematiikkatilan ulkopuolella. Se toimii myös symboleille.

\begin{displaymath} \mu, M \qquad \mathbf{M} \qquad \mbox{\boldmath \$\mu, M\$} \end{displaymath}

 $\mu, M$  M  $\mu, M$ 

Huomaa, että myös pilkku on lihavoitu, mikä voi olla tarkoituskin.

amsbsy-makrot (jotka kuuluvat osana amsmath-pakettiin) tekevät tästä helpomman tehtävän, sillä siinä on mukana komento \boldsymbol.

\begin{displaymath} \mu, M \qquad \boldsymbol{\mu}, \boldsymbol{M} \end{displaymath}

 $\mu, M$   $\mu, M$ 

## <span id="page-60-1"></span><span id="page-60-0"></span>3.9 Matemaattisten symbolien lista

Seuraavista taulukoista löytyvät kaikki matematiikkatilassa normaalisti saatavilla olevat symbolit.

Jotta taulukoissa [3.12–](#page-63-0)[3.16](#page-65-0), [6](#page-60-3) listattuja symboleja voidaan käyttää on dokumentin esittelyosassa ladattava makropakkaus amssymb ja AMS:n matematiikkakirjasinten on oltava asennettuina järjestelmään. Mikäli AMS:n makroja ja kirjasimia ei ole asennettu, katso

CTAN:/tex-archive/macros/latex/packages/amslatex

<span id="page-60-2"></span>Taulukko 3.1: Matematiikkatilan aksentit

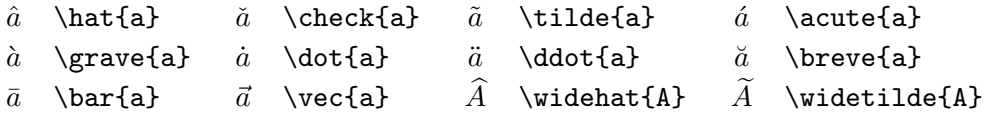

Taulukko 3.2: Pienet kreikkalaiset kirjaimet

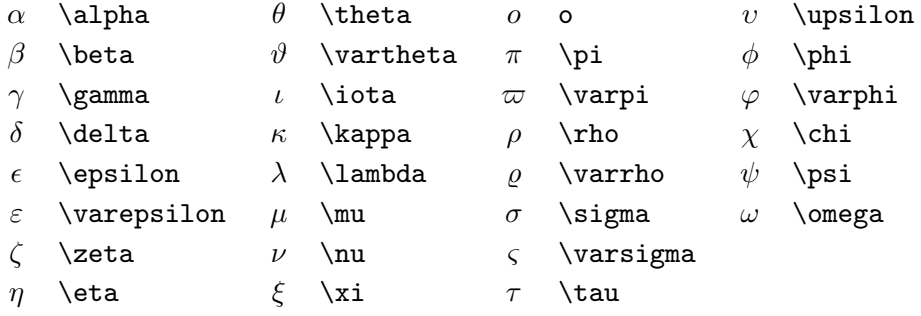

Taulukko 3.3: Isot kreikkalaiset kirjaimet

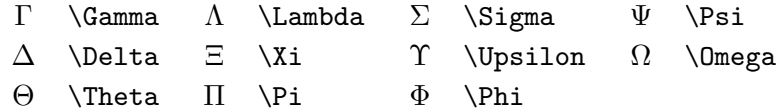

<span id="page-60-3"></span> $6$ Nämä taulukot on otettu David Carlislen tiedostosta symbols.tex, jota on muutettu Josef Tkadlecin ehdotusten mukaisesti.

#### Taulukko 3.4: Binäärirelaatiot

Vastaavat negaatiot saadaan lisäämällä \not-komento symbolin eteen.

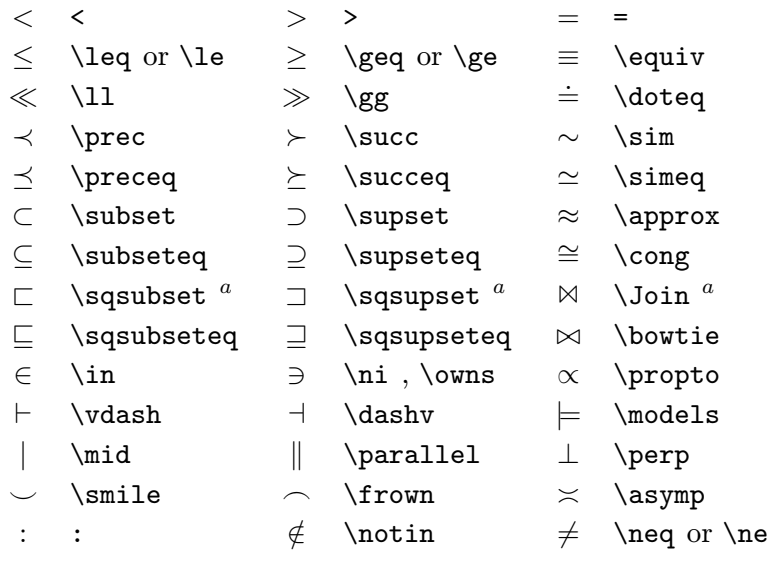

 $\mathrm{^aK}$ äytä latexsym-pakkausta tämän symbolin saamiseksi

Taulukko 3.5: Binäärioperaattorit

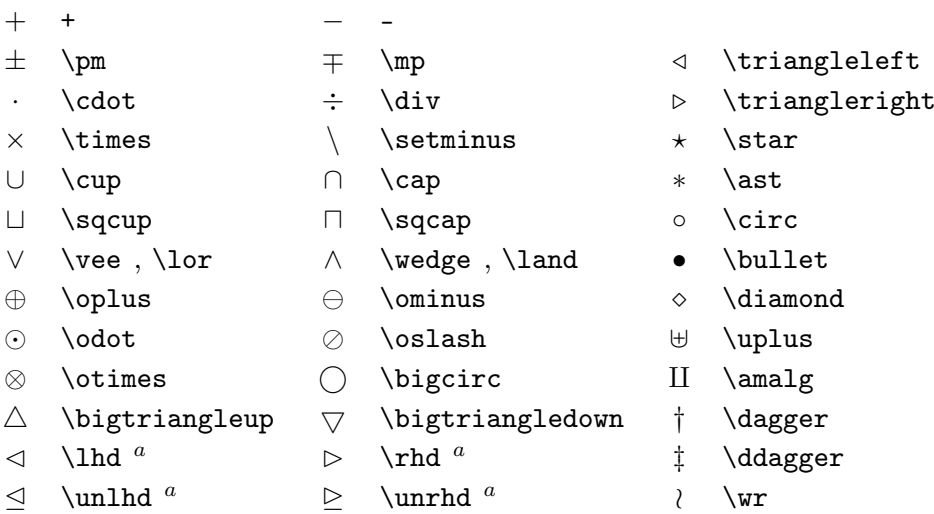

Taulukko 3.6: ISOT operaattorit

<span id="page-62-1"></span>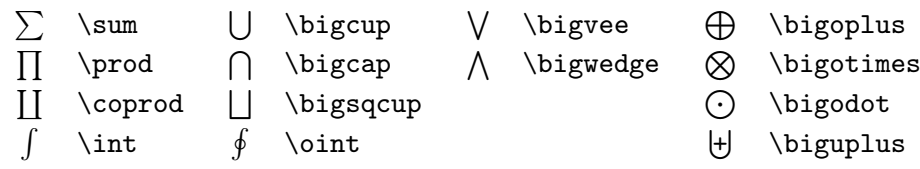

Taulukko 3.7: Nuolet

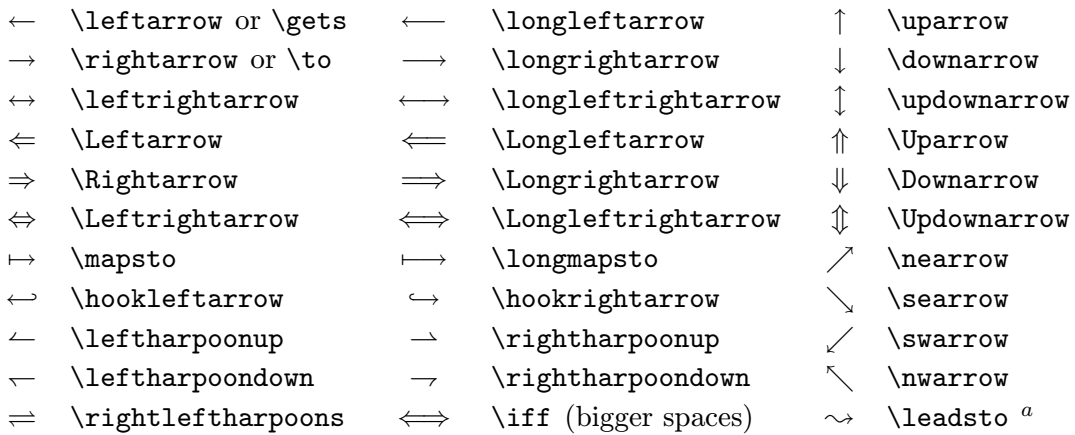

 $\mathrm{^aK}$ äytä latexsym-pakkausta tämän symbolin saamiseksi

<span id="page-62-0"></span>Taulukko 3.8: Eroittimet

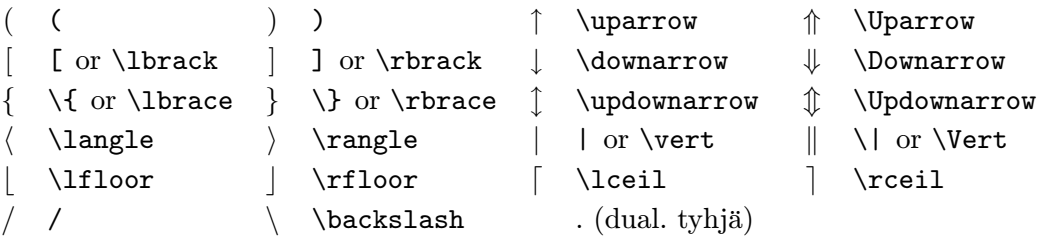

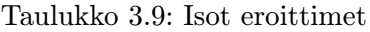

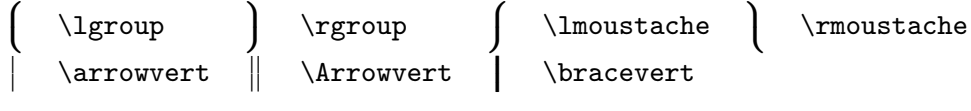

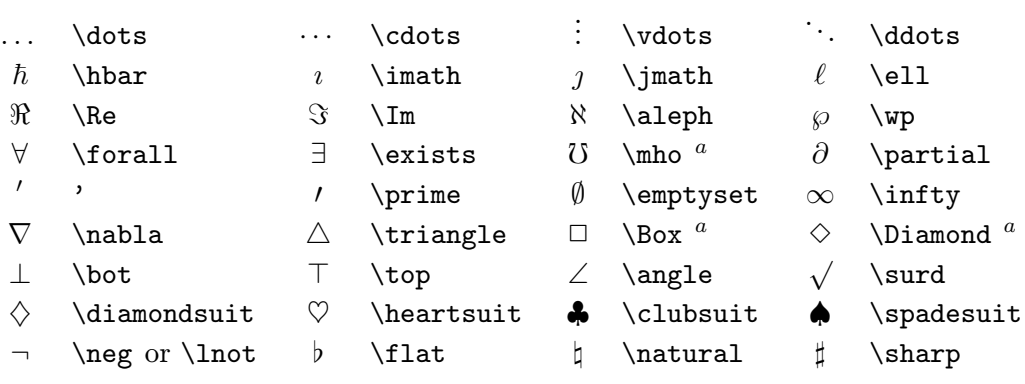

Taulukko 3.10: Sekalaisia symboleja

 ${}^a$ Käytä latexsym-pakkausta tämän symbolin saamiseksi

```
Taulukko 3.11: Ei-matemaattisia symboleja
```
Näitä symboleja voidaan käyttää myös tekstitilassa.

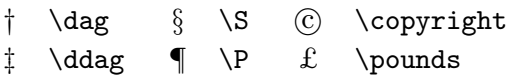

<span id="page-63-0"></span>Taulukko 3.12: AMS:n rajoittimet

 $\begin{array}{ccc}\n\texttt{a} & \texttt{a} & \texttt{b} & \texttt{c} & \texttt{d} & \texttt{d} & \text$ 

Taulukko 3.13: AMS:n kreikkalaiset ja heprealaiset kirjaimet

 $F \digamma \times \varkappa \supset \Delta \ \delta \ \dagger \ \dagger \ \dagger \ \j$ 

#### Taulukko 3.14: AMS:n binäärirelaatiot

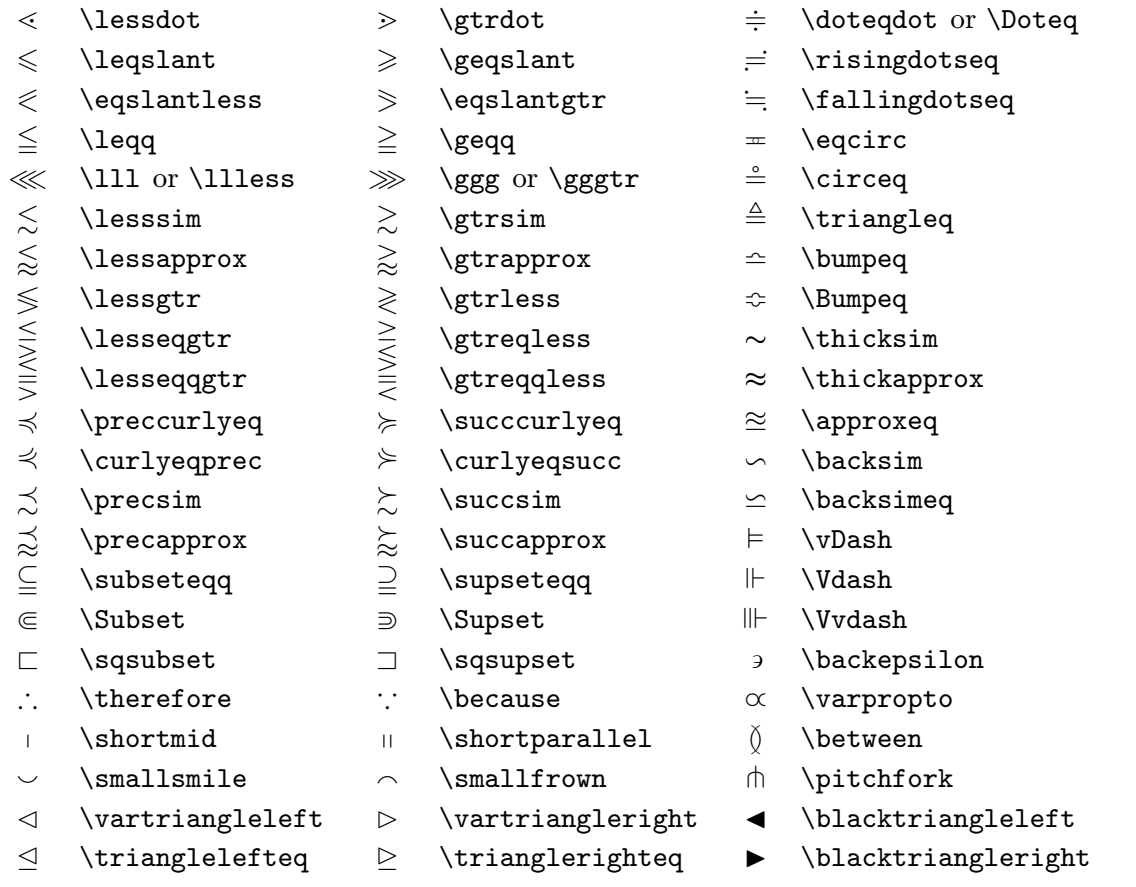

#### Taulukko 3.15: AMS:n nuolet

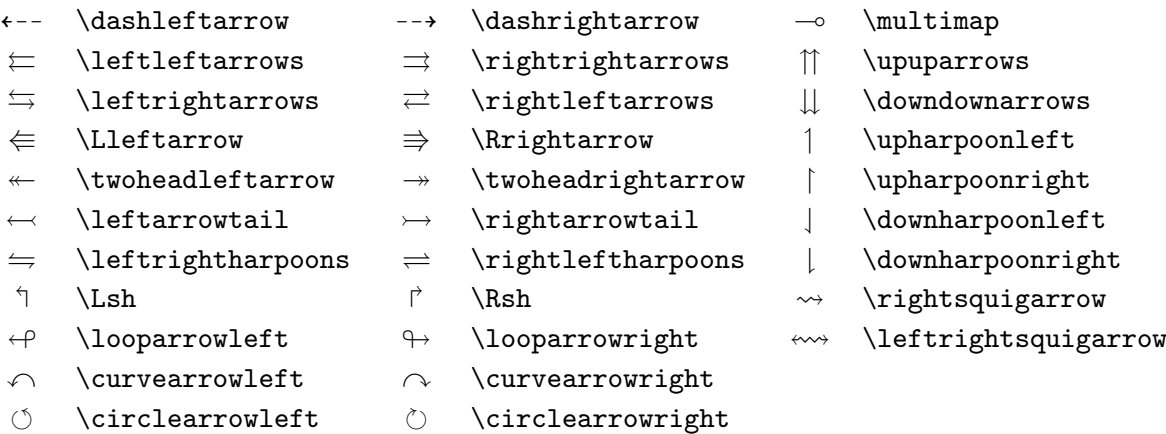

| ≮                      | \nless        | ≯              | $\eta$            | ⊊                 | \varsubsetneqq         |
|------------------------|---------------|----------------|-------------------|-------------------|------------------------|
| $\lneq$                | \lneq         | ⋧              | \gneq             |                   | \varsupsetneqq         |
| $\not\leq$             | \nleq         | ≱              | $\leq$            | 全全之               | \nsubseteqq            |
| ≰                      | \nleqslant    | ≱              | $\neq$            |                   | \nsupseteqq            |
| $\lneqq$               | \lneqq        | $\geqq$        | \gneqq            |                   | \nmid                  |
|                        | \lvertneqq    | $\geqq$        | \gvertneqq        | $\frac{1}{2}$     | \nparallel             |
| $\xi \nleftrightarrow$ | \nleqq        |                | \ngeqq            | ł                 | \nshortmid             |
| $\lessapprox$          | \lnsim        | $\frac{1}{2}$  | \gnsim            | H                 | \nshortparallel        |
| $\lessapprox$          | \lnapprox     | $\gtrapprox$   | $\qquad$ gnapprox | $\sim$            | $\sqrt{n}\sin$         |
| $\not\prec$            | $\infty$      | $\nsucc$       | \nsucc            | ≇                 | \ncong                 |
| ≵                      | \npreceq      | ⊁              | \nsucceq          | ⊬                 | \nvdash                |
| ⋨                      | \precneqq     | ≽              | \succneqq         | ⊭                 | \nvDash                |
| $\precnsim$            | \precnsim     | $\succnsim$    | \succnsim         | ⊮                 | \nVdash                |
| ≵                      | $\perp$       | ⋩⋎             | $\verb \succ $    | ⊯                 | \nVDash                |
| È                      | \subsetneq    | $\supsetneq$   | \supsetneq        | ⋪                 | \ntriangleleft         |
| ⊊                      | \varsubsetneq | $\overline{z}$ | \varsupsetneq     | ⋫                 | \ntriangleright        |
| ⊈                      | \nsubseteq    |                | \nsupseteq        | ⋬                 | \ntrianglelefteq       |
| $\subsetneqq$          | \subsetneqq   | ⊅<br>⇒         | \supsetneqq       | ⋭                 | $\texttt{\texttt{int}$ |
| $\leftrightarrow$      | \nleftarrow   | $\nrightarrow$ | \nrightarrow      | $\leftrightarrow$ | \nleftrightarrow       |
| $\Leftrightarrow$      | \nLeftarrow   | $\nRightarrow$ | \nRightarrow      | $\Leftrightarrow$ | \nLeftrightarrow       |

<span id="page-65-0"></span>Taulukko 3.16: AMS:n binäärirelaatiot ja nuolet negaatiolla

Taulukko 3.17: AMS:n binäärioperaattorit

| \dotplus |
|----------|
|          |

- 
- $\mathbb U$  \Cup or \doublecup  $\mathbb A$  \Cap or \doublecap  $\setminus$  \smallsetminus
- 
- 
- $\boxtimes$  \boxtimes
- $\lambda$  \leftthreetimes  $\lambda$  \rightthreetimes  $\circ$  \circledast
- $\gamma$  \curlyvee  $\lambda$  \curlywedge
- 
- 
- 
- 
- 
- 
- 
- . \centerdot  $\begin{array}{ccc} \uparrow & \downarrow \text{intract} \end{array}$
- n \ltimes o \rtimes > \divideontimes
	-
- $\vee$  \veebar  $\overline{\wedge}$  \barwedge  $\overline{\wedge}$  \doublebarwedge
- $\boxplus$  \boxplus  $\boxplus$  \boxminus  $\odot$  \circleddash
	- $\Box$  \boxdot  $\circ$  \circledcirc
		-

#### Taulukko 3.18: AMS:n sekalaiset symbolit

- $\hbar$  \hbar  $\hbar$  \hslash k \Bbbk
- 
- $\triangle$  \vartriangle  $\triangle$  \blacktriangle  $\Box$  \complement
- 
- 
- 
- 
- 
- $\eth$  \eth  $\eth$  \mho
- 
- 
- 
- $\nabla \times \theta$  \triangledown  $\nabla \times \theta$  \Game
- $\Diamond$  \lozenge  $\Diamond$  \blacklozenge  $\star$  \bigstar
	-
	-
	-
	-
- 
- $\Box$  \square  $\Box$  \blacksquare  $\Box$  \circledS
	-
	-
	-
- $\angle$  \angle  $\angle$  \measuredangle  $\triangle$  \sphericalangle
- / \diagup \ \diagdown \ \backprime
- $\frac{1}{x}$  \nexists  $\frac{1}{x}$  \Finv  $\emptyset$  \varnothing

Taulukko 3.19: Matemaattiset kirjaimistot

| Esimerkki          | Komento             | Tarvittava makropakkaus       |  |  |  |
|--------------------|---------------------|-------------------------------|--|--|--|
| ABCdef             | \mathrm{ABCdef}     |                               |  |  |  |
| $\mathit{ABCdef}$  | \mathit{ABCdef}     |                               |  |  |  |
| $\mathcal{A}BCdef$ | \mathnormal{ABCdef} |                               |  |  |  |
| $\cal ABC$         | \mathcal{ABC}       |                               |  |  |  |
| ABC                | \mathcal{ABC}       | eucal optiolla mathcal<br>tai |  |  |  |
|                    | \mathscr{ABC}       | eucal optiolla mathscr        |  |  |  |
| ABCdef             | \mathfrak{ABCdef}   | eufrak                        |  |  |  |
| ABC                | \mathbb{ABC}        | amsfonts tai amssymb          |  |  |  |

## Luku 4

## Lisukkeet

Ison dokumentin työstämisessä LATFX auttaa erityisominaisuuksillaan. Näitä ovat mm. hakemiston luominen ja kirjallisuusviitteiden hallinta. Täydellisempi kuvaus LATEX:n erikoistoiminnoista ja lisukkeista on saatavilla LATEX Manual [[1](#page-90-0)]:ssa ja The  $\mathbb{F}T$ FX Companion [\[3\]](#page-90-1):ssa.

#### 4.1 EPS-grafiikan lisääminen

LATEX tarjoaa kuvien ja grafiikan kaltaisten objektien käsittelyyn perustarpeet ympäristöjen figure ja table muodossa.

Perus-LAT<sub>EX</sub> tai LAT<sub>EX</sub>:n laajennuspakkaus tarjoavat useita mahdollisuuksia tehdä varsinaista grafiikkaa. Valitettavasti ne ovat useimmille käyttäjille vaikeatajuisia. Niinpä niitä ei selitetä sen tarkemmin tässä oppaassa. Asiasta saa lisätietoa *The L<sup>AT</sup>FX Companion* [[3](#page-90-1)]:sta ja *LATFX Manual* [\[1](#page-90-0)]:sta.

On paljon helpompaa saada grafiikkaa dokumenttiin tekemällä se siihen erikoistuneella ohjelmalla<sup>[1](#page-68-0)</sup>. Valmis grafiikka voidaan sitten lisätä dokumenttiin. LATEXtarjoaa jälleen tähän useita tapoja. Tässä tekstissä käsitellään ainoastaan EPS- eli Encapsulated Postscript-kuvia, koska niiden tekeminen on helppoa ja ne ovat yleisiä. EPS-kuvien tulostamiseksi täytyy käytössä olla PostScript-tulostin[2](#page-68-1)

D.P. Carlislen tekemässä graphicx-makropakkauksessa on joukko hyviä komentoja grafiikan lisäämiseksi. Se on osa makropakkausten joukkoa ni-meltä "graphics".<sup>[3](#page-68-2)</sup>.

Jos oletetaan, että systeemin käytössä on PostScript-tulostin ja graphicxpakkaus on asennettu, voidaan dokumenttiin lisätä kuvia

<span id="page-68-0"></span><sup>&</sup>lt;sup>1</sup>Näitä ovat mm. XFig, CorelDraw!, Freehand, Gnuplot, ...

 $2$ Toinen vaihtoehto on hoitaa tulostus G $H$ OSTSCRIPT-ohjelman kautta. Se on saatavilla osoitteesta CTAN:/tex-archive/support/ghostscript

<span id="page-68-2"></span><span id="page-68-1"></span><sup>3</sup>CTAN:/tex-archive/macros/latex/packages/graphics

- 1. Muuta kuva piirustusohjelmassasi EPS-formaattiin.[4](#page-69-0)
- 2. Ladataan graphicx-paketti tiedoston esittelyosassa käskyllä

 $\text{user}$  $\text{array}[a_juri]$  {graphicx}

jossa ajuri on systeemisi ohjelma, jolla dvi-tiedostot muunnetaan Post-Scriptiksi. Yleisin tällainen ohjelma on dvips. Ajurin nimi tarvitaan, koska TEX:ssä ei ole mitään standarditapaa lisätä kuvia. Kun graphicx-paketti tietää ajurin nimen se voi valita oikean tavan lisätä tietoa kuvasta .dvi-tiedostoon niin, että tulostin ymmärtää sen ja lisää .epstiedoston oikein.

3. Käyttämällä komentoa

 $\in$ lincludegraphics[ $avain = arvo$ , ...]{tiedosto}

tiedoston lisäämiseksi dokumenttiin. Vaihtoehtoinen parametri hyväksyy pilkulla erotetun avainten listan niihin liittyvine arvoineen. Avaimia voidaan käyttää muuttamaan kuvan leveyttä, korkeutta tai kääntää sitä. Taulukko [4.1](#page-69-1) luettelee tärkeimmät avaimet.

<span id="page-69-1"></span>Taulukko 4.1: Avainsanat graphicx-pakkaukselle

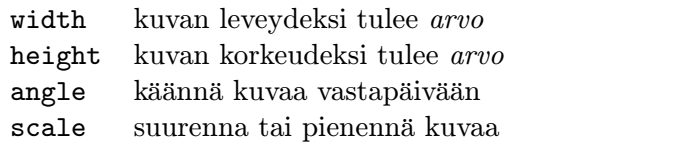

Seuraava esimerkki toivottavasti selvittää asioita:

```
\begin{figure}
\begin{center}
\includegraphics[angle=90, width=0.5\textwidth]{testi.eps}
\end{center}
\end{figure}
```
Tämä lisää kuvan tiedostosta testi.eps. Kuvaa käännetään ensin 90 astetta ja sitten leveydeksi annetaan puolet normaalin kappaleen leveydestä.

<span id="page-69-0"></span><sup>4</sup> Jos ohjelmasta ei voi tallentaa EPS-muotoon, voidaan yritää asentaa PostScripttulostimen ajuri (esim. Apple LaserWriter) ja tulostaa kuva tiedostoon tällä ajurilla. On huomattava, että EPS-kuvassa saa olla vain yksi sivu. Jotkut tulostinajurit voidaan säätää tulostamaan erityisesti EPS-formaatissa.

Sivujen suhde on 1, 0, sillä korkeudelle ei ole määritelty mitään erityistä arvoa. Leveys ja korkeus voidaan antaa myös absoluuttisina mittoina. Katso taulukosta [5.5](#page-82-0) sivulla [69](#page-82-1) lisätietoja. Lisää informaatiota tästä aiheestä löytyy ohjeista[[8](#page-90-2)] ja [\[11](#page-91-0)].

## 4.2 Bibliografia

Bibliografia voidaan tehdä thebibliography-ympäristöllä. Jokainen nimeke alkaa komennolla

\bibitem{tunniste}

Tunnistetta käytetään dokumentissa viitattaessa kirjaan tai artikkeliin.

 $\setminus$ cite{tunniste}

Nimekkeiden numerointi tapahtuu automaattisesti. Numeroiden maksimileveys asetetaan komennon \begin{thebibliography} jälkeen tulevalla parametrilla. Alla olevassa esimerkissä {99} kertoo LATEX:lle, että yksikään bibliografian nimekkeiden numeroista ei ole leveämpi kuin 99.

Partl~\cite{pa} on esittänyt, että \ldots

\begin{thebibliography}{99} \bibitem{pa} H.~Partl: \emph{German \TeX}, TUGboat Vol.~9, No.~1 ('88) \end{thebibliography}

Partl[[1\]](#page-70-0) on esittänyt, että ...

## Kirjallisuutta

<span id="page-70-0"></span>[1] H. Partl: *German TEX*, TUGboat Vol. 9, No. 1 ('88)

Laajempia projekteja ajatellen kannattaa tutustua BibTEX-ohjelmaan. Se sisältyy useimpiin TEX-järjestelmiin. Ohjelma antaa mahdollisuuden ylläpitää tietokantaa kirjallisuudesta ja ottaa siitä mukaan tekstissä viitatut nimekkeet. BibTEX:n ulkoasu perustuu tyylimäärityksiin, jotka antavat mahdollisuuden tehdä erityyppisiä kirjallisuusluetteloita.

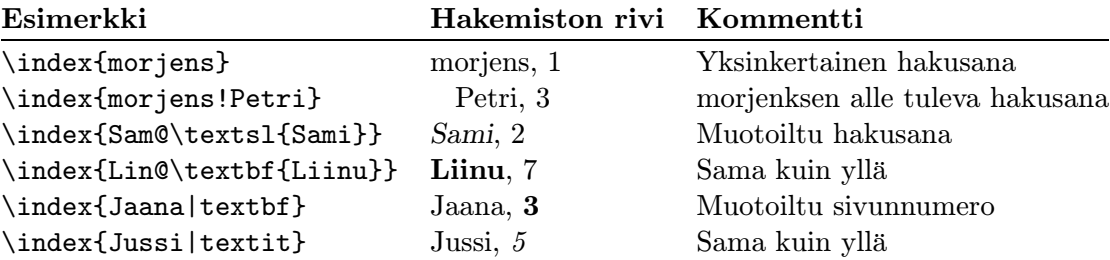

<span id="page-71-1"></span>Taulukko 4.2: Hakemiston avainsanojen syntaksin esimerkkejä

#### 4.3 Hakemiston tekeminen

Hakemisto on monissa kirjoissa hyödyllinen ominaisuus. L<sup>AT</sup>EX:lla ja apuoh-jelmalla makeindex<sup>[5](#page-71-0)</sup> voidaan generoida helposti hakemisto. Tässä tekstissä selitetään hakemiston teosta vain peruskomennot. Syvällisempi selvitys löytyy kirjasta The  $\cancel{B}T$ <sub>F</sub>X Companion [[3](#page-90-1)].

Jotta LATEX osaisi tehdä hakemistoja, täytyy esittelyosassa ottaa käyttöön makeidx-makropaketti komennolla:

\usepackage{makeidx}

lisäksi hakemiston tekemiseksi täytyy esittelyosaan panna komento:

\makeindex

Hakemiston sisältö määritellään komennoilla:

#### \index{avain}

joissa avain on hakemistoon tuleva hakusana. Hakemistokomennot pannaan tekstiin siihen kohtaan, johon hakemiston halutaan viittaavan. Taulukossa [4.2](#page-71-1) selitetään avain-argumentin syntaksia muutaman esimerkin voimin.

Kun LATEXon käy läpi käsikirjoitustiedostoa, jokainen \index-komento kirjoittaa hakemiston hakusanan yhdessä sivunumeron kanssa erityiseen tiedostoon. Tiedostolla on sama nimi kuin LATEX:n käsikirjoitustiedostolla, mutta eri pääte (.idx). Seuraavaksi makeindex-ohjelma käsittelee tätä .idx-

<span id="page-71-0"></span><sup>5</sup>Niissä järjestelmissä, jotka tukevat korkeintaan 8 merkin mittaisia tiedostonimiä, ohjelman nimenä saattaa olla makeidx.
tiedostoa.

#### makeindex tiedosto

Makeindex-ohjelma generoi aakkostetun hakemiston jolla on sama tiedostonimi, mutta nyt päätteenä on .ind. Jos LATEX:n käsikirjoitustiedosto käsitellään jälleen kerran, aakkostettu hakemisto tulee mukaan dokumenttiin siihen kohtaan, josta LATEX löytää komennon

#### \printindex

LATEX 2ε:n mukana tuleva showidx-makropakkaus tulostaa kaikki hakemiston hakusanat tekstin vasempaan marginaaliin. Tästä on apua oikoluettaessa dokumenttia ja hakemistoa tarkistettaessa.

# 4.4 Tyylikkäät ylä- ja alatunnisteet

Piet van Oostrumin kirjoittama makropakkaus fancyhdr<sup>[6](#page-72-0)</sup> lisää muutaman yksinkertaisen komennon, jolla voidaan määritellä dokumentin ylä- ja alatunnisteiden ulkoasu. Tämän sivun yläosassa nähdään käytännön toteutus makropakkauksen käytöstä.

Hankalinta ylä- ja alatunnisteiden määrittelemisessä on otsikkotekstien saaminen sinne. LATEX:ssa tämä saadaan aikaan kaksivaiheisella tempulla. Ylä- ja alatunnisteen määrittelyissä käytetään komentoja \rightmark ja \leftmark esittämään vastaavaa luvun ja osion otsikkoa. Näiden komentojen arvot kirjoitetaan uusiksi aina kun vastaan tulee uusi luku tai osio.

Joustavuuden nimissä \chapter-komento kumppaneineen ei määrittele itse \rightmark:ia ja \leftmark:ia uusiksi, vaan se kutsuu komentoja \chaptermark, \sectionmark tai \subsectionmark, jotka sitten määrittelevät \rightmark:n ja \leftmark:n.

Niinpä, mikäli luvun nimen ulkoasua halutaan muuttaa tunnisteessa, riittää, että \chaptermark määritellään uusiksi.

Kuva [4.1](#page-73-0) näyttää tavan käyttää fancyhdr-makroja niin, että ylätunnisteet näyttävät samalta kuin tässä kirjasessa. Joka tapauksessa on suositeltavaa hankkia käsiinsä alaviitteessä mainitussa osoitteessa olevan makropakkauksen käyttöohjeet.

## 4.5 Verbatim-makropakkaus

Aikaisemmin tässä kirjasessa tutustuttiin verbatim-ympäristöön. Tässä osiossa tutustutaan verbatim-makropakkaukseen, joka periaatteessa määrittelee

<span id="page-72-0"></span> $6$ Saatavilla osoitteesta CTAN:/macros/latex/contrib/supported/fancyhdr/

```
\documentclass{book}
\usepackage{fancyhdr}
\pagestyle{fancy}
% tämä varmistaa, että otsikoiden tunnisteet
% ovat pienillä kirjaimilla.
\renewcommand{\chaptermark}[1]{\markboth{#1}{}}
\renewcommand{\sectionmark}[1]{\markright{\thesection\ #1}}
\fancyhf{} % poista ylä- ja alatunnisteen nykyiset asetukset
\fancyhead[LE,RO]{\bfseries\thepage}
\fancyhead[LO]{\bfseries\rightmark}
\fancyhead[RE]{\bfseries\leftmark}
\renewcommand{\headrulewidth}{0.5pt}
\renewcommand{\footrulewidth}{0pt}
\addtolength{\headheight}{0.5pt} % tilaa vaakaviivalle
\fancypagestyle{plain}{%
   \fancyhead{} % perussivuille ei tule tunnisteita
   \renewcommand{\headrulewidth}{0pt} % eikä viivaa
}
```
#### <span id="page-73-0"></span>Kuva 4.1: Esimerkki fancyhdr:n käytöstä

verbatim-ympäristön uusiksi. Makropakkaus pyrkii eroon joistakin alkuperäisen ympäristön rajoituksista. Tässä ei sinänsä ole mitään mullistavaa, mutta verbatim-pakkauksen käyttö lisää myös uusia ominaisuuksia, mikä on syy sen mainitsemiseen tässä. verbatim-pakkaukseen lisää käyttöön

#### $\verb|\verbatiminput| (tiedosto)$

komennon, jolla tekstiin voidaan lisätä ASCII tiedosto sellaisenaan, aivan kuin verbatim-ympäristössä ladottuna.

Koska verbatim-makropakkaus on osa 'tools'-kokoelmaa, se pitäisi olla asennettu valmiiksi useimmissa järjestelmissä. Lisätietoja tästä pakkauksesta saa lukemalla [\[9](#page-90-0)]:n.

# Luku 5

# LATEX:n virittely

Tähän asti opetuilla käskyillä tehdyt dokumentit ovat järjellisen näköisiä suurimmalle osalle. Vaikka ne eivät ole mitenkään erikoisen näköisiä, ne noudattavat korkealaatuisen typografian vakiintuneita sääntöjä, jotka tekevät dokumenteista helppolukuisia ja silmää miellyttäviä.

On kuitenkin tilanteita, joissa LATEX ei tarjoa tarpeisiin sopivia käskyjä tai ympäristöjä tai sitten käytössä olleilla käskyillä tuotettu ulkoasu ei täytä sille asetettuja vaatimuksia.

Tässä luvussa annetaan joitakin vinkkejä siitä, miten LATEX:lle opetetaan uusia temppuja ja miten sen tulostama ulkoasu saadaan näyttämään erilaiselta.

## 5.1 Uudet käskyt, ympäristöt ja makropakkaukset

Lukija on varmaankin huomannut, että kaikki tässä kirjasessa esitetyt komennot on ladottu laatikon sisään ja ne esiintyvät kirjasen lopussa olevassa hakemistossa. Tätä varten kirjoittaja on luonut makropaketin , jossa on määritelty uusia komentoja ja ympäristöjä tätä tarkoitusta varten. Nyt voidaan kirjoittaa yksinkertaisesti:

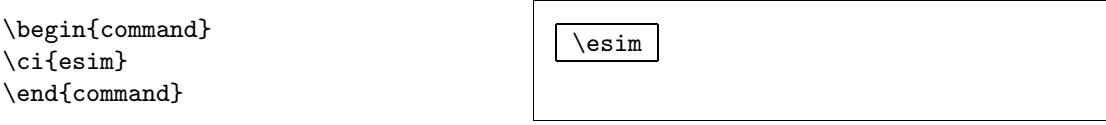

Tässä esimerkissä käytetään sekä uutta command-ympäristöä, joka vastaa laatikon piirtämisestä komennon ympärille, että uutta \ci-komentoa, joka latoo komennon nimen ja lisää vastaavan hakusanan hakemistoon. Tämän voi tarkistaa etsimällä \esim-komentoa tämän kirjasen hakemistosta, josta löytyy hakusana \esim, joka viittaa joka sivulle, jossa esim-komento on mainittu.

Jos tekijä päättää, ettei halua enää komentoja ladottavan laatikon sisään, voidaan command-ympäristön määrittelyjä muuttaa. Tämä on helpompaa kuin jahtaa dokumentista jotain LATEX:n peruskäskyjä, joilla voidaan piirtää sanojen ympärille laatikko.

## 5.1.1 Uudet käskyt

Omien käskyjen lisäämiseen käytetään

 $\text{newcommand}$ { $nimi$ }[ $numero$ ]{ $määritelmä$ }

-komentoa. Komento tarvitsee vähintään kaksi argumenttia: uuden komennon nimen ja komennon määritelmän. Hakasulkeissa oleva numero on vaihtoehtoinen. Sitä voidaan käyttää määrittelemään komentoja, jotka saavat maksimissaan 9 argumenttia.

Asia pitäisi selvitä seuraavasta kahdesta esimerkistä. Ensimmäinen esimerkki määrittelee uuden \pjlk-komennon. Se on lyhenne sanoista "Pitkänpuoleinen johdanto LATEX2e:n käyttöön". Kyseinen komento voi olla tarpeen, jos tämän kirjasen nimi pitäisi latoa yhä uudelleen ja uudelleen.

```
\newcommand{\pjlk}{Pitkänpuoleinen
    johdanto \LaTeX2e:n
    käyttöön}
Tämä on ''\pjlk'' \ldots{}
''\pjlk''
```
Tämä on "Pitkänpuoleinen johdanto LATEX2e:n käyttöön" . . . "Pitkänpuoleinen johdanto LATEX2e:n käyttöön"

Seuraava esimerkki esittää numero-argumentin käyttöä. #1:n tilalle tulee käyttäjän antama argumentti. Jos halutaan käyttää useampia argumentteja, jatketaan numerointia #2 jne.

```
\newcommand{\txsit}[1]
 {Tämä on \emph{#1} johdanto
  \LaTeX2e:n käyttöön}
% varsinaisessa dokumentissa:
\begin{itemize}
\item \txsit{pitkänpuoleinen}
\item \txsit{hyvin lyhyt}
\end{itemize}
```
- Tämä on pitkänpuoleinen johdanto LATEX2e:n käyttöön
- Tämä on hyvin lyhyt johdanto LATEX2e:n käyttöön

LATEX ei anna määritellä uutta komentoa, jolla on sama nimi kuin jollain jo määritellyllä. Tätä varten on kuitenkin olemassa erityinen komento: \renewcommand. Sen syntaksi on sama kuin \newcommand-komennon.

Tietyissä tilanteissa halutaan ehkä käyttää \providecommand-komentoa. Se toimii kuten \newcommand, mutta jos samanniminen komento on jo määritelty LATEX jättää uuden määrittelyn huomiotta.

## 5.1.2 Uudet ympäristöt

Ympäristöjen määrittelemiseksi on samantapainen komento kuin \newcommand. \newenvironment-komennon syntaksi on seuraava:

\newenvironment{nimi}[numero]{ennen}{jälkeen}

Myös \newenvironment-komentoa voidaan käyttää vaihtoehtoisen argumentin kanssa tai ilman. ennen-argumentin materiaali käsitellään ennen kuin ympäristössä olevaa tekstiä käsitellään. jälkeen-argumentin materiaali käsitellään sen jälkeen kun vastaan on tullut \end{nimi}-komento.

Alla oleva esimerkki kuvaa \newenvironment-komennon käyttöä.

```
\newenvironment{kuningas}
{\rule{1ex}{1ex}%
      \hspace{\stretch{1}}}
 {\hspace{\stretch{1}}%
      \rule{1ex}{1ex}}
```
Uskolliset alamaiseni \ldots

\begin{kuningas}

\end{kuningas}

```
Uskolliset alamaiseni . . .
\blacksquare
```
Argumenttia numero käytetään samalla tavoin kuin \newcommand-komennossa. LATEX varmistaa, ettei jo olemassa olevaa ympäristöä aleta määritellä. Jos olemassa olevaa ympäristöä pitää muuttaa, siihen voidaan käyttää komentoa \renewenvironment. Se käyttää samaa syntaksia kuin komento \newenvironment.

Esimerkissä käytetyt komennot selitetään myöhemmin: katso komentoa \rule sivulta [74](#page-87-0), \stretch sivulta [68](#page-81-0) ja lisätietoa \hspace:sta saa sivulta [68.](#page-81-0)

#### 5.1.3 Omat makropakkaukset

Jos dokumentissa määritellään paljon uusia ympäristöjä ja komentoja, tulee esittelyosasta pitkän puoleinen. Silloin on parempi tehdä makropakkaus, joka sisältää kaikki uudet määrittelyt. Makropakkaus saadaan käyttöön komennolla \usepackage.

Makropaketin kirjoittaminen vastaa oikeastaan dokumentin johdantoosan sisällön kopioimista erilliseen tiedostoon, jolla on .sty-pääte. Makropakettitiedoston alussa annetaan erityinen

```
\ProvidesPackage{makropaketin nimi}
```
komento. \ProvidesPackage kertoo LATEX:lle paketin nimen. LaTeX antaa virheilmoituksen, mikäli makropaketti yritetään ottaa käyttöön toistami $\blacksquare$ 

```
% Tobias Oetikerin demopaketti
\ProvidesPackage{demopack}
\newcommand{\pjlk}{Pitkänpuoleinen johdanto \La-
TeXe:n käyttöön}
\newcommand{\txsit}[1]{The \emph{#1} Johdanto
                       \LaTeXe:n käyttöön}
\newenvironment{king}{\begin{quote}}{\end{quote}}
```
<span id="page-77-0"></span>Kuva 5.1: Esimerkkipakkaus

seen. Kuvassa [5.1](#page-77-0) on pieni esimerkkimakropakkaus, joka sisältää edellisissä esimerkeissä esitetyt komennot.

## 5.2 Kirjasinmalli ja -koko

## 5.2.1 Kirjasimen vaihtokomennot

LATEX valitsee kirjasimen leikkauksen ja koon dokumentin loogisen rakenteen (otsikot, alaviitteet . . . ) perusteella. Joissain tapauksissa kirjasinleikkaus ja -koko halutaan ehkä muuttaa käsin. Se voidaan tehdä taulukoissa [5.1](#page-78-0) ja [5.2](#page-78-1) listatuilla komennoilla. Jokaisen kirjasimen varsinainen koko riippuu dokumentin luokasta ja sen optioista. Taulukossa [5.3](#page-78-2) esitetään näitä komentoja vastaavat absoluuttiset pistekoot, sellaisina kuin ne on määritelty dokumenttien standardiluokissa.

```
{\small Pienet ja
\textbf{lihavat} latinot}
{\Large isottelivat käyttäen
\textit{kursiivia}.}
```
Pienet ja lihavat latinot isottelivat käyttäen *kursiivia*.

LATEX 2ε:n eräs tärkeä ominaisuus on se, että kirjasinten määreet ovat toisistaan riippumattomia. Tämä tarkoittaa sitä, että kirjasimen kokoa ja jopa leikkausta voidaan muuttaa ja samalla säilyttää aikaisemmin määritellyt lihavoinnin tai vinouden määreet.

Matematiikkatilassa voidaan kirjasimen vaihtokomentoja käyttää poistumiseen matematiikkatilasta normaaliin tekstitilaan. Jos kirjasinta halutaan vaihtaa matematiikkaa ladottaessa, on sitä varten toinen kokoelma komentoja. Katso talukosta [5.4](#page-79-0).

Kirjasinkokojen yhteydessä aaltosulkeilla on merkittävä rooli. Niitä käytetään ryhmittelyyn. Ryhmittely rajoittaa useimpien LATEX:n komentojen vaikutusaluetta.

<span id="page-78-0"></span>Taulukko 5.1: Kirjasimet

| \textrm{} antiikva                                        | \texttt{} kirjoituskone | \textsf{} groteski                                 |                                   |
|-----------------------------------------------------------|-------------------------|----------------------------------------------------|-----------------------------------|
| \textmd{} keskivahva                                      |                         | \textbf{} lihavoitu                                |                                   |
| $\text{textup}\{ \ldots \}$ pysty<br>$\text{texts1}$ vino |                         | $\text{texti}.$ $kursiivi$<br>\textsc{} KAPITEELIT |                                   |
| $\text{depth}\{\dots\}$ korostettu                        |                         |                                                    | \textnormal{} dokumentin kirjasin |

<span id="page-78-1"></span>Taulukko 5.2: Kirjasinkoot

| $\tau$        | pikkuruinen kirjasin |       | \Large isompi kirjasin          |
|---------------|----------------------|-------|---------------------------------|
| \scriptsize   | hyvin pieni kirjasin |       | <b>LARGE</b> hyvin iso kirjasin |
| \footnotesize | melko pieni kirjasin |       |                                 |
| \small        | pieni kirjasin       | \huge | valtava                         |
| \normalsize   | normaali kirjasin    |       |                                 |
| \large        | iso kirjasin         | Huge\ | suurin                          |
|               |                      |       |                                 |

<span id="page-78-2"></span>Taulukko 5.3: Absoluuttiset pistekoot standardiluokissa

| koko             | 10pt (oletusarvo) | 11pt optio | 12pt optio |
|------------------|-------------------|------------|------------|
| \tiny            | 5pt               | 6pt        | 6pt        |
| $\verb \script $ | 7pt               | 8pt        | 8pt        |
| \footnotesize    | 8pt               | 9pt        | 10pt       |
| \small           | 9pt               | 10pt       | 11pt       |
| \normalsize      | 10pt              | 11pt       | 12pt       |
| <b>\large</b>    | 12pt              | 12pt       | 14pt       |
| \Large           | 14pt              | 14pt       | 17pt       |
| \LARGE           | 17pt              | 17pt       | 20pt       |
| \huge            | 20pt              | 20pt       | 25pt       |
| \Huge            | 25pt              | 25pt       | 25pt       |
|                  |                   |            |            |

Hän pitää {\LARGE Suurista ja {\small pienistä} kirjaimista}. Hän pitää Suurista ja pienistä kirjaimista.

Kirjasinkoon muutos vaikuttaa myös riviväleihin, mutta vain jos kappale päättyy ennen kuin kirjasinkokoa vaihtavan komennon vaikutus päättyy. Lopettavaa suljetta } ei pitäisi siis käyttää liian aikaisin. Huomaa seuraavissa kahdessa esimerkissä \par-komennon sijainti.

{\Large Älä lue tätä! Se ei ole totta. Usko huviksesi!\par}

Älä lue tätä! Se ei ole totta. Usko huviksesi!

{\Large Tämäkään ei ole totta. Mutta minä olenkin valehtelija.}\par

Tämäkään ei ole totta. Mutta minä olenkin valehtelija.

Jos kirjasinkokoa halutaan vaihtaa koko kappaleessa tai vielä suuremmassa osassa tekstiä, halutaan ehkä käyttää ympäristöä kirjasinkoon vaihtamiseksi.

\begin{Large} Tämä ei ole totta. Mutta mikä nykyään on \ldots \end{Large}

Tämä ei ole totta. Mutta mikä nykyään on . . .

Tämä säästää sulkeiden laskemiselta.

<span id="page-79-0"></span>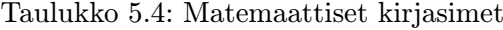

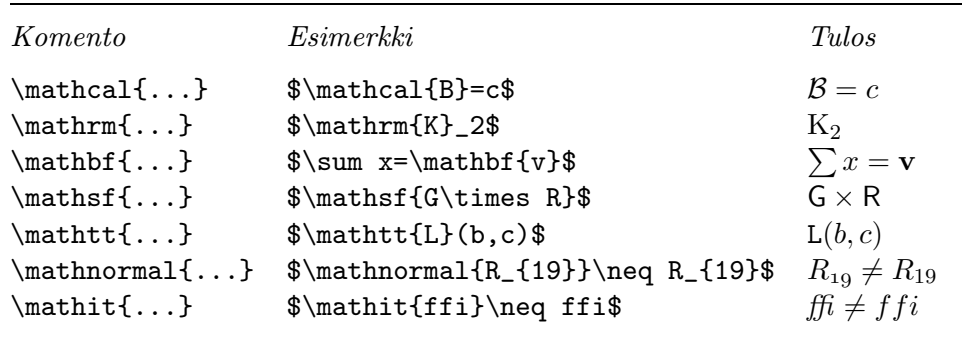

## 5.2.2 Vaaksa väärään voi olla virsta vaaraan

Kuten tämän luvun alussa todettiin, voi olla vaarallista sorkkia dokumenttia tällaisilla komennoilla, sillä ne toimivat vastoin LATEX:n perusajatusta, joka on dokumentin loogisen ja visuaalisen muotoilun erottaminen toisistaan. Tämä tarkoittaa sitä, että kun samaa kirjasinta vaihtavaa komentoa käytetään useammassa paikassa tietyn tyyppistä tietoa ladottaessa, pitäisi käyttää \newcommand-määritystä määrittelemään "looginen peitekomento", joka käyttää kyseistä kirjasinkomentoa.

```
\newcommand{\hups}[1]{\textbf{#1}}
Älä \hups{tule} tähän huoneeseen,
siinä on tuntematonta alkuperää
oleva \hups{kone}.
```
Älä tule tähän huoneeseen, siinä on tuntematonta alkuperää oleva kone.

Tällä tavalla on se etu, että myöhemmin voidaan päättää, halutaanko vaaraa ilmaisemaan jokin muu visuaalinen keino kuin \textbf ilman, että täytyisi etsiä dokumentista kaikki kohdat, joissa on \textbf ja joissa sitä on käytetty nimenomaan ilmaisemaan vaaraa.

## 5.2.3 Neuvo

Tämän matkan kirjasinten ja kirjasinkokojen maailmaan päättää muutama neuvon sananen:

```
<u>Muista.</u> Mitä ENEM MÄN kirjasimia dokumetISSa<sub>käytetään</sub> sitä luettavampi, ja KAUNIIMPI siitä tulee.
```
# 5.3 Välistys

## 5.3.1 Rivivälit

Mikäli dokumentissa halutaan käyttää isompaa riviväliä, voidaan sitä muuttaa panemalla

### \linespread{kerroin}

-komento dokumentin esittelyosaan. \linespread{1.3} käytetään "yhden ja puolen" riviväliin ja \linespread{1.6} "kakkosen" riviväliin. Normaalisti riviväliä ei levitetä, joten kerroin on silloin 1.

## 5.3.2 Kappaleen muotoilu

LATEX:ssa on kaksi kappaleen ulkoasuun vaikuttavaa parametria. Panemalla käsikirjoitustiedoston esittelyosaan määrittelyn

```
\setlength{\parindent}{0pt}
\setlength{\parskip}{1ex plus 0.5ex minus 0.2ex}
```
voidaan kappaleiden ulkoasua muuttaa. Nämä kaksi komentoa kasvattavat kappaleiden väliä ja samalla asettavat ensimmäisen rivin sisennyksen nollaksi. Mannereurooppalaisessa typografiassa (myös Suomessa) kappaleiden väliin tulee usein tyhjä rivi eikä ensimmäistä riviä sisennetä. Tämä vaikuttaa myös sisällysluetteloon. Sen rivit ladotaan myös väljemmin. Tämän välttämiseksi voi olla parempi siirtää nämä kaksi komentoa esittelyosasta johonkin kohtaan \tableofcontents-käskyn jälkeen tai sitten jättää käyttämästä niitä, sillä useimmissa ammattilaisen tekemissä kirjoissa ensimmäinen rivi on sisennetty eikä kappaleiden välissä ole tyhjää riviä.

Jos halutaan sisentää sellaisen kappaleen ensimmäinen rivi, jossa se ei ole sisennetty voidaan käyttää

#### \indent

-komentoa kappaleen alussa.<sup>[1](#page-81-1)</sup> Tämä toimii luonnollisesti vain silloin kuin \parindent ei ole saanut arvoa nolla.

Jos halutaan luoda sisentämätön kappale, voidaan käyttää

\noindent

-käskyä kappaleen alussa. Tästä voi olla hyötyä silloin kun dokumentti alkaa suoraan leipätekstillä eikä jollain otsikolla.

### 5.3.3 Vaakasuora välistys

LATEX määrittelee sanojen ja lauseiden välit automaattisesti. Vaakavälistyksen lisäämiseksi käytetään komentoa

#### $\hbox{\scriptsize\char'4}$

Jos tämä välistys tulee säilyttää vaikka se osuisi rivin loppuun tai alkuun, käytetään \hspace\*-komentoa \hspace-komennon sijasta. Mitta on yksinkertaisimmillaan vain numero ja mittayksikkö. Tärkeimmät mittayksiköt on listattu taulukossa [5.5](#page-82-0).

Tämä\hspace{1.5cm} on 1,5 cm:n mittainen väli.

Tämä on 1,5 cm:n mittainen väli.

<span id="page-81-1"></span><sup>1</sup> Jos halutaan sisentää otsikon jälkeinen ensimmäinen kappale, kannattaa käyttää 'tools'-kokoelman indentfirst-makropakkausta.

#### <span id="page-82-0"></span>Taulukko 5.5: TEX:n mittayksiköt

mm millimetri  $\approx 1/25$  tuumaa  $\overline{\mathbf{H}}$  $cm$  senttimetri = 10 mm  $\mathbf{1}$ in tuuma = 25.4 mm  $\Box$ pt piste  $\approx 1/72$  tuumaa  $\approx \frac{1}{3}$  mm em käytössä olevan kirjasimen 'M':n leveys  $\vert \ \vert$ ex käytössä olevan kirjasimen 'x':n korkeus  $\Box$ 

Komento

#### $\setminus$ stretch $\{n\}$

luo erityisen kumisen välin. Se venyy niin pitkälle, että rivillä jäljellä oleva tila tulee täyteen. Jos samalla rivillä annetaan kaksi \hspace{\stretch{n}}komentoa, kasvavat välit venymiskertoimen mukaisesti.

x\hspace{\stretch{1}}

x\hspace{\stretch{3}}x x x x

#### 5.3.4 Pystysuora välistys

Kappaleiden, otsikoiden ... välit LATEX määrittää automaattisesti. Tarvittaessa kahden kappaleen väliin voidaan lisätä ylimääräinen väli komennolla

 $\sqrt{v}$ space ${mitta}$ 

Tätä komentoa pitäisi normaalisti käyttää kahden tyhjän rivin välissä. Jos tämä väli pitäisi säilyttää myös sivun ylä- tai alareunassa, käytetään komennon tähtiversiota \vspace\*.

Komentoa \stretch voidaan käyttää \pagebreak:n yhteydessä latomaan sivun viimeinen rivi tai keskittämään teksti sivulla pystysuunnassa.

Vähän tekstiä \ldots \vspace{\stretch{1}} Tämä menee sivun viimeiselle riville.\pagebreak Ylimääräistä väliä lisätään saman kappaleen kahden rivin väliin

 $\setminus$ [ $mitta$ ]

-komennolla.

## 5.4 Sivun ulkoasu

LATEX 2ε antaa mahdollisuuden määritellä arkkikoon \documentclass-komennossa. LAT<sub>E</sub>X 2<sub>ε</sub> valitsee sitten automaattisesti marginaalit. Joskus kuitenkin ennalta määrätyt arvot eivät tyydytä. Niitä voidaan luonnollisesti muuttaa.

SEIS! . . . ennenkuin syöksytään "kapeat sivut leveämmäksi kiihkoon" kannattaa asiaa miettiä ensin muutama sekunti. Kuten muillakin asioissa LATEX:ssa, on sivun ulkoasulla tarkoituksensa.

Niinpä, MS Wordilla tehtyihin sivuihin verrattuna ne näyttävät hyvinkin kapeilta. Katsotaanpa kuitenkin lukijan mielikirjaa $^2$  $^2$  ja lasketaan rivillä keskimäärin olevien merkkien määrä. Huomataan, että rivillä on vain noin 66 merkkiä. Tehdäänpä sama myös LATEX:n sivulla. Huomataan, että myös siinä on 66 merkkiä rivillä. Kokemus osoittaa, että lukeminen vaikeutuu heti kun rivillä on enemmän merkkejä. Tämä johtuu siitä, että silmiä on vaikea siirtää rivin lopusta seuraavan rivin alkuun. Samasta syystä sanomalehdet ladotaan useammalla palstalla.

Eli jos leipätekstin leveyttä lisätään on muistettava, että lukijoiden elämä tehdään vaikeammaksi. Riittäköön tämä kuitenkin varoituksista, lupasinhan kertoa miten se tehdään . . .

LATEX tarjoaa näiden parametrien muuttamiseksi kaksi komentoa. Niitä käytetään tavallisesti dokumentin johdanto-osassa.

Ensimmäinen komento liittää johonkin parametreista tietyn arvon:

```
\setminussetlength{parametri}{mitta}
```
Seuraava komento lisää pituutta johonkin parametreista.

#### \addtolength{parametri}{mitta}

Tämä toinen komento on oikeastaan hyödyllisempi kuin \setlengthkomento, sillä nyt tullaan työskentelemään yksinomaan aikaisemmin määritellyillä asetuksilla. Koko tekstin levyden kasvattamiseksi yhden senttimetrin verran, dokumentin johdanto-osaan pannaan:

```
\addtolength{\hoffset}{-0.5cm}
\addtolength{\textwidth}{1cm}
```
<span id="page-83-0"></span><sup>2</sup>Nyt on kyse vakavaraisen kustantajan julkaisemasta oikeasta painetusta kirjasta.

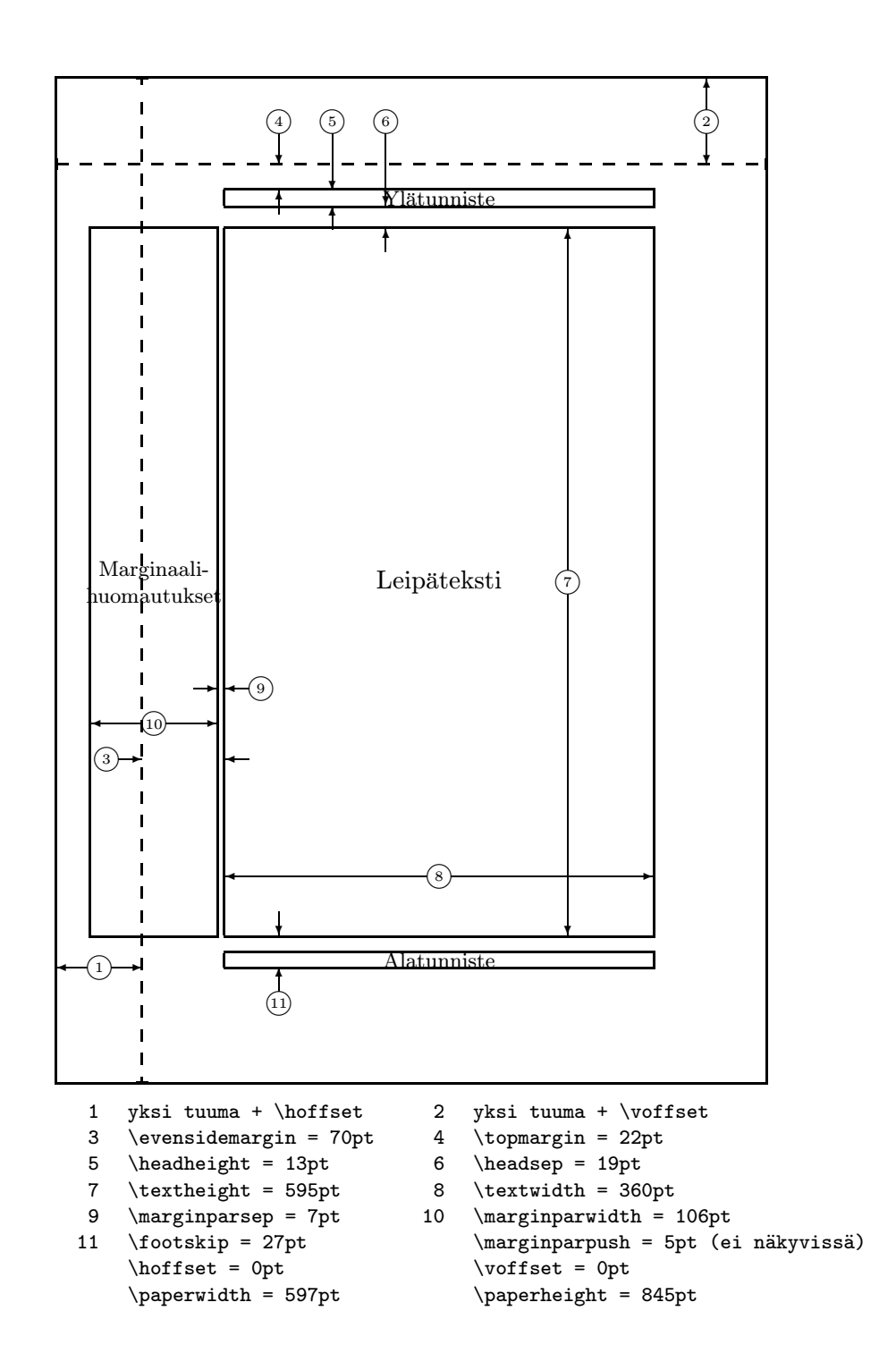

Kuva 5.2: Sivun ulkoasun parametrit

Tässä yhteydessä voitaisiin tutustua calc-makropakettiin, joka antaa mahdollisuuden käyttää aritmeettisia operaatioita aina kun funktioiden argumenteille annetaan jotain arvoja.

## 5.5 Lisää hupia mitoista

Aina kuin vain mahdollista on LATEX-dokumenteissa parasta välttää absoluuttisia mittoja. On parempi perustaa asiat muiden elementtien leveydelle tai korkeudelle. Kuvan leveys voisi olla \textwidth, jotta se täyttäisi sivun.

Seuraavat kolme komentoa mahdollistavat tekstijonon leveyden, korkeuden ja syvyyden määrittämisen.

\settoheight{komento}{teksti} \settodepth{komento}{teksti} \settowidth{komento}{teksti}

Seuraava esimerkki esittää tavan käyttää näitä komentoja.

```
\flushleft
```

```
\newenvironment{vardesc}[1]{%
 \settowidth{\parindent}{#1:\ }
 \makebox[0pt][r]{#1:\ }}{}
```

```
\begin{displaymath}
a^2+b^2=c^2
\end{displaymath}
```

```
\begin{vardesc}{Jossa}$a$,
$b$ -- ovat suorakulmaisen kolmion
suoran kulman adjunkteja.
```
\$c\$ -- on kolmion yksinäinen hypotenuusa.

```
$d$ -- ei lopulta esiinny tässä
lainkaan. Eiko olekin hämäävää?
\end{vardesc}
```

```
a^2 + b^2 = c^2
```
Jossa: a, b – ovat suorakulmaisen kolmion suoran kulman adjunkteja.

 $c$  – on kolmion yksinäinen hypotenuusa.

 $d$  – ei lopulta esiinny tässä lainkaan. Eiko olekin hämäävää?

## 5.6 Laatikot

LATEX rakentaa sivuja työntelemällä laatikoita sinne tänne. Ensinnäkin jokainen kirjainen on pieni laatikko, joka sitten liimataan muihin kirjaimiin muodostamaan sanoja. Nämä liimataan edelleen muihin sanoihin, mutta erityisellä elastisella liimalla, jotta joukko sanoja voidaan ahtaa tai levittää täyttämään sivun yksi rivi.

Myönnettäköön, että tämä oli yksinkertaistettu kuvaus siitä, mitä todella tapahtuu, mutta ajatus on se, että TEX operoi liimalla ja laatikoilla. Ei ainoastaan kirjain ole laatikko. Mitä tahansa voidaan panna laatikkoon, myös muita laatikoita. LATEX käsittelee sitten jokaista laatikkoa aivan kuin yksittäistä kirjainta.

Menneissä luvuissa olemme jo törmänneet joihinkin laatikoihin, vaikka niitä ei erikseen mainittu. Esimerkiksi tabular-ympäristö ja komento \includegraphics saa aikaan laatikon. Tämä tarkoittaa sitä, että kaksi taulukko tai kuvaa voidaan helposti asemoida vierekkäin. On vain varmistettava, että niiden yhteisleveys ei ylitä tekstin leveyttä.

Tietty kappale voidaan myös pakata laatikkoon joko

```
\partial[sijainti]{leveys}{teksti}
```
-komennolla tai

\begin{minipage}[sijainti]{leveys} teksti \end{minipage}

-ympäristöllä. Sijainti voi olla jokin kirjaimista c, t tai b, jolla määritellään laatikon pystysuora sijainti suhteessa ympäröivän tekstin peruslinjaan. Pääero on siinä, että parboxin sisällä ei voida käyttää kaikkia komentoja, kun taas minipagessa kaikki on mahdollista.

Vaikka \parbox pakkaa koko kappaleen rivinvaihtoineen kaikkineen, on olemessa myös laatikointikomentoja, jotka toimivat vaakasuoralla asemoidulla materiaalilla. Yksi niistä onkin jo tuttu eli \mbox. Se yksinkertaisesti pakkaa joukon laatikoita toiseen laatikkoon, ja sitä voidaan käyttää estämään LATEX:ia panemasta rivinvaihtoa tiettyjen sanojen väliin. Koska kerran laatikoiden sisään voidaan panna laatikoita, ovat nämä vaakasuorat laatikonpakkaajat äärimmäisen joustavia käyttää.

\makebox[leveys][sijainti]{teksti}

 $levels$ määrittää tuloksena saatavan laatikon leveyden ulkoa nähtynä.<sup>[3](#page-86-0)</sup> Mittayksiköiden lisäksi leveytenä voidaan antaa \width, \height, \depth ja \totalheight. Ne saavat arvon ladotun tekstin mitoista. sijainti-parametri saa yksikirjaimisen arvon: c keskitetty, l vasemmalle tasattu, r oikealle tasattu tai s, joka tasaa tekstin laatikon koko alalle.

\framebox toimii samalla tavoin kuin \makebox, mutta se piirtää tekstin ympärille kehyksen.

Seuraavat esimerkit näyttävät mitä \makebox:lla ja \framebox:lla voidaan muun muassa tehdä.

<span id="page-86-0"></span> ${}^{3}$ Tämä tarkoittaa sitä, että se voi olla pienempi kuin laatikon sisällä oleva materiaali. Leveydeksi voidaan antaa jopa 0 pt, jolloin laatikon sisällä oleva teksti ladotaan niin, ettei se vaikuta ympäröiviin laatikoihin.

```
\makebox[\textwidth]{%
   k e s k i n e n}\par
\makebox[\textwidth][s]{%
    l e v i t e t t y}\par
\framebox[1.1\width]{Näin sitä
    ollaan kehyksissä!} \par
\framebox[0.8\width][r]{Hitto,
    tuli liian leveä} \par
\framebox[1cm][l]{Hällä
    väliä, eiks je?}
Pystytkö lukemaan tämän?
                                                     k e s k i n e n
                                        l e v i t e t t y
                                         Näin sitä ollaan kehyksissä!
                                    Hitto, tuli liian leveä
                                        Hällä Bijä, ytkö lukemaan tämän?
```
Nyt kun vaakasuorat asiat ovat hallinassa, voidaan siirtyä pystysuoriin.[4](#page-87-1) Se ei ole ongelma LATEX:lle.

```
\{\text{roots}\[syvyys][korkeus]{teksti}
```
-komennolla voidaan määritellä laatikon ominaisuuksia pystysuoralla akselilla. Kolmessa ensimmäisessä parametrissa voidaan käyttää muuttujia \width, \height, \depth ja \totalheight, jolloin laatikon kokoon vaikuttaa teksti-argumentti.

```
\raisebox{0pt}[0pt][0pt]{\Large%
\textbf{Aaaa\raisebox{-0.3ex}{a}%
\raisebox{-0.7ex}{aa}%
\raisebox{-1.2ex}{r}%
\raisebox{-2.2ex}{g}%
\raisebox{-4.5ex}{h}}}
hän huusi, mutta ei edes seuraava
rivissä huomannut, että jotain
kauheaa oli tapahtunut hänelle.
```
Aaaaaaan<br>seuraava rivissä**g** heaa oli tapahtumut hänelle. hän huusi, mutta ei edes seuraava rivissä huomannut, että jotain kau-

# 5.7 Linjat ja välikkeet

Muutama sivu sitten nähtiin komento

\rule[noste]{leveys}{korkeus}

Normaalikäytössä se tekee mustan laatikon.

```
\rule{3mm}{.1pt}%
\rule[-1mm]{5mm}{1cm}%
\rule{3mm}{.1pt}%
\rule[1mm]{1cm}{5mm}%
\rule{3mm}{.1pt}
```
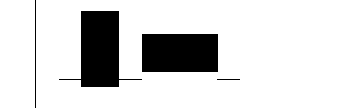

<span id="page-87-1"></span> $^{4}$ Täydellinen kontrolli saavutetaan vain hallitsemalla sekä vaakasuoraa että pystysuoraa materiaalia . . .

Siitä on hyötyä piirrettäessä pysty- ja vaakasuoria viivoja. Kansisivulla oleva viiva on esimerkiksi tehty \rule-komennolla.

Erityistapaus on linja, jolla ei ole leveyttä, mutta kylläkin tietty korkeus. Painoalalla tätä kutsutaan välikkeeksi. Sitä käytetään varmistamaan, että sivulla olevalla elementillä on tietty minimikorkeus. Sitä voidaan käyttää tabular-ympäristössä varmistamaan, että rivillä on tietty minimikorkeus.

\begin{tabular}{|c|} \hline \rule{1pt}{4ex}Tukipalkki \ldots\\ \hline \rule{0pt}{4ex}Välike\\ \hline \end{tabular}

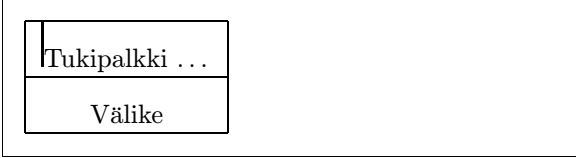

# Kirjallisuutta

- [1] Leslie Lamport.  $\cancel{B T} \cancel{F} \cancel{X}$ : A Document Preparation System. Addison-Wesley, Reading, Massachusetts, second edition, 1994, ISBN 0-201- 52983-1.
- [2] Donald E. Knuth. *The T<sub>E</sub>Xbook*, Volume A of *Computers and Type*setting, Addison-Wesley, Reading, Massachusetts, second edition, 1984, ISBN 0-201-13448-9.
- [3] Michel Goossens, Frank Mittelbach and Alexander Samarin. The  $\cancel{B}T_{FX}$ Companion. Addison-Wesley, Reading, Massachusetts, 1994, ISBN 0- 201-54199-8.
- [4] Jokaisen LATEX-systeemin mukana pitäisi olla LATEX Local Guide, joka selittää kyseiseen systeemiin liittyviä paikallisia asioita. Se on yleensä tiedostossa nimeltä local.tex. Valitettavasti jotkut laiskat ylläpitäjät eivät ole tehneet kyseistä dokumenttia. Sellaisessa tapauksessa apua täytyy kysyä paikalliselta LATEX-gurulta.
- [5] LAT<sub>E</sub>X3 Project Team. LAT<sub>E</sub>X  $2\varepsilon$  for authors. Sisältyy LATEX  $2\varepsilon$ järjestelmään tiedostona usrguide.tex.
- [6] LAT<sub>E</sub>X3 Project Team. LAT<sub>E</sub>X  $2\varepsilon$  for Class and Package writers. Sisältyy LAT<sub>E</sub>X 2<sub> $\varepsilon$ -järjestelmään tiedostona clsguide.tex.</sub>
- [7] LAT<sub>E</sub>X3 Project Team. LAT<sub>E</sub>X  $2\varepsilon$  Font selection. Sisältyy LAT<sub>E</sub>X  $2\varepsilon$ järjestelmään tiedostona fntguide.tex.
- [8] D. P. Carlisle. Packages in the 'graphics' bundle. Sisältyy 'graphics' kokoelmaan tiedostona grfguide.tex, saatavilla samasta paikasta, mistä myös IATFX.
- <span id="page-90-0"></span>[9] Rainer Schöpf, Bernd Raichle, Chris Rowley. A New Implementation of LATEX's verbatim Environments. Sisältyy 'tools'-kokoelmaan tiedostona verbatim.dtx, saatavilla samasta paikasta, mistä myös LATFX.
- [10] Graham Williams. The TeX Catalogue on lähes täydellinen listaus TEX:n ja LATEX:n makropaketeista. Saatavilla verkosta osoitteesta CTAN:/help/Catalogue/catalogue.html

[11] Keith Reckdahl. Using EPS Graphics in  $\cancel{B}$ EFX 2 $\epsilon$  Documents, joka kertoo kaiken ja enemmän kuin haluat edes tietää EPS-tiedostoista ja niiden käytöstä LATEX-dokumenteissa. Saatavilla verkosta osoitteesta CTAN:/info/epslatex.ps

# Hakemisto

 $\backslash$ !, 41 ", 21 \$, 35 ', 38  $\setminus$  (, 35) \), 35 \,, 36, 41 -, 22 −, 22  $\setminus$ -, 20 –, 22  $\frac{1}{2}$ ., space after, 24  $\ldots$ , 22  $\backslash$ :, 41  $\backslash$ ;, 41  $\log$ , 24 \[, 36 \\, 19, 29, 30, 70  $\19$ \], 36  $\hat{}$ , 38 \_, 38 |, 30 ~, 24 A4 paper, 9 A5 paper, 9 aaltosulkeet, 6, 64 \addtolength, 70 æ, 23 ajatusviiva, 22 aksentit, 23 Ääkköset, 23 akuutti, 23 alaindeksi, 38

alatunniste, 12 amsbsy, 45 amsfonts, 37, 53 amsmath, 40, 41, 43, 45 amssymb, 37, 47 \and,  $25$ antiikva, 65 \appendix, 24, 25 arkin koko, 70 array, 41, 42 article-luokka, 8 \atop, 39 \author, 25 B5 paper, 9 babel, 13 \backmatter, 26 \backslash, 5 \begin, 27 \bibitem, 57 bibliografia, 57  $\big\{\text{Big}, 40\big\}$  $\big\|$ <sub>10</sub> \Bigg, 40  $\big\{\begin{matrix} 40 \end{matrix}\right\}$ \bmod, 39 \boldmath, 45 \boldsymbol, 45 book-luokka, 8 \bs, 28 calc, 72 \caption, 33 \cdots, 40 center, 28 \chapter, 25

\chaptermark, 59 \choose, 39 \ci, 61 \cite, 57  $\verb+\cleardoublepage+, 34+$ \clearpage, 34 command, 61 \date, 25 dcolumn, 31 \ddots, 40 \depth, 73, 74 description, 28 desimaalisarkain, 31 displaymath, 36 \displaystyle, 43 doc, 11 \documentclass, 8, 14, 20 dokumentin kirjasimen koko, 9 dokumentin nimiö, 9 eksponentti, 38 ellipsi, 22 \emph, 27, 65 Encapsulated Postscript, 55  $\end{$ , 27 enumerate, 28 eqnarray, 42 equation, 36 erikoismerkit, 23 eroittimet, 40 \esim, 61 esittelyosa, 7 eucal, 53 eufrak, 53 executive paper, 9 exscale, 11, 40 fancyhdr, 59, 60 figure, 32, 33 flushleft, 28 flushright, 28 foiltex, 8 fontenc, 11 \footnote, 26

\footnotesize, 65 \frac, 39 \framebox, 73, 74 \frenchspacing, 24 \frontmatter, 26 \fussy, 20 GhostScript, 55 grafiikka, 10, 55 graphicx, 55 grave, 23 groteski, 65 hakasulkeet, 6 hakemisto, 58 \height, 73, 74 \hline, 30 \hspace, 63, 68 \Huge, 65 \huge, 65 \hyphenation, 20 ı ja ilman pistettä, 23 \idotsint, 41 ifthen, 11 \iiiint, 41 \iiint, 41 \iint, 41 \include, 12, 13 \includegraphics, 56, 73 \includeonly, 12, 13 \indent, 68 indentfirst, 68 \index, 58 \input, 13 inputenc, 11 \int, 39 integraali-operaattori, 39 \item, 28 itemize, 28 kaavat, 35 kakkosen riviväli, 67 kaksipalstainen teksti, 9 kaksipuolinen tulostus, 9

kapiteelit, 65 kappale, 17 kelluvat objektit, 32 kenoviiva, 6 kirjasimen koko, 64 kirjasin, 64 kirjasinkoot, 65 Knuth, Donald E., 1 kolme pistettä, 40 pystysuorassa, 40 vaakasuorassa, 40 vinossa, 40 komennot  $\backslash$ !, 41 \(, 35 \), 35 \,, 36, 41  $\setminus$ -, 20  $\backslash$ :, 41  $\backslash$ ;, 41  $\log$ , 24 \[, 36 \\, 19, 29, 30, 70 \\\*, 19 \], 36 \addtolength, 70  $\lambda$  25 \appendix, 24, 25 \atop, 39 \author, 25 \backmatter, 26 \backslash, 5 \begin, 27 \bibitem, 57  $\big\angle$ Big, 40  $\big\{\text{big}, 40\big\}$ \Bigg, 40 \bigg, 40 \bmod, 39 \boldmath, 45 \boldsymbol, 45 \bs, 28 \caption, 33 \cdots, 40

\chapter, 25 \chaptermark, 59 \choose, 39  $\chi$ ci, 61 \cite, 57 \cleardoublepage, 34 \clearpage, 34 \date, 25 \ddots, 40 \depth, 73, 74 \displaystyle, 43 \documentclass, 8, 14, 20 \emph, 27, 65  $\end{$  27  $\text{esim}, 61$ \footnote, 26 \footnotesize, 65 \frac, 39 \framebox, 73, 74 \frenchspacing, 24 \frontmatter, 26 \fussy, 20 \height, 73, 74 \hline, 30 \hspace, 63, 68 \Huge, 65 \huge, 65 \hyphenation, 20 \idotsint, 41 \iiiint, 41 \iiint, 41  $\iint, 41$ \include, 12, 13 \includegraphics, 56, 73 \includeonly, 12, 13 \indent, 68 \index, 58 \input, 13 \int, 39 \item, 28 \label, 26, 36 \LARGE, 65 \Large, 65 \large, 65

\ldots, 22, 40 \left, 40 \leftmark, 59 \linebreak, 19 \linespread, 67 \listoffigures, 33 \listoftables, 33 \mainmatter, 26 \makebox, 73, 74 \makeindex, 58 \maketitle, 25 \mathbb, 37 \mathbf, 66 \mathcal, 66 \mathit, 66 \mathnormal, 66 \mathrm, 43, 66 \mathsf, 66 \mathtt, 66 \mbox, 21, 23, 73 \multicolumn, 31 \newcommand, 62 \newenvironment, 63 \newline, 19 \newpage, 19 \newtheorem, 44 \noindent, 68 \nolinebreak, 19 \nonumber, 43 \nopagebreak, 19 \normalsize, 65 \overbrace, 38 \overleftarrow, 38 \overline, 38 \overrightarrow, 38 \pagebreak, 19 \pageref, 26 \pagestyle, 12 \paragraph, 24 \parbox, 73 \parindent, 68 \parskip, 68 \part, 25 \pjlk, 62

 $\mathrm{bmod}$ , 39 \printindex, 59 \providecommand, 62 \ProvidesPackage, 63 \qquad, 36, 41 \quad, 36, 41 \raisebox, 74 \ref, 26, 36 \renewcommand, 62 \renewenvironment, 63 \right, 40, 42 \rightmark, 59 \rule, 63, 74, 75 \scriptscriptstyle, 43 \scriptsize, 65 \scriptstyle, 43 \section, 24 \sectionmark, 59 \setlength, 68, 70 \settodepth, 72 \settoheight, 72 \settowidth, 72 \sloppy, 20  $\mathrm{Imall}, 65$ \sqrt, 38 \stretch, 63, 69 \subparagraph, 24 \subsection, 24 \subsectionmark, 59 \subsubsection, 24 \sum, 39 \tableofcontents, 25 \textbf, 65 \textit, 65 \textmd, 65 \textnormal, 65 \textrm, 43, 65 \textsc, 65 \textsf, 65 \textsl, 65 \textstyle, 43 \texttt, 65 \textup, 65 \thispagestyle, 12

\tiny, 65 \title, 25 \totalheight, 73, 74 \underbrace, 38 \underline, 38 \usepackage, 10, 13–15, 63 \vdots, 40 \vec, 38 \verb, 29, 30 \verbatiminput, 60 \vspace, 69 \widehat, 38 \widetilde, 38 \width, 73, 74 kommentit, 6 kreikkalaiset kirjaimet, 37 kursiivi, 65 käsikirjoitustiedosto, 7 käskyt, 5 \label, 26, 36 lainausmerkit, 21 Lamport, Leslie, 1 \LARGE, 65 \Large, 65 \large, 65 LATEX 2.09, 1 LAT<sub>F</sub>X 2<sub>ε</sub>, 2 LATEX3, 1, 4 LaTeX:n edut, 3 latexsym, 11 layout, 70 \ldots, 22, 40 \left, 40 \leftmark, 59 legal paper, 9 letter paper, 9 ligatuuri, 23 lihavoidut symbolit, 37, 45 lihavoitu, 65 liitutaululihavointi, 37 \linebreak, 19 \linespread, 67 \listoffigures, 33

\listoftables, 33 lisämääreet, 6 \mainmatter, 26 \makebox, 73, 74 makeidx, 11, 58 makeidx-paketti, 58 \makeindex, 58 makeindex-ohjelma, 58 \maketitle, 25 makrokokoelmat amsbsy, 45 amsfonts, 37, 53 amsmath, 40, 41, 43, 45 amssymb, 37, 47 babel, 13 calc, 72 dcolumn, 31 doc, 11 eucal, 53 eufrak, 53 exscale, 11, 40 fancyhdr, 59, 60 fontenc, 11 graphicx, 55 ifthen, 11 indentfirst, 68 inputenc, 11 latexsym, 11 layout, 70 makeidx, 11, 58 showidx, 59 syntonly, 11 verbatim, 59, 60 makropaketti, 61 makropakkaukset, 7 Makropakkukset, 10 marginaalit, 70 matemaattinen eroitin, 40 miinus, 22 matemaattiset aksentit, 38 funktiot, 39

matematiikan kirjasinkoko, 43 matematiikka, 35 math, 35 \mathbb, 37 \mathbf, 66 \mathcal, 66 \mathit, 66 \mathnormal, 66 \mathrm, 43, 66 \mathsf, 66 \mathtt, 66 \mbox, 21, 23, 73 merkkivalikoima, 11 miinusmerkki, 22 minipage, 73 mittayksiköt, 68 Mittelbach, Frank, 1 mod-funktio, 39 \multicolumn, 31 murtoluvut, 39 neliöjuuri, 38 \newcommand, 62 \newenvironment, 63 \newline, 19 \newpage, 19 \newtheorem, 44 nimiö, 9 \noindent, 68 \nolinebreak, 19 \nonumber, 43 \nopagebreak, 19 \normalsize, 65 nuoli, 38 objektien sijoitus, 32 œ, 23 oikealle tasattu, 28 optiot, 8 \overbrace, 38 overfull hbox, 20 \overleftarrow, 38 \overline, 38 \overrightarrow, 38

\pagebreak, 19 \pageref, 26 \pagestyle, 12 paper size, 9 \paragraph, 24 \parbox, 73 \parindent, 68 \parskip, 68 \part, 25 peruskirjasimen koko, 9 pilkku, 22 piste, 22 pitkät yhtälöt, 42 \pjlk, 62 plain, 12  $\pmod{39}$ PostScript, 55 \printindex, 59 \providecommand, 62 \ProvidesPackage, 63 pysty, 65 pystysuora välistys, 69 \qquad, 36, 41 \quad, 36, 41 quotation, 29 quote, 29 \raisebox, 74 \ref, 26, 36 \renewcommand, 62 \renewenvironment, 63 report-luokka, 8 \right, 40, 42 \rightmark, 59 ristiviittaukset, 26 rivinvaihdot, 19 riviväli, 67 \rule, 63, 74, 75 ryhmittely, 64 \scriptscriptstyle, 43 \scriptsize, 65 \scriptstyle, 43 \section, 24

\sectionmark, 59 \setlength, 68, 70 \settodepth, 72 \settoheight, 72 \settowidth, 72 showidx, 59 sisällysluettelo, 25 sivun tyylit empty, 12 plain, 12 headings, 12 sivun ulkoasu, 70 sivutyyli, 12 slides-luokka, 8 \sloppy, 20  $\mathrm{Imall}, 65$ \sqrt, 38 \stretch, 63, 69 \subparagraph, 24 \subsection, 24 \subsectionmark, 59 \subsubsection, 24 sulkeet, 40 \sum, 39 summa-operaattori, 39 syntonly, 11 table, 32, 33 \tableofcontents, 25 tabular, 30, 73 taulukot, 30 tavuviiva, 22 \textbf, 65 \textit, 65 \textmd, 65 \textnormal, 65 \textrm, 43, 65 \textsc, 65 \textsf, 65 \textsl, 65 \textstyle, 43 \texttt, 65 \textup, 65 thebibliography, 57

\thispagestyle, 12 tilde  $($   $\tilde{\phantom{a}})$ , 24 \tiny, 65 \title, 25 \totalheight, 73, 74 empty, 12 umlaut, 23 \underbrace, 38 \underline, 38 \usepackage, 10, 13–15, 63 vaakasulje, 38 vaakasuorat pisteet, 40 vaakavälistys, 68 vaakaviiva, 38 vapaaehtoisia määreitä, 6 varatut merkit, 5 vasemalle tasattu, 28 \vdots, 40 \vec, 38 vektorit, 38 \verb, 29, 30 verbatim, 59, 60 verbatim, 29, 59, 60 \verbatiminput, 60 verse, 29 vino, 65 \vspace, 69 välike, 75 välilyönnit, 5 rivin alussa, 5 välilyönti komentojen perässä, 6 välistys matematiikassa, 41 väliviiva, 22 väliviivat, 22 värillinen teksti, 10 \widehat, 38 \widetilde, 38 \width, 73, 74

WYSIWYG, 3

yhdysmerkki, 22 yhtälöt, 42 yksipuolinen tulostus, 9 textttheadings, 12 ylätunniste, 12 ympäristöt, 27 array, 41, 42 center, 28 command, 61 description, 28 displaymath, 36 enumerate, 28 eqnarray, 42 equation, 36 figure, 32, 33 flushleft, 28 flushright, 28 itemize, 28 math, 35 minipage, 73 quotation, 29 quote, 29 table, 32, 33 tabular, 30, 73 thebibliography, 57 verbatim, 29, 59, 60 verse, 29